# **EDITAL – PREGÃO ELETRÔNICO N.º 021/2022** *Modo de Disputa Aberto*

# **1. PREÂMBULO:**

- **1.1.** Torna-se público, para conhecimento dos interessados, que o **Fundo Municipal de Saúde de Itabaiana, Estado de Sergipe**, por intermédio de seu Pregoeiro e Equipe de Apoio, designados pela Portaria nº 1108/2022, de 19 (dezenove) de agosto de 2022, realizará licitação, para **registro de preços**, na modalidade **PREGÃO**, na forma **ELETRÔNICA,** com critério de julgamento **menor preço por item/lote,**  objetivando possível contratação de empresa especializada para prestação de serviços em software, incluindo instalação/implantação continuada, conversão, migração de dados, treinamento de funcionários para operação de sistemas integrados de gestão pública (ERP - *Enterprise Resource Planning*), compreendendo a locação mensal de uso sem limite de usuários, realizando conversão de base de dados e manutenção adaptativa e corretiva no caráter legal e de legislação no município de Itabaiana, Estado de Sergipe, conforme especificações e quantitativos constantes no Termo de Referência, ANEXO I deste Edital e demais anexos.
- **1.2.** A presente licitação será regida pela: Lei nº 10.520, de 17 de julho de 2002; do Decreto n.º 10.024, de 20 de setembro de 2019; da Lei Complementar n° 123, de 14 de dezembro de 2006; do Decreto n.º 3.555, de 08 de agosto de 2000; do Decreto Municipal n° 004, de 02 de janeiro de 2006; Decreto Municipal nº 105, de 12 de dezembro de 2016, o Decreto Municipal n° 171, de 07 de dezembro de 2017, que regulamenta o Sistema de Registro de Preços, e o Decreto Municipal nº. 026, de 19 de fevereiro de 2020, que regulamenta a modalidade de licitação Pregão, na forma eletrônica, aplicando-se, subsidiariamente, a Lei nº 8.666, de 21 de junho de 1993 e as exigências estabelecidas neste Edital.

## **2. DO ENDEREÇO, DATA E HORÁRIO DO CERTAME**

**2.1.** A sessão pública deste Pregão Eletrônico será aberta por comando do(a) Pregoeiro(a), com a utilização de sua chave de acesso e senha no endereço eletrônico, data e horário abaixo discriminados:

**Início de Acolhimento das Propostas:** 27/09/2022 (vinte e sete de setembro de dois mil e vinte e dois) a partir das 09:00h (nove horas) – Horário de Brasília

**Início da Sessão de Disputa de Preços:** 11/10/2022 (onze de outubro de dois mil e vinte e dois) a partir das 09:00h (nove horas) – Horário de Brasília.

**Tempo da Disputa**: Inicial determinada pelo Pregoeiro e mais o tempo randômico determinado aleatoriamente pelo sistema eletrônico, de 01(um) segundo até 10 (dez) minutos, e, após isso, será prorrogada automaticamente pelo sistema quando houver lance ofertado nos últimos dois minutos do período de duração da sessão pública, de acordo com o art. 32, do Decreto n.º 10.024, de 20 de setembro de 2019, por se tratar de modo de disputa aberto**.**

## **2.2. do Provedor do Sistema Eletrônico Utilizado:**

- **2.2.1.** O Provedor do Sistema Eletrônico para este Pregão será o **Licitanet Licitações On-Line**, através do site **[h](http://www.licitacoes-e.com.br/)ttps://licitanet.com.br/**[,](http://www.licitacoes-e.com.br/) onde poderão ser acessados este Edital e seus anexos.
- **2.3. Formalização de Consultas e Informações**
- **2.3.1.** Observado o prazo legal, o licitante poderá formular consultas por e-mail ou fax, informando o número da licitação.
- **2.3.2.** Para maiores esclarecimentos deste Edital, informa-se:
- **a.** Endereço do Fundo Municipal de Saúde de Itabaiana: Avenida Vereador Olimpio Grande, nº. 133. Bairro Porto. CEP: 49.510-200. Itabaiana/SE.
- **b.** Horário de atendimento ao público: 7:00 H às 13:00 H, de segunda-feira a sexta-feira.
- **c.** Referência de tempo: horário de Brasília/DF
- **d.** Sites:www.licitanet.com.br; www.itabaiana.se.gov.br e www.tce.se.gov.br.
- **e.** Endereço Eletrônico: licitacao.saude@itabaiana.se.gov.br / lic.saude.ita@gmail.com
- **f.** Números de Telefones: (79) 3431-9712.

## **3. DO OBJETO**

- **3.1.** A presente licitação tem por objeto o **registro de preços visando contratação de empresa especializada para prestação de serviços em software, incluindo instalação/implantação continuada, conversão, migração de dados, treinamento de funcionários para operação de sistemas integrados de gestão pública (ERP -** *Enterprise Resource Planning***), compreendendo a locação mensal de uso sem limite de usuários, realizando conversão de base de dados e manutenção adaptativa e corretiva no caráter legal e de legislação no município de Itabaiana, Estado de Sergipe**, conforme especificação e quantidade constante no termo de referência, ANEXO I deste Edital e demais anexos.
- **3.2.** A licitação será dividida em itens, conforme tabela constante do Termo de Referência, facultando-se ao licitante a participação em quantos itens forem de seu interesse.
- **3.3.** O critério de julgamento adotado será o menor preço do item, observadas as exigências contidas neste Edital e seus Anexos quanto às especificações do objeto.

## **4. DO REGISTRO DE PREÇOS**

- **4.1.** As regras referentes aos órgãos gerenciador e participantes, bem como a eventuais adesões são as que constam da minuta de Ata de Registro de Preços.
- **4.2.** Órgãos Participantes:
- **4.2.1. GERENCIADOR:** O Órgão Gerenciador será o Fundo Municipal da Saúde de Itabaiana, CNPJ n° 12.219.015/0001-24.

**4.2.2. PARTICIPANTES:** Os Órgãos Participantes são: Câmara Municipal de Itabaiana, CNPJ nº. 16.452.088/0001-12; Fundo Municipal de Desenvolvimento do Transporte Coletivo de Itabaiana – FUNDETRANS, CNPJ nº. 22.778.050/0001-37; Fundo Municipal de Assistência Social de Itabaiana, CNPJ nº 14.745.480/0001-24; Fundo Municipal do Meio Ambiente, CNPJ nº. 28.261.365/0001-99; Fundo Municipal dos Direitos da Criança e do Adolescente, CNPJ nº. 28.265.648/0001-09; Prefeitura Municipal de Itabaiana, CNPJ n° 13.104.740/0001-10; Superintendência Municipal de Trânsito e Transporte de Itabaiana, CNPJ n° 07. 734.057/0001-63.

**4.2.3.** Não serão aceitas adesões posteriores à Ata de Registro de Preços, na forma do art. 21 do Decreto Municipal nº 171, de 07 de dezembro de 2017.

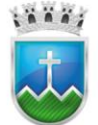

# **5. DA DOTAÇÃO ORÇAMENTÁRIA**

**5.1.** As despesas decorrentes da contratação do objeto deste Pregão correrão à conta dos recursos consignados no Orçamento Programa do Órgão Solicitante para os exercícios alcançados pelo prazo de validade da Ata de Registro de Preços, a cargo do órgão contratante, tomada as cautelas de realização de empenho prévio a cada necessidade de compra, cujos programas de trabalho e elementos de despesas específicos constarão nas respectivas Notas de Empenhos, com dotação suficiente, obedecendo à classificação pertinente, sendo desnecessária sua informação em face de se tratar de Sistema de Registro de Preços.

#### **6. DO CREDENCIAMENTO JUNTO A LICITANET – LICITAÇÕES ON-LINE**

- **6.1.** A participação do licitante no pregão eletrônico se dará exclusivamente através de Home Broker, o qual deverá manifestar em campo próprio da Plataforma Eletrônica, pleno conhecimento, aceitação e atendimento às exigências de habilitação previstas no Edita[l:](http://www.licitacoes-e.com.br/)
- **6.1.1.** Para participar do pregão eletrônico, o licitante deverá estar credenciado no sistema "PREGÃO ELETRÔNICO" através do site https://licitanet.com.br/.
- **6.1.2.** O credenciamento dar-se-á pela atribuição de chave de identificação e de senha, pessoal e intransferível, para acesso ao sistema eletrônico.
- **6.1.3.** O credenciamento junto ao provedor do sistema implica na responsabilidade legal do licitante ou de seu representante legal e a presunção de sua capacidade técnica para realização das transações inerentes ao Pregão na forma eletrônica.
- **6.1.4.** O licitante que deixar de assinalar o campo da Declaração de ME/EPP não terá direito a usufruir do tratamento favorecido previsto na Lei Complementar nº 123, de 2006, mesmo que microempresa, empresa de pequeno porte ou sociedade cooperativa.
- **6.1.5.** O licitante responsabiliza-se exclusiva e formalmente pelas transações efetuadas em seu nome, assume como firmes e verdadeiras suas propostas e seus lances, inclusive os atos praticados diretamente ou por seu representante, excluída a responsabilidade do provedor do sistema ou do órgão ou entidade promotora da licitação por eventuais danos decorrentes de uso indevido das credenciais de acesso, ainda que por terceiros.

## **7. DA PARTICIPAÇÃO**

- **7.1.** Poderão participar deste Pregão interessados cujo ramo de atividade seja compatível com o objeto desta licitação.
- **7.2.** Será concedido tratamento favorecido para as microempresas e empresas de pequeno porte, para as sociedades cooperativas mencionadas no artigo 34 da Lei nº 11.488, de 2007 e para o microempreendedor individual - MEI, nos limites previstos da Lei Complementar nº 123, de 2006, na conformidade do item 8, deste edital.
- **7.3.** A participação nesta licitação importa à proponente na irrestrita aceitação das condições estabelecidas no presente Edital, bem como, a observância dos regulamentos, normas administrativas e técnicas

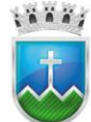

aplicáveis, inclusive quanto a recursos. A não observância destas condições ensejará no sumário impedimento da proponente, no referido certame.

- **7.4.** Não cabe aos licitantes, após sua abertura, alegação de desconhecimento de seus itens ou reclamação quanto ao seu conteúdo. Antes de elaborar suas propostas, as licitantes deverão ler atentamente o Edital e seus anexos, devendo estar em conformidade com as especificações do Anexo I (Termo de Referência).
- **7.5.** Não poderão participar deste pregão eletrônico, empresas que estejam enquadradas nos seguintes casos:
- **7.5.1.** proibidos de participar de licitações e celebrar contratos administrativos, na forma da legislação vigente;
- **7.5.2.** que não atendam às condições deste Edital e seu(s) anexo(s);
- **7.5.3.** estrangeiros que não tenham representação legal no Brasil com poderes expressos para receber citação e responder administrativa ou judicialmente;
- **7.5.4.** que se enquadrem nas vedações previstas no artigo 9º da Lei nº 8.666, de 1993;
- **7.5.5.** que estejam sob falência, concurso de credores, concordata ou em processo de dissolução ou liquidação;
- **7.5.6.** entidades empresariais que estejam reunidas em consórcio;
- **7.5.7.** Organizações da Sociedade Civil de Interesse Público OSCIP, atuando nessa condição (Acórdão nº 746/2014-TCU-Plenário);
- **7.6. Como condição para participação no Pregão, a licitante assinalará "sim" ou "não" em campo próprio do sistema eletrônico, relativo às seguintes declarações:**
- **7.6.1.** encontra-se desimpedida de participar da licitação, obrigando-se, ainda, a declarar, sob as penalidades cabíveis, a superveniência de fato impeditivo da habilitação, conforme Art. 32, § 2º da Lei nº 8.666/93;
- **7.6.2.** que tem pleno conhecimento e atendo a todas as exigências de habilitação e especificações técnicas previstas no Edital, nos termos do § 4º do Art. 26 do Decreto Municipal nº 026/2020;
- **7.6.3.** que aceita as condições estipuladas neste edital, ressalvada a hipótese de impugnação;
- **7.6.4.** que a licitante concorda e se submete a todos os termos, normas e especificações pertinentes ao Edital, bem como, às Leis, Decretos, Portarias e Resoluções cujas normas incidam sobre a presente licitação;
- **7.6.5.** que todos os documentos e informações prestadas são fiéis e verdadeiras;
- **7.6.6.** que não possui, em quadro de pessoal, empregados menores de 18 (dezoito) anos em trabalho noturno, perigoso ou insalubre e em qualquer trabalho, menores de 16 (dezesseis) anos, salvo na condição de aprendiz, a partir de 14 (quatorze) anos, em observância à Lei Federal nº 9.854, de 27.10.99, que altera a Lei nº 8666/93;
- **7.6.7.** que não constam nos quadros societários colaboradores do(a) órgão promotor do pregão eletrônico que mantenham vínculo familiar com detentor de cargo em comissão ou função de confiança, atuante na área responsável pela demanda ou contratação, ou de autoridade a ele hierarquicamente superior;
- **7.6.8.** que nos preços cotados já estão incluídas eventuais vantagens e/ou abatimentos, impostos, taxas (Inciso III do Art. 5º da Lei 10.520/02) e encargos sociais, obrigações trabalhistas, previdenciárias,

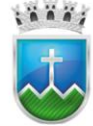

fiscais e comerciais, assim como despesas com transportes e deslocamentos e outras quaisquer que incidam sobre o fornecimento;

- **7.6.9.** que está plenamente ciente do teor e das implicações jurídicas sobre as declarações acima emitidas e que detenho plenos poderes e informações para firmá-la. Por ser a expressão da verdade e da livre vontade, firmamos a presente para os fins de direito a que se destina.
- **7.7.** A declaração falsa relativa ao cumprimento de qualquer condição sujeitará o licitante às sanções previstas em lei e neste Edital.
- **7.8.** A participação na sessão pública da internet dar-se-á pela utilização da senha privativa do licitante.
- **7.9.** Os documentos necessários à participação na presente licitação, compreendendo os documentos referentes à proposta de preço e à habilitação (e seus anexos), deverão ser apresentados no idioma oficial do Brasil, com valores cotados em moeda nacional do país.
- **7.10.** Quaisquer documentos necessários à participação no presente certame, quando apresentados em língua estrangeira, deverão ser autenticados pelos respectivos consulados e traduzidos para o idioma oficial do Brasil por tradutor juramentado neste país.
- **7.11.** Os fornecedores deverão manter, durante toda a vigência da ata de registro de preços, as mesmas condições de habilitação e qualificação exigidas na licitação.
- **7.12.** Os licitantes interessados em usufruir dos benefícios estabelecidos pela Lei Complementar nº 123/2006 deverão atender às regras de identificação, atos e manifestação de interesse, bem como aos demais avisos emitidos pelo Pregoeiro ou pelo sistema eletrônico, nos momentos e tempos adequados.

# **8. DO TRATAMENTO DIFERENCIADO ÀS EMPRESAS ENQUADRADAS COMO MICROEMPRESA – ME E EMPRESA DE PEQUENO PORTE – EPP**

- **8.1.** Será observado e assegurado tratamento diferenciado concedido às Microempresas ME e às Empresas de Pequeno Porte – EPP na participação em certames licitatórios deste Município de Itabaiana, conforme determina a Lei Complementar nº 123 de 14 de dezembro de 2006, em especial o previsto nos artigos 43 a 45 da referida lei e a Lei Complementar n.º 147 de 07 de agosto de 2014.
- **8.2. Será desclassificada/inabilitada** a empresa que fizer uso dos benefícios concedidos às Microempresas – ME e às Empresas de Pequeno Porte – EPP por ocasião de participação em certames licitatórios deste Município, quando houver ultrapassado o limite de faturamento estabelecido no art. 3º da Lei Complementar nº 123 de 14 de dezembro de 2006, no ano fiscal anterior, caso usufrua ou tente usufruir indevidamente dos benefícios previstos na referida lei.
- **8.2.1.** A utilização indevida dos benefícios concedidos pela Lei Complementar n.º 123/2006 **configura fraude ao certame**, sob pena de ser declarado inidôneo para licitar e contratar com o Município de Itabaiana, nos termos do Item – SANÇÕES.
- **8.3.** As Microempresas ME e Empresas de Pequeno Porte EPP, por ocasião da participação em certames licitatórios, deverão apresentar toda a documentação exigida para efeito de comprovação de regularidade fiscal e trabalhista, mesmo que esta apresente alguma restrição.
- **8.4.** Será assegurado como **critério de desempate** a preferência de contratação para as Microempresas ME e Empresas de Pequeno Porte – EPP, conforme esclarecimentos abaixo:

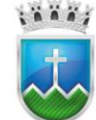

# Estado de Sergipe<br>Prefeitura Municipal de Itabaiana **FUNDO MUNICIPAL DE SAÚDE**

- **8.4.1.** Entende-se por empate aquelas situações em que as propostas apresentadas pelas Microempresas – ME e Empresas de Pequeno Porte – EPP sejam iguais ou até **10% (dez por cento) superiores** à proposta mais bem classificada;
- **8.5.** Para efeito do disposto no art. 44 da Lei Complementar nº 123/2006, ocorrendo o empate, proceder-seá da seguinte forma:
- **8.5.1.** a Microempresa ME ou Empresa de Pequeno Porte EPP mais bem classificada poderá apresentar proposta de preço inferior àquela considerada vencedora do certame, situação em que será adjudicado em seu favor o objeto licitado;
- **8.5.2.** não ocorrendo a contratação da microempresa ou empresa de pequeno porte, na forma do inciso I do caput deste artigo, serão convocadas as remanescentes que porventura se enquadrem na hipótese dos §§ 1º e 2º do art. 44 desta Lei Complementar, na ordem classificatória, para o exercício do mesmo direito;
- **8.5.3.** no caso de equivalência dos valores apresentados pelas microempresas e empresas de pequeno porte que se encontrem nos intervalos estabelecidos nos §§ 1º e 2º do art. 44 desta Lei Complementar, será realizado sorteio entre elas para que se identifique aquela que primeiro poderá apresentar melhor oferta.
- **8.6.** Na hipótese da não contratação nos termos previstos no caput do artigo 45 da Lei, o objeto licitado será adjudicado em favor da proposta originalmente vencedora do certame.
- **8.7.** O disposto no artigo 45 somente se aplicará quando a melhor oferta inicial não tiver sido apresentada por microempresa ou empresa de pequeno porte.
- **8.8.** No caso desta modalidade, a microempresa ou empresa de pequeno porte mais bem classificada será convocada para apresentar nova proposta no prazo máximo de **5 (cinco) minutos após o encerramento dos lances**, sob pena de preclusão.
- **8.9.** *Da Margem de Preferência –– Nos termos do Decreto Municipal nº 105, de 12 de dezembro de 2016, e, justificadamente, visando à promoção do desenvolvimento econômico no âmbito local e regional, será concedida prioridade de contratação de microempresas e empresas de pequeno porte sediadas local ou regionalmente, até o limite de dez por cento do melhor preço válido, nos seguintes termos*:
- **8.9.1.** *Aplica-se o acima disposto nas situações em que as ofertas apresentadas pelas microempresas e empresas de pequeno porte sediadas local ou regionalmente sejam iguais ou até 10% (dez por cento) superiores ao menor preço*;
- **8.9.2.** *A microempresa ou a empresa de pequeno porte sediada local ou regionalmente melhor classificada poderá apresentar proposta de preço inferior àquela considerada vencedora da licitação, situação em que será adjudicado o objeto em seu favor*;
- **8.9.3.** *Na hipótese da não contratação da microempresa ou da empresa de pequeno porte sediada local ou regionalmente melhor classificada com base no item 8.9.2, serão convocadas as remanescentes que porventura se enquadrem na situação do item 8.9.1, na ordem classificatória, para o exercício do mesmo direito*;
- **8.9.4.** *No caso de equivalência dos valores apresentados pelas microempresas e empresas de pequeno porte sediadas local ou regionalmente, será realizado sorteio entre elas para que se identifique aquela que primeiro poderá apresentar melhor oferta*;

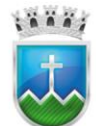

- **8.9.5.** *Para efeitos da aplicação da margem de preferência, considera-se*:
- **8.9.6.** *Âmbito local - sede e limites geográficos deste Município;*
- **8.9.6.1. Âmbito regional** os municípios circunvizinhos, através das microrregiões, conforme definido pelo Instituto Brasileiro de Geografia e Estatística – IBGE e assim considerados, especificamente: **Areia Branca**, **Campo do Brito**, **Frei Paulo**, **Itaporanga**, **Macambira**, **Malhador**, **Moita Bonita**, **Ribeirópolis** e **São Domingos**.
- **8.9.6.2. Ao final dos lances, será solicitado pelo Pregoeiro a manifestação das empresas devidamente cadastradas como Microempresa/Empresa de Pequeno Porte àquelas sediadas local ou regionalmente, e que que estejam com oferta (último lance) com valor até 10% acima do valor da melhor proposta para que se possa verificar a ocorrência de eventual empate ficto e aplicar o direito de preferência previsto no item 8.11 deste Edital.**

## **9. DA IMPUGNAÇÃO AO EDITAL E DO PEDIDO DE ESCLARECIMENTO**

- **9.1.** Até 03 (três) dias úteis, antes da data fixada parta abertura da sessão pública, nos termos dos Art. 23 e Art. 24 do Decreto Municipal nº 026/2020, qualquer pessoa física ou jurídica, poderá solicitar esclarecimentos, providências ou impugnar o ato convocatório deste Pregão.
- **9.2.** O Pregoeiro decidirá sobre a impugnação no prazo de 02 (dois) dias úteis, de acordo com o §1° dos Art. 23 e Art. 24 do Decreto Municipal n° 026/2020, e poderá requisitar subsídios formais aos responsáveis pela elaboração do termo de referência e dos anexos.
- **9.3.** A impugnação poderá ser realizada por forma eletrônica, pelo sistema licitanet.com.br.
- **9.4.** Caberá ao Pregoeiro, auxiliado pelos responsáveis pela elaboração do Termo de Referência e seus anexos, decidir sobre a impugnação no prazo de até dois dias úteis contados da data de recebimento da impugnação.
- **9.5.** Acolhida a impugnação, será definida e publicada nova data para a realização do certame.
- **9.6.** As impugnações e pedidos de esclarecimentos não suspendem os prazos previstos no certame.
- **9.7.** A concessão de efeito suspensivo à impugnação é medida excepcional e deverá ser motivada pelo pregoeiro, nos autos do processo de licitação.
- **9.8.** As alterações do Edital que, inquestionavelmente, afetarem a formulação da proposta, serão informadas para todas as licitantes que retiraram o Edital e divulgadas pela mesma forma que se deu o texto original, reabrindo-se o prazo inicialmente estabelecido. Do contrário, serão mantidos a data e horário da sessão.

## **10. DA APRESENTAÇÃO DAS PROPOSTAS E DOCUMENTOS DE HABILITAÇÃO**

- **10.1.** Os licitantes encaminharão, exclusivamente por meio do sistema (https://licitanet.com.br/), concomitantemente com os documentos de **habilitação** exigidos no edital, **proposta** com a "*descrição detalhada do objeto ofertado*", incluindo **quantidade**, **preço** e a **marca** (conforme solicita o sistema), até o horário limite de início da Sessão Pública, horário de Brasília, exclusivamente por meio do Sistema Eletrônico, quando, então, encerrar-se-á, automaticamente, a etapa de envio dessa documentação.
- **10.1.1.** As propostas registradas no Sistema não devem conter nenhuma identificação da empresa proponente, visando atender o princípio da impessoalidade e preservar o sigilo das propostas. Em caso de identificação da licitante na proposta registrada, esta será desclassificada pelo pregoeiro.

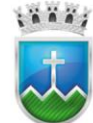

- **10.2.** O envio da proposta, acompanhada dos documentos de habilitação exigidos neste Edital, ocorrerá por meio de chave de acesso e senha.
- **10.3.** As Microempresas e Empresas de Pequeno Porte deverão encaminhar a documentação de habilitação, ainda que haja alguma restrição de regularidade fiscal e trabalhista, nos termos do art. 43, § 1º da LC nº 123, de 2006.
- **10.3.1. A condição de Microempresa ou Empresa de Pequeno Porte será comprovada mediante apresentação da seguinte documentação**:
- **10.3.2.** Certidão Simplificada expedida pela Junta Comercial do seu domicílio, atestando a atual situação da empresa, conforme Instrução Normativa DREI 69/2019, sob as penas da lei, de que cumpre os requisitos legais para a qualificação como microempresa ou empresa de pequeno porte, microempreendedor individual, estando apto a usufruir do tratamento favorecido estabelecido nos art. 42 ao art. 49 da Lei Complementar nº 123, de 2006, de acordo com o § 1º do art. 13 do Decreto Federal nº 8.538/2015
- **10.4.** Incumbirá ao licitante acompanhar as operações no sistema eletrônico durante a sessão pública do Pregão, ficando responsável pelo ônus decorrente da perda de negócios, diante da inobservância de quaisquer mensagens emitidas pelo sistema ou de sua desconexão.
- **10.5.** Até a abertura da sessão pública, os licitantes poderão retirar ou substituir a proposta e os documentos de habilitação anteriormente inseridos no sistema.
- **10.6.** Não será estabelecida, nessa etapa do certame, ordem de classificação entre as propostas apresentadas, o que somente ocorrerá após a realização dos procedimentos de negociação e julgamento da proposta.
- **10.7.** Os documentos que compõem a proposta e a habilitação do licitante melhor classificado somente serão disponibilizados para avaliação do pregoeiro e para acesso público após o encerramento do envio de lances.

## **11. DO PREENCHIMENTO DA PROPOSTA**

- **11.1.** O licitante deverá enviar sua proposta mediante o preenchimento, no sistema eletrônico, dos seguintes campos:
- **11.1.1.** Valor unitário e total do item;
- **11.1.2.** Descrição do objeto, contendo as informações similares à especificação do Termo de Referência;
- **11.2.** Todas as especificações do objeto contidas na proposta vinculam a Contratada.
- **11.3.** Nos valores propostos estarão inclusos todos os custos operacionais, encargos previdenciários, trabalhistas, tributários, comerciais e quaisquer outros que incidam direta ou indiretamente na prestação dos serviços, apurados mediante o preenchimento do modelo de Planilha de Custos e Formação de Preços, conforme anexo deste Edital.
- **11.3.1.** A Contratada deverá arcar com o ônus decorrente de eventual equívoco no dimensionamento dos quantitativos de sua proposta, inclusive quanto aos custos variáveis decorrentes de fatores futuros e incertos, tais como os valores providos com o quantitativo de vale transporte, devendo complementálos, caso o previsto inicialmente em sua proposta não seja satisfatório para o atendimento do objeto

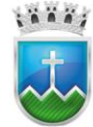

# Estado de Sergipe<br>Prefettura Municipal de Itabaiana **FUNDO MUNICIPAL DE SAÚDE**

da licitação, exceto quando ocorrer algum dos eventos arrolados nos incisos do §1° do artigo 57 da Lei n° 8.666, de 1993.

- **11.3.2.** Caso o eventual equívoco no dimensionamento dos quantitativos se revele superior às necessidades da contratante, a Administração deverá efetuar o pagamento seguindo estritamente as regras contratuais de faturamento dos serviços demandados e executados, concomitantemente com a realização, se necessário e cabível, de adequação contratual do quantitativo necessário, com base na alínea "b" do inciso I do art. 65 da Lei n. 8.666/93 e nos termos do art. 63, §2° da IN SEGES/MP n.5/2017
- **11.4.** A empresa é a única responsável pela cotação correta dos encargos tributários. Em caso de erro ou cotação incompatível com o regime tributário a que se submete, serão adotadas as orientações a seguir:
- **11.4.1.** cotação de percentual menor que o adequado: o percentual será mantido durante toda a execução contratual;
- **11.4.2.** cotação de percentual maior que o adequado: o excesso será suprimido, unilateralmente, da planilha e haverá glosa, quando do pagamento, e/ou redução, quando da repactuação, para fins de total ressarcimento do débito.
- **11.5.** Se o regime tributário da empresa implicar o recolhimento de tributos em percentuais variáveis, a cotação adequada será a que corresponde à média dos efetivos recolhimentos da empresa nos últimos doze meses, devendo o licitante ou contratada apresentar ao pregoeiro ou à fiscalização, a qualquer tempo, comprovação da adequação dos recolhimentos, para os fins do previsto no subitem anterior.
- **11.6.** Independentemente do percentual de tributo inserido na planilha, no pagamento dos serviços, serão retidos na fonte os percentuais estabelecidos na legislação vigente.
- **11.7.** A apresentação das propostas implica obrigatoriedade do cumprimento das disposições nelas contidas, em conformidade com o que dispõe o Termo de Referência, assumindo o proponente o compromisso de executar os serviços nos seus termos, bem como de fornecer os materiais, equipamentos, ferramentas e utensílios necessários, em quantidades e qualidades adequadas à perfeita execução contratual, promovendo, quando requerido, sua substituição.
- **11.8.** Os preços ofertados, tanto na proposta inicial, quanto na etapa de lances, serão de exclusiva responsabilidade do licitante, não lhe assistindo o direito de pleitear qualquer alteração, sob alegação de erro, omissão ou qualquer outro pretexto.
- **11.9.** O prazo de validade da proposta não será inferior a 60 (sessentas) dias, a contar da data de sua apresentação.
- **11.10.** Os licitantes devem respeitar os preços máximos estabelecidos nas normas de regência de contratações públicas federais, quando participarem de licitações públicas;
- **11.10.1.** O descumprimento das regras supramencionadas pela Administração por parte dos contratados pode ensejar a responsabilização pelo Tribunal de Contas da União e, após o devido processo legal, gerar as seguintes consequências: assinatura de prazo para a adoção das medidas necessárias ao exato cumprimento da lei, nos termos do art. 71, inciso IX, da Constituição; ou condenação dos agentes públicos responsáveis e da empresa contratada ao pagamento dos prejuízos ao erário, caso verificada a ocorrência de superfaturamento por sobrepreço na execução do contrato.

# **12. DA ABERTURA DA SESSÃO, CLASSIFICAÇÃO DAS PROPOSTAS E FORMULAÇÃO DE LANCES**

- **12.1.** A abertura da presente licitação dar-se-á em sessão pública, por meio de sistema eletrônico, na data, horário e local indicados neste Edital.
- **12.2.** O Pregoeiro verificará as propostas apresentadas, desclassificando desde logo aquelas que não estejam em conformidade com os requisitos estabelecidos neste Edital, contenham vícios insanáveis ou não apresentem as especificações técnicas exigidas no Termo de Referência.
- **12.2.1.** Também será desclassificada a proposta que identifique o licitante.
- **12.2.2.** A desclassificação será sempre fundamentada e registrada no sistema, com acompanhamento em tempo real por todos os participantes.
- **12.2.3.** A não desclassificação da proposta não impede o seu julgamento definitivo em sentido contrário, levado a efeito na fase de aceitação.
- **12.3.** O sistema ordenará automaticamente as propostas classificadas, sendo que somente estas participarão da fase de lances.
- **12.4.** O sistema disponibilizará campo próprio para troca de mensagens entre o Pregoeiro e os licitantes.
- **12.5.** Iniciada a etapa competitiva, os licitantes deverão encaminhar lances exclusivamente por meio do sistema eletrônico, sendo imediatamente informados do seu recebimento e do valor consignado no registro.
- **12.5.1.** O lance deverá ser ofertado pelo **valor unitário do item**.
- **12.6.** Os licitantes poderão oferecer lances sucessivos, observando o horário fixado para abertura da sessão e as regras estabelecidas no Edital.
- **12.7.** O licitante somente poderá oferecer lance de valor inferior ou percentual de desconto superior ao último por ele ofertado e registrado pelo sistema.
- **12.8.** O intervalo mínimo de diferença de valores ou percentuais entre os lances, que incidirá tanto em relação aos lances intermediários quanto em relação à proposta que cobrir a melhor oferta deverá ser de R\$ 0,01 (um centavo).
- **12.9.** Será adotado para o envio de lances no pregão eletrônico **o modo de disputa "aberto"**, em que os licitantes apresentarão lances públicos e sucessivos, com prorrogações.
- **12.10.** A etapa de lances da sessão pública terá duração de dez minutos e, após isso, será prorrogada automaticamente pelo sistema quando houver lance ofertado nos últimos dois minutos do período de duração da sessão pública.
- **12.11.** A prorrogação automática da etapa de lances, de que trata o item anterior, será de dois minutos e ocorrerá sucessivamente sempre que houver lances enviados nesse período de prorrogação, inclusive no caso de lances intermediários.
- **12.12.** Não havendo novos lances na forma estabelecida nos itens anteriores, a sessão pública encerrar-seá automaticamente.
- **12.13.** Encerrada a fase competitiva sem que haja a prorrogação automática pelo sistema, poderá o pregoeiro, assessorado pela equipe de apoio, justificadamente, admitir o reinício da sessão pública de lances, em prol da consecução do melhor preço.

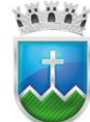

- Estado de Sergipe<br>Prefettura Municipal de Itabaiana **FUNDO MUNICIPAL DE SAÚDE**
- **12.14.** Não serão aceitos dois ou mais lances de mesmo valor, prevalecendo aquele que for recebido e registrado em primeiro lugar.
- **12.15.** Durante o transcurso da sessão pública, os licitantes serão informados, em tempo real, do valor do menor lance registrado, vedada a identificação do licitante.
- **12.16.** No caso de desconexão com o Pregoeiro, no decorrer da etapa competitiva do Pregão, o sistema eletrônico poderá permanecer acessível aos licitantes para a recepção dos lances.
- **12.17.** Quando a desconexão do sistema eletrônico para o pregoeiro persistir por tempo superior a dez minutos, a sessão pública será suspensa e reiniciada somente após decorridas vinte e quatro horas da comunicação do fato pelo Pregoeiro aos participantes, no sítio eletrônico utilizado para divulgação.
- **12.18.** O Critério de julgamento adotado será o **menor preço**, conforme definido neste Edital e seus anexos.
- **12.19.** Caso o licitante não apresente lances, concorrerá com o valor de sua proposta.
- **12.20.** Em relação a itens não exclusivos para participação de microempresas e empresas de pequeno porte, uma vez encerrada a etapa de lances, será efetivada a verificação automática, junto à Receita Federal, do porte da entidade empresarial. O sistema identificará em coluna própria as microempresas e empresas de pequeno porte participantes, procedendo à comparação com os valores da primeira colocada, se esta for empresa de maior porte, assim como das demais classificadas, para o fim de aplicar-se o disposto nos Arts. 44 e 45 da LC nº 123, de 2006, regulamentada pelo Decreto Municipal nº 105, de 2016.
- **12.21.** Nessas condições, as propostas de microempresas e empresas de pequeno porte que se encontrarem na faixa de até 5% (cinco por cento) acima da melhor proposta ou melhor lance serão consideradas empatadas com a primeira colocada.
- **12.22.** A melhor classificada nos termos do item anterior terá o direito de encaminhar uma última oferta para desempate, obrigatoriamente em valor inferior ao da primeira colocada, no prazo de 5 (cinco) minutos controlados pelo sistema, contados após a comunicação automática para tanto.
- **12.23.** Caso a microempresa ou a empresa de pequeno porte melhor classificada desista ou não se manifeste no prazo estabelecido, serão convocadas as demais licitantes microempresa e empresa de pequeno porte que se encontrem naquele intervalo de 5% (cinco por cento), na ordem de classificação, para o exercício do mesmo direito, no prazo estabelecido no subitem anterior.
- **12.24.** Só poderá haver empate entre propostas iguais (não seguidas de lances), ou entre lances finais da fase fechada do modo de disputa aberto e fechado.
- **12.25.** Havendo eventual empate entre propostas ou lances, o critério de desempate será aquele previsto no art. 3º, § 2º, da Lei nº 8.666, de 1993, assegurando-se a preferência, sucessivamente, aos bens produzidos:
- **12.25.1.** no país;
- **12.25.2.** por empresas brasileiras;
- **12.25.3.** por empresas que invistam em pesquisa e no desenvolvimento de tecnologia no País;
- **12.25.4.** por empresas que comprovem cumprimento de reserva de cargos prevista em lei para pessoa com deficiência ou para reabilitado da Previdência Social e que atendam às regras de acessibilidade previstas na legislação.

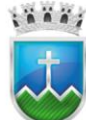

- **12.26.** Persistindo o empate, a proposta vencedora será sorteada pelo sistema eletrônico dentre as propostas ou os lances empatados.
- **12.27.** Encerrada a etapa de envio de lances da sessão pública, o pregoeiro deverá encaminhar, pelo sistema eletrônico, contraproposta ao licitante que tenha apresentado o melhor preço, para que seja obtida melhor proposta, vedada a negociação em condições diferentes das previstas neste Edital.
- **12.27.1.** A negociação será realizada por meio do sistema, podendo ser acompanhada pelos demais licitantes.
- **12.27.2.** O pregoeiro solicitará ao licitante melhor classificado que, **no prazo mínimo de 02 (duas) horas**, envie a proposta adequada ao último lance ofertado após a negociação realizada, acompanhada, se for o caso, dos documentos complementares, quando necessários à confirmação daqueles exigidos neste Edital e já apresentados.
- **12.28.** Após a negociação do preço, o Pregoeiro iniciará a fase de aceitação e julgamento da proposta.

# **13. DA ACEITABILIDADE DA PROPOSTA VENCEDORA**

- **13.1.** Encerrada a etapa de negociação, o pregoeiro examinará a proposta classificada em primeiro lugar quanto à adequação ao objeto e à compatibilidade do preço em relação ao máximo estipulado para contratação neste Edital e em seus anexos, observado o disposto no parágrafo único do art. 7º e no § 9º do art. 26 do Decreto Municipal n.º 026/2020.
- **13.2.** A análise da exequibilidade da proposta de preços deverá ser realizada com o auxílio da Planilha de Custos e Formação de Preços, a ser preenchida pelo licitante em relação à sua proposta final, podendo usar como modelo Anexo V deste Edital.
- **13.3.** A Planilha de Custos e Formação de Preços deverá ser encaminhada pelo licitante exclusivamente via sistema, no prazo mínimo de 02 (duas) horas, contado da solicitação do pregoeiro, com os respectivos valores readequados ao lance vencedor, e será analisada pelo Pregoeiro no momento da aceitação do lance vencedor.
- **13.4.** A inexequibilidade dos valores referentes a itens isolados da Planilha de Custos e Formação de Preços não caracteriza motivo suficiente para a desclassificação da proposta, desde que não contrariem exigências legais.
- **13.5.** Será desclassificada a proposta ou o lance vencedor, nos termos do item 9.1 do Anexo VII-A da In SEGES/MP n. 5/2017, que:
- **13.5.1.** não estiver em conformidade com os requisitos estabelecidos neste edital;
- **13.5.2.** contenha vício insanável ou ilegalidade;
- **13.5.3.** não apresente as especificações técnicas exigidas pelo Termo de Referência;
- **13.5.4.** apresentar preço final superior ao preço máximo fixado (Acórdão n. 1455/2018- TCU- Plenário), percentual de desconto inferior ao mínimo exigido ou que apresentar preço manifestamente inexequível;
- **13.5.4.1.** Quando o licitante não conseguir comprovar que possui ou possuirá recursos suficientes para executar a contento o objeto, será considerada inexequível a proposta de preços ou menor lance que:

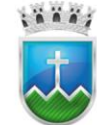

# Estado de Sergipe<br>Prefeitura Municipal de Itabaiana **FUNDO MUNICIPAL DE SAÚDE**

- **13.5.4.1.1.** for insuficiente para a cobertura dos custos da contratação, apresente preços global ou unitários simbólicos, irrisórios ou de valor zero, incompatíveis com os preços dos insumos e salários de mercado, acrescidos dos respectivos encargos, ainda que o ato convocatório da licitação não tenha estabelecido limites mínimos, exceto quando se referirem a materiais e instalações de propriedade do próprio licitante, para os quais ele renuncie a parcela ou à totalidade da remuneração.
- **13.5.4.1.2.** apresentar um ou mais valores da planilha de custo que sejam inferiores àqueles fixados em instrumentos de caráter normativo obrigatório, tais como leis, medidas provisórias e convenções coletivas de trabalho vigentes.
- **13.6.** Se houver indícios de inexequibilidade da proposta de preço, ou em caso da necessidade de esclarecimentos complementares, poderão ser efetuadas diligências, na forma do § 3° do artigo 43 da Lei n° 8.666, de 1993 e a exemplo das enumeradas no item 9.4 do Anexo VII-A da IN SEGES/MP N. 5, de 2017, para que a empresa comprove a exequibilidade da proposta.
- **13.7.** Quando o licitante apresentar preço final inferior a 30% (trinta por cento) da média dos preços ofertados para o mesmo item, e a inexequibilidade da proposta não for flagrante e evidente pela análise da planilha de custos, não sendo possível a sua imediata desclassificação, será obrigatória a realização de diligências para aferir a legalidade e exequibilidade da proposta.
- **13.8.** Qualquer interessado poderá requerer que se realizem diligências para aferir a exequibilidade e a legalidade das propostas, devendo apresentar as provas ou os indícios que fundamentam a suspeita;
- **13.8.1.** Na hipótese de necessidade de suspensão da sessão pública para a realização de diligências, com vistas ao saneamento das propostas, a sessão pública somente poderá ser reiniciada mediante aviso prévio no sistema com, no mínimo, vinte e quatro horas de antecedência, e a ocorrência será registrada em ata;
- **13.9.** O Pregoeiro poderá convocar o licitante para enviar documento digital complementar, por meio de funcionalidade disponível no sistema, no prazo mínimo de 02 (duas) horas, sob pena de não aceitação da proposta.
- **13.9.1.** É facultado ao pregoeiro prorrogar o prazo estabelecido, a partir de solicitação fundamentada feita no chat pelo licitante, antes de findo o prazo.
- **13.9.2.** Dentre os documentos passíveis de solicitação pelo Pregoeiro, destacam-se as planilhas de custo readequadas com o valor final ofertado.
- **13.10.** Todos os dados informados pelo licitante em sua planilha deverão refletir com fidelidade os custos especificados e a margem de lucro pretendida.
- **13.11.** O Pregoeiro analisará a compatibilidade dos preços unitários apresentados na Planilha de Custos e Formação de Preços com aqueles praticados no mercado em relação aos insumos e também quanto aos salários das categorias envolvidas na contratação;
- **13.12.** Erros no preenchimento da planilha não constituem motivo para a desclassificação da proposta. A planilha poderá ser ajustada pelo licitante, no prazo indicado pelo Pregoeiro, desde que não haja majoração do preço.
- **13.12.1.** O ajuste de que trata este dispositivo se limita a sanar erros ou falhas que não alterem a substância das propostas;

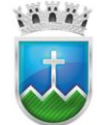

# Estado de Sergipe<br>Prefettura Municipal de Itabaiana NDO MUNICIPAL DE SAÚDE

- **13.12.2.** Considera-se erro no preenchimento da planilha passível de correção a indicação de recolhimento de impostos e contribuições na forma do Simples Nacional, quando não cabível esse regime.
- **13.13.** Para fins de análise da proposta quanto ao cumprimento das especificações do objeto, poderá ser colhida a manifestação escrita do setor requisitante do serviço ou da área especializada no objeto.
- **13.14.** Se a proposta ou lance vencedor for desclassificado, o Pregoeiro examinará a proposta ou lance subsequente, e, assim sucessivamente, na ordem de classificação.
- **13.15.** Havendo necessidade, o Pregoeiro suspenderá a sessão, informando no "chat" a nova data e horário para a continuidade da mesma.
- **13.16.** Nos itens não exclusivos para a participação de microempresas e empresas de pequeno porte, sempre que a proposta não for aceita, e antes de o Pregoeiro passar à subsequente, haverá nova verificação, pelo sistema, da eventual ocorrência do empate ficto, previsto nos artigos 44 e 45 da LC nº 123, de 2006, seguindo-se a disciplina antes estabelecida, se for o caso.
- **13.17.** Encerrada a análise quanto à aceitação da proposta, o pregoeiro verificará a habilitação do licitante, observado o disposto neste Edital.

# **14. DA HABILITAÇÃO**

- **14.1.** Como condição prévia ao exame da documentação de habilitação do licitante detentor da proposta classificada em primeiro lugar, o Pregoeiro verificará o eventual descumprimento das condições de participação, especialmente quanto à existência de sanção que impeça a participação no certame ou a futura contratação, mediante a consulta aos seguintes cadastros:
- **14.1.1.** Cadastro Nacional de Empresas Inidôneas e Suspensas CEIS, mantido pela Controladoria-Geral da União (https://www.portaltransparencia.gov.br/sancoes/ceis?ordenarPor=nome&direcao=asc);
- **14.1.2.** Cadastro Nacional de Condenações Cíveis por Atos de Improbidade Administrativa, mantido pelo Conselho Nacional de Justiça (www.cnj.jus.br/improbidade\_adm/consultar\_requerido.php).
- **14.1.3.** Lista de Inidôneos e o Cadastro Integrado de Condenações por Ilícitos Administrativos CADICON, mantidos pelo Tribunal de Contas da União - TCU;
- **14.1.3.1.** Para a consulta de licitantes pessoa jurídica poderá haver a substituição das consultas das alíneas "b", "c" e "d" acima pela Consulta Consolidada de Pessoa Jurídica do TCU (https://certidoesapf.apps.tcu.gov.br/)
- **14.1.3.2.** A consulta aos cadastros será realizada em nome da empresa licitante e também de seu sócio majoritário, por força do artigo 12 da Lei n° 8.429, de 1992, que prevê, dentre as sanções impostas ao responsável pela prática de ato de improbidade administrativa, a proibição de contratar com o Poder Público, inclusive por intermédio de pessoa jurídica da qual seja sócio majoritário.
- **14.1.3.3.** Caso conste na Consulta de Situação do Fornecedor a existência de Ocorrências Impeditivas Indiretas, o gestor diligenciará para verificar se houve fraude por parte das empresas apontadas no Relatório de Ocorrências Impeditivas Indiretas.
- **14.1.3.4.** A tentativa de burla será verificada por meio dos vínculos societários, linhas de fornecimento similares, dentre outros.
- **14.1.3.5.** O licitante será convocado para manifestação previamente à sua desclassificação.

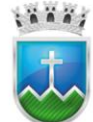

- **14.1.4.** Constatada a existência de sanção, o Pregoeiro reputará o licitante inabilitado, por falta de condição de participação.
- **14.1.5.** No caso de inabilitação, haverá nova verificação, pelo sistema, da eventual ocorrência do empate ficto, previsto nos arts. 44 e 45 da Lei Complementar  $n^{\circ}$  123, de 2006, seguindo-se a disciplina antes estabelecida para aceitação da proposta subsequente.
- **14.2.** Caso atendidas as condições de participação, a habilitação dos licitantes será verificada por meio do sistema, em relação à habilitação jurídica, à regularidade fiscal, à qualificação econômica financeira e habilitação técnica.
- **14.3.** Havendo a necessidade de envio de documentos de habilitação complementares, necessários à confirmação daqueles exigidos neste Edital e já apresentados, o licitante será convocado a encaminhálos, em formato digital, via sistema, no prazo mínimo de 02 (duas) horas, sob pena de inabilitação.
- **14.4.** Somente haverá a necessidade de comprovação do preenchimento de requisitos mediante apresentação dos documentos originais não-digitais quando houver dúvida em relação à integridade do documento digital.
- **14.5.** Não serão aceitos documentos de habilitação com indicação de CNPJ/CPF diferentes, salvo aqueles legalmente permitidos.
- **14.6.** Se o licitante for a matriz, todos os documentos deverão estar em nome da matriz, e se o licitante for a filial, todos os documentos deverão estar em nome da filial, exceto aqueles documentos que, pela própria natureza, comprovadamente, forem emitidos somente em nome da matriz.
- **14.7.** Serão aceitos registros de CNPJ de licitante matriz e filial com diferenças de números de documentos pertinentes à Certidão Conjunta de Débitos Relativos a Tributos Federais e à Dívida Ativa da União, emitida pela Secretaria da Receita Federal do Brasil ou pela Procuradoria-Geral da Fazenda Nacional, por constar no próprio documento que é válido para matriz e filiais, bem assim quanto ao Certificado de Regularidade do FGTS, quando o licitante tenha o recolhimento dos encargos centralizado, devendo, desta forma, apresentar o documento comprobatório de autorização para a centralização.
- **14.8.** Os licitantes deverão encaminhar, nos termos deste Edital, a documentação relacionada nos itens a seguir, para fins de habilitação:

## **14.9. Habilitação Jurídica**

- **14.9.1.** No caso de empresário individual: inscrição no Registro Público de Empresas Mercantis, a cargo da Junta Comercial da respectiva sede;
- **14.9.2.** Em se tratando de microempreendedor individual MEI: Certificado da Condição de Microempreendedor Individual - CCMEI, cuja aceitação ficará condicionada à verificação da autenticidade no sítio www.portaldoempreendedor.gov.br;
- **14.9.3.** No caso de sociedade empresária ou empresa individual de responsabilidade limitada EIRELI: ato constitutivo, estatuto ou contrato social em vigor, devidamente registrado na Junta Comercial da respectiva sede, acompanhado de documento comprobatório de seus administradores;
- **14.9.4.** Inscrição no Registro Público de Empresas Mercantis onde opera, com averbação no Registro onde tem sede a matriz, no caso de ser o participante sucursal, filial ou agência;
- **14.9.5.** No caso de sociedade simples: inscrição do ato constitutivo no Registro Civil das Pessoas Jurídicas do local de sua sede, acompanhada de prova da indicação dos seus administradores;

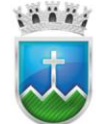

# Estado de Sergipe<br>Prefettura Municipal de Itabaiana NDO MUNICIPAL DE SAÚDE

- **14.9.6.** No caso de cooperativa: ata de fundação e estatuto social em vigor, com a ata da assembleia que o aprovou, devidamente arquivado na Junta Comercial ou inscrito no Registro Civil das Pessoas Jurídicas da respectiva sede, bem como o registro de que trata o art. 107 da Lei nº 5.764, de 1971
- **14.9.7.** No caso de empresa ou sociedade estrangeira em funcionamento no País: decreto de autorização.
- **14.9.8.** Os documentos acima deverão estar acompanhados de todas as alterações ou da consolidação respectiva.

# **14.10. Da Regularidade Fiscal e Trabalhista**

- **14.10.1.** prova de inscrição no Cadastro Nacional de Pessoas Jurídicas ou no Cadastro de Pessoas Físicas, conforme o caso;
- **14.10.2.** prova de inscrição no cadastro de contribuintes estadual ou municipal, relativo ao domicílio ou sede do licitante, pertinente ao seu ramo de atividade e compatível com o objeto contratual;
- **14.10.3.** prova de regularidade com o Fundo de Garantia do Tempo de Serviço (FGTS);
- **14.10.4.** prova de regularidade fiscal perante a Fazenda Nacional, mediante apresentação de certidão expedida conjuntamente pela Secretaria da Receita Federal do Brasil (RFB) e pela Procuradoria-Geral da Fazenda Nacional (PGFN), referente a todos os créditos tributários federais e à Dívida Ativa da União (DAU) por elas administrados, inclusive aqueles relativos à Seguridade Social, nos termos da Portaria Conjunta nº 1.751, de 02/10/2014, do Secretário da Receita Federal do Brasil e da Procuradora-Geral da Fazenda Nacional.
- **14.10.5.** prova de regularidade com a Fazenda Estadual do domicílio ou sede do licitante, relativa à atividade em cujo exercício contrata ou concorre;
- **14.10.5.1.** caso o licitante seja considerado isento dos tributos estaduais relacionados ao objeto licitatório, deverá comprovar tal condição mediante declaração da Fazenda Estadual do seu domicílio ou sede, ou outra equivalente, na forma da lei.
- **14.10.6.** prova de regularidade com a Fazenda Municipal do domicílio ou sede do licitante, relativa à atividade em cujo exercício contrata ou concorre;
- **14.10.7.** prova de inexistência de débitos inadimplidos perante a justiça do trabalho, mediante a apresentação de certidão negativa ou positiva com efeito de negativa, nos termos do Título VII-A da Consolidação das Leis do Trabalho, aprovada pelo Decreto-Lei nº 5.452, de 1º de maio de 1943;
- **14.10.8.** caso o licitante detentor do menor preço seja qualificado como microempresa ou empresa de pequeno porte deverá apresentar toda a documentação exigida para efeito de comprovação de regularidade fiscal, mesmo que esta apresente alguma restrição, sob pena de inabilitação.
- **14.10.8.1.** Havendo alguma restrição na comprovação da regularidade fiscal e trabalhista, será assegurado o prazo de **05 (cinco) dias úteis,** cujo termo inicial corresponderá ao momento em que o proponente for declarado vencedor do certame, prorrogáveis por igual período, a critério da Administração Pública, para a regularização da documentação, pagamento ou parcelamento do débito, e emissão de eventuais certidões negativas ou positivas com efeito de certidão negativa, conforme dispõe o art. 43, § 1º da Lei Complementar n.º 123/2006, com a redação dada pela Lei Complementar n.º 147/2014**;**
- **14.10.8.2. A não regularização da documentação no prazo acima previsto, implicará decadência do direito à contratação, sem prejuízo das sanções previstas no art. 81 da Lei nº 8.666, de 21**

 $i$   $i$   $i$ ,

**de junho de 1993, sendo facultado à Administração convocar os licitantes remanescentes, na ordem de classificação, para a assinatura da ata de registro de preços, ou revogar a licitação.**

- **14.11. Qualificação Econômica e Financeira**
- **14.11.1. Certidão negativa de falência ou concordata**, expedida pelo Cartório de Distribuição da sede da licitante, expedida nos últimos 30 (trinta) dias que anteceder a abertura da licitação, salvo se consignar no próprio texto data de validade diferente;
- **14.12. Qualificação Técnica**
- **14.12.1.** Atestado(s) ou Declaração(ões) de Capacidade Técnica, fornecido(s) por pessoa(s) jurídica(s) de direito público ou privado, devidamente registrado(s) no Conselho da categoria, que comprove(m) aptidão para desempenho de serviços de controle de vetores e pragas, com características pertinentes e compatíveis com as exigidas no presente edital, conforme o art. 30, §1° da Lei n° 8.666/93.
- **14.12.2.** Registro de propriedade do software junto ao Instituto Nacional da Propriedades Industrial INPI (art. 30, IV, da Lei nº 8.666/93 c/c Lei nº 9.609, de 19 de fevereiro de 1998).
- **14.13.** Havendo necessidade de analisar minuciosamente os documentos exigidos, o Pregoeiro suspenderá a sessão, informando no "chat" a nova data e horário para a continuidade da mesma.
- **14.14.** Será inabilitado o licitante que não comprovar sua habilitação, seja por não apresentar quaisquer dos documentos exigidos, ou apresentá-los em desacordo com o estabelecido neste Edital.
- **14.15.** Nos itens não exclusivos a microempresas e empresas de pequeno porte, em havendo inabilitação, haverá nova verificação, pelo sistema, da eventual ocorrência do empate ficto, previsto nos artigos 44 e 45 da LC nº 123, de 2006, seguindo-se a disciplina antes estabelecida para aceitação da proposta subsequente.
- **14.16.** O licitante provisoriamente vencedor em um item, que estiver concorrendo em outro item, **ficará obrigado a comprovar os requisitos de habilitação cumulativamente** (Declarações e Habilitação Jurídica - Regularidade Fiscal e Trabalhista, Qualificação Econômica e Financeira), isto, **somando as exigências do item em que venceu** (Habilitação Técnica), e assim sucessivamente, sob pena de inabilitação, além da aplicação das sanções cabíveis.
- **14.17.** Não havendo a comprovação cumulativa dos requisitos de habilitação, a inabilitação recairá sobre o(s) item(ns) de menor(es) valor(es) cuja retirada(s) seja(m) suficiente(s) para a habilitação do licitante nos remanescentes.
- **14.18.** Constatado o atendimento às exigências de habilitação fixadas no Edital, o licitante será declarado vencedor.
- **14.19.** As Certidões que não possuírem prazo de validade, somente serão aceitas com data de emissão não superior a 90 (noventa) dias consecutivos de antecedência da data de abertura da sessão deste Pregão.
- **14.20.** Se todas as propostas forem desclassificadas ou todas as Licitantes inabilitadas, o Pregoeiro poderá fixar o prazo de 8 (oito) dias úteis, nos termos do art. 48, § 3º, da Lei 8.666/93 e alterações posteriores, para apresentação de outras propostas ou nova documentação, escoimadas das causas da desclassificação ou inabilitação.

# **15. DO TESTE DE CONFORMIDADE / PROVA DE CONCEITO**

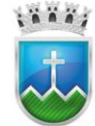

# Estado de Sergipe<br>Prefeitura Municipal de Itabaiana NDO MUNICIPAL DE SAÚDE

**15.1.** A licitante melhor classificada e habilitada, provisoriamente, será convocada pelo Pregoeiro, com antecedência mínima de 3 (três) dias úteis da data estabelecida para realização do Teste de Conformidade/Prova de Conceito, na sede desta Secretária conforme endereço constante no preâmbulo, visando aferir o atendimento dos requisitos e funcionalidades mínimas da solução tecnológica especificadas, conforme Anexo II e Anexo III deste Edital, podendo ser acompanhada pelos demais licitantes.

# **16. DA APRESENTAÇÃO DOS DOCUMENTOS**

**16.1.** Finalizado o certame licitatório, os documentos de habilitação e a proposta cadastrados na Plataforma Eletrônica Licitanet deverão ser encaminhados em original ao Fundo Municipal de Saúde de Itabaiana/SE dentro do prazo de 05 (cinco) dias úteis após a sessão, em envelope lacrado e rubricado nos fechos, contendo em sua parte externa os seguintes dizeres:

# **Ao Fundo Municipal de Saúde de Itabaiana/SE.**

Nome do Licitante: Conteúdo: Proposta e/ou habilitação do Pregão Eletrônico Nº \_\_\_\_. Att.: Setor de Licitação/Equipe de Pregão.

**16.1.1.** Os documentos de habilitação poderão ser encaminhados em processo de cópia autenticada pelo Cartório Competente ou acompanhados do original para serem autenticados por Servidor da Administração. As cópias deverão ser apresentadas perfeitamente legíveis.

# **16.1.2. Não será necessário envio dos documentos autenticados digitalmente ou que possam ter sua autenticidade verificada pela internet.**

- **16.1.2.1.** Solicita-se que os documentos anexados na Plataforma Eletrônica Licitanet, que não puderem ser alcançados via internet para sua conferência, preferencialmente, sejam autenticados digitalmente, a fim de facilitar os trabalhos do Pregoeiro e imprimir maior celeridade ao certame.
- **16.1.2.2.** Ainda para efeito de conferência da documentação, e em atendimento aos princípios da eficiência, razoabilidade e celeridade, o Pregoeiro poderá solicitar ao licitante vencedor que encaminhe a documentação original necessária à conferência através de vídeo gravado contendo a filmagem integral, sem cortes e plenamente legível dos documentos originais, frente e verso.
- **16.1.2.3.** A decisão acerca da utilização dos métodos descritos no subitem 14.1.2.2 será comunicada via sistema a todos os licitantes e informado como será a mesma realizada, ficando disponível a todos os interessados.
- **16.2.** Os documentos de Habilitação deverão estar com prazo vigente.
- **16.3.** Ao Pregoeiro reserva-se o direito de solicitar da licitante, em qualquer tempo, no curso da licitação, quaisquer esclarecimentos sobre documentos já entregues, fixando-lhe prazo para atendimento.
- **16.4.** A falta de qualquer dos documentos exigidos no edital implicará inabilitação da licitante, sendo vedada, a concessão de prazo para complementação da documentação exigida para a habilitação, salvo motivo devidamente justificado e aceito pelo Pregoeiro.
- **16.5.** Os documentos de habilitação deverão estar em nome da licitante, com o número do CNPJ e respectivo endereço referindo-se ao local da sede da empresa licitante.

**16.6.** Em se tratando de filial, os documentos de habilitação jurídica e regularidade fiscal deverão estar em nome da filial, exceto aqueles que, pela própria natureza, são emitidos somente em nome da matriz.

## **17. DO ENCAMINHAMENTO DA PROPOSTA VENCEDORA**

- **17.1.** A proposta final do licitante declarado vencedor deverá ser encaminhada no prazo mínimo de 2 (duas) horas, a contar da solicitação do Pregoeiro no sistema eletrônico e deverá:
- **17.1.1.** Ser redigida em língua portuguesa, datilografada ou digitada, em uma via, sem emendas, rasuras, entrelinhas ou ressalvas, devendo a última folha ser assinada e as demais rubricadas pelo licitante ou seu representante legal.
- **17.1.2.** Apresentar a planilha de custos e formação de preços, devidamente ajustada ao lance vencedor,
- **17.1.3.** Conter a indicação do banco, número da conta e agência do licitante vencedor, para fins de pagamento;
- **17.2.** A proposta final deverá ser documentada nos autos e será levada em consideração no decorrer da execução do contrato e aplicação de eventual sanção à Contratada, se for o caso.
- **17.2.1.** Todas as especificações do objeto contidas na proposta, tais como marca, modelo, tipo, fabricante e procedência, vinculam a Contratada.
- **17.3.** Os preços deverão ser expressos em moeda corrente nacional, o valor unitário em algarismos e o valor global em algarismos e por extenso (art. 5º da Lei nº 8.666/93).
- **17.3.1.** Ocorrendo divergência entre os preços unitários e o preço global, prevalecerão os primeiros; no caso de divergência entre os valores numéricos e os valores expressos por extenso, prevalecerão estes últimos.
- **17.4.** A oferta deverá ser firme e precisa, limitada, rigorosamente, ao objeto deste Edital, sem conter alternativas de preço ou de qualquer outra condição que induza o julgamento a mais de um resultado, sob pena de desclassificação.
- **17.5.** A proposta deverá obedecer aos termos deste Edital e seus Anexos, não sendo considerada aquela que não corresponda às especificações ali contidas ou que estabeleça vínculo à proposta de outro licitante.
- **17.6.** As propostas que contenham a descrição do objeto, o valor e os documentos complementares estarão disponíveis na internet, após a homologação.

## **18. DA INTERPOSIÇÃO DE RECURSO**

- **18.1.** Declarado o vencedor e decorrida a fase de regularização fiscal e trabalhista da licitante qualificada como microempresa ou empresa de pequeno porte, analisado a margem de preferência da microempresa ou empresa de pequeno porte sediadas local ou regionalmente, se for o caso, será concedido o prazo de no mínimo 30 (trinta) minutos, para que qualquer licitante manifeste a intenção de recorrer, de forma motivada, isto é, indicando contra qual(is) decisão(ões) pretende recorrer e por quais motivos, em campo próprio do sistema.
- **18.2.** Havendo quem se manifeste, caberá ao Pregoeiro verificar a tempestividade e a existência de motivação da intenção de recorrer, para decidir se admite ou não o recurso, fundamentadamente.

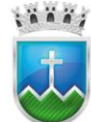

# Estado de Sergipe<br>Prefeitura Municipal de Itabaiana **FUNDO MUNICIPAL DE SAÚDE**

- **18.2.1.** Nesse momento o Pregoeiro não adentrará no mérito recursal, mas apenas verificará as condições de admissibilidade do recurso.
- **18.2.2.** A falta de manifestação motivada do licitante quanto à intenção de recorrer importará a decadência desse direito, ficando o Pregoeiro autorizado a adjudicar o objeto à licitante declarada vencedora.
- **18.2.3.** Uma vez admitido o recurso, o recorrente terá, a partir de então, o prazo de três dias para apresentar as razões, pelo sistema eletrônico, ficando os demais licitantes, desde logo, intimados para, querendo, apresentarem contrarrazões também pelo sistema eletrônico, em outros três dias, que começarão a contar do término do prazo do recorrente, sendo-lhes assegurada vista imediata dos elementos indispensáveis à defesa de seus interesses.
- **18.3.** O acolhimento do recurso importará a invalidação apenas dos atos insuscetíveis de aproveitamento.
- **18.4.** Os autos do processo permanecerão com vista franqueada aos interessados, no endereço constante neste Edital.

# **19. DA REABERTURA DA SESSÃO PÚBLICA**

- **19.1.** A sessão pública poderá ser reaberta:
- **19.2.** Nas hipóteses de provimento de recurso que leve à anulação de atos anteriores à realização da sessão pública precedente ou em que seja anulada a própria sessão pública, situação em que serão repetidos os atos anulados e os que dele dependam.
- **19.3.** Quando houver erro na aceitação do preço melhor classificado ou quando o licitante declarado vencedor não assinar o contrato, não retirar o instrumento equivalente ou não comprovar a regularização fiscal e trabalhista, nos termos do art. 43, §1º da LC nº 123/2006. Nessas hipóteses, serão adotados os procedimentos imediatamente posteriores ao encerramento da etapa de lances.
- **19.4.** Todos os licitantes remanescentes deverão ser convocados para acompanhar a sessão reaberta.
- **19.5.** A convocação se dará por meio do sistema eletrônico ("chat"), e-mail, de acordo com a fase do procedimento licitatório.
- **19.6.** A convocação feita por e-mail dar-se-á de acordo com os dados contidos no sistema, sendo responsabilidade do licitante manter seus dados cadastrais atualizados.

# **20. DA ADJUDICAÇÃO E HOMOLOGAÇÃO**

- **20.1.** O objeto da licitação será adjudicado ao licitante declarado vencedor, por ato do Pregoeiro, caso não haja interposição de recurso, ou pela autoridade competente, após a regular decisão dos recursos apresentados.
- **20.2.** Após a fase recursal, constatada a regularidade dos atos praticados, a autoridade competente homologará o procedimento licitatório.

# **21. DA GARANTIA DE EXECUÇÃO**

**21.1.** As regras acerca da garantia de execução são as estabelecidas no Termo de Referência, anexo a este Edital.

# **22. DA ATA DE REGISTRO DE PREÇOS**

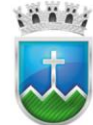

- **22.1.** Homologado o resultado da licitação, terá o adjudicatário o prazo de 05 (cinco) dias, contados a partir da data de sua convocação, para assinar a Ata de Registro de Preços, cujo prazo de validade encontrase nela fixado, sob pena de decair do direito à contratação, sem prejuízo das sanções previstas neste Edital.
- **22.2.** Visando atender ao princípio da celeridade nos procedimentos licitatórios, a formalização da Ata de Registro de Preços será realizada individualmente (por fornecedor).
- **22.2.1.** Em virtude do prazo legal de 05 (cinco) dias úteis, aplicado a cada licitante, para assinar a Ata de Registro de Preços, e dependo da quantidade de licitantes que podem vir a serem declarados vencedores, a formalização final do respectivo instrumento (com a assinatura de todos os vencedores), demandará tempo expressivo suficiente para impossibilitar o Órgão Gerenciador e Órgãos Participes, na continuidade das ações administrativas decorrente da Adjudicação e Homologação do objeto licitado.
- **22.2.2.** Sendo assim, **será formalizada instrumento de Ata de Registro de Preços - ARP de forma individualizada, para cada licitante vencedor em seus respectivos itens**, passando-se, assim, a cada fornecedor registrado ter sua respectiva ARP, conforme modelo Anexo VI, deste Edital.
- **22.3.** Ainda no intuito de atender ao princípio da celeridade, e em conformidade com às disposições da Lei Federal nº. 14.063/2020 c/c Decreto Federal nº. 10.543/2020 e Portaria SEDGG ME nº. 2.154/2021, **a Ata de Registro de Preços deverá, preferencialmente, ser assinada digitalmente (assinatura eletrônica) através do campo próprio do sistema provedor da licitação (Licitanet), e dentro do prazo legal de 05 (cinco) dias úteis, a contar da data de recebimento do aviso**.
- **22.4.** O prazo estabelecido no subitem anterior para assinatura da Ata de Registro de Preços poderá ser prorrogado uma única vez, por igual período, quando solicitado pelo(s) licitante(s) vencedor(s), durante o seu transcurso, e desde que devidamente aceito.
- **22.5.** Serão formalizadas tantas Atas de Registro de Preços quanto necessárias para o registro de todos os itens constantes no Termo de Referência, com a indicação do licitante vencedor, a descrição do(s) item(ns), as respectivas quantidades, preços registrados e demais condições.
- **22.5.1.** Será incluído na ata, sob a forma de anexo, o registro dos licitantes que aceitarem cotar os produtos ou serviços com preços iguais aos do licitante vencedor na sequência da classificação do certame, excluído o percentual referente à margem de preferência, quando o objeto não atender aos requisitos previstos no art. 3º da Lei nº 8.666, de 1993.

# **23. DO TERMO DE CONTRATO OU INSTRUMENTO EQUIVALENTE**

- **23.1.** Para a execução dos serviços serão celebrados os respectivos contratos, na forma do Anexo VII deste edital.
- **23.1.1.** Os contratos celebrados reger-se-ão de acordo com as respectivas cláusulas e nos moldes da Lei nº. 8.666/93, observando-se o disposto nos parágrafos 2º a 4º do Art. 11 do Decreto Municipal nº. 171/2017.
- **23.2.** O adjudicatário terá o prazo de 02 (dois) dias úteis, contados a partir da data de sua convocação, para assinar o Termo de Contrato ou aceitar instrumento equivalente, conforme o caso (Nota de Empenho/Carta Contrato/Autorização), sob pena de decair do direito à contratação, sem prejuízo das sanções previstas neste Edital.

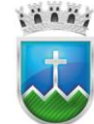

- **23.2.1.** Alternativamente à convocação para comparecer perante o órgão ou entidade para a assinatura do Termo de Contrato ou aceite do instrumento equivalente, a Administração poderá encaminhá-lo para assinatura ou aceite da Adjudicatária, mediante correspondência postal com aviso de recebimento (AR) ou meio eletrônico, para que seja assinado ou aceito no prazo de 02 (dois) dias, a contar da data de seu recebimento.
- **23.2.2.** O prazo previsto no subitem anterior poderá ser prorrogado, por igual período, por solicitação justificada do adjudicatário e aceita pela Administração.
- **23.3.** O Aceite da Nota de Empenho ou do instrumento equivalente, emitida à empresa adjudicada, implica no reconhecimento de que:
- **23.3.1.** referida Nota está substituindo o contrato, aplicando-se à relação de negócios ali estabelecida as disposições da Lei nº 8.666, de 1993;
- **23.3.2.** a contratada se vincula à sua proposta e às previsões contidas no edital e seus anexos;
- **23.3.3.** a contratada reconhece que as hipóteses de rescisão são aquelas previstas nos artigos 77 e 78 da Lei nº 8.666/93 e reconhece os direitos da Administração previstos nos artigos 79 e 80 da mesma Lei.
- **23.4.** O prazo de vigência da contratação será de 12 (doze) meses prorrogável conforme previsão no instrumento contratual ou no termo de referência.
- **23.5.** Previamente à contratação a Administração realizará consulta para identificar possível suspensão temporária de participação em licitação, no âmbito do órgão ou entidade, proibição de contratar com o Poder Público, bem como ocorrências impeditivas indiretas, observado o disposto no art. 29, da Instrução Normativa nº 3, de 26 de abril de 2018, e nos termos do art. 6º, III, da Lei nº 10.522, de 19 de julho de 2002, consulta prévia ao CADIN.
- **23.5.1.** Na hipótese de irregularidade, o contratado deverá regularizar a sua situação perante o cadastro no prazo de até 05 (cinco) dias úteis, sob pena de aplicação das penalidades previstas no edital e anexos.
- **23.6.** Na assinatura do contrato ou da ata de registro de preços, será exigida a comprovação das condições de habilitação consignadas no edital, que deverão ser mantidas pelo licitante durante a vigência do contrato ou da ata de registro de preços.
- **23.7.** Na hipótese de o vencedor da licitação não comprovar as condições de habilitação consignadas no edital ou se recusar a assinar o contrato ou a ata de registro de preços, a Administração, sem prejuízo da aplicação das sanções das demais cominações legais cabíveis a esse licitante, poderá convocar outro licitante, respeitada a ordem de classificação, para, após a comprovação dos requisitos para habilitação, analisada a proposta e eventuais documentos complementares e, feita a negociação, assinar o contrato ou a ata de registro de preços.

# **24. DO REAJUSTAMENTO EM SENTIDO GERAL**

**24.1.** As regras acerca do reajustamento em sentido geral do valor contratual são as estabelecidas no Termo de Referência, anexo a este Edital.

# **25. DO RECEBIMENTO DO OBJETO E DA FISCALIZAÇÃO**

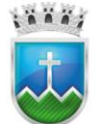

**25.1.** Os critérios de recebimento e aceitação do objeto e de fiscalização estão previstos no Termo de Referência.

#### **26. DAS OBRIGAÇÕES DA CONTRATANTE E DA CONTRATADA**

**26.1.** As obrigações da Contratante e da Contratada são as estabelecidas no Termo de Referência.

#### **27. DO PAGAMENTO**

**27.1.** As regras acerca do pagamento são as estabelecidas no Termo de Referência, anexo a este Edital.

#### **28. DAS SANÇÕES ADMINISTRATIVAS.**

**28.1.** As Sanções Administrativas são as estabelecidas no Termo de Referência.

#### **29. DA FORMAÇÃO DO CADASTRO DE RESERVA**

- **29.1.** Após o encerramento da etapa competitiva, os licitantes poderão reduzir seus preços ao valor da proposta do licitante mais bem classificado.
- **29.2.** A apresentação de novas propostas na forma deste item não prejudicará o resultado do certame em relação ao licitante melhor classificado.
- **29.3.** Havendo um ou mais licitantes que aceitem cotar suas propostas em valor igual ao do licitante vencedor, estes serão classificados segundo a ordem da última proposta individual apresentada durante a fase competitiva.
- **29.4.** Esta ordem de classificação dos licitantes registrados deverá ser respeitada nas contratações e somente será utilizada acaso o melhor colocado no certame não assine a ata ou tenha seu registro cancelado nas hipóteses previstas nos artigos 19 e 20 do Decreto Municipal n° 171, de 07 de dezembro de 2017.

## **30. DA FRAUDE À LICITAÇÃO:**

**30.1.** A constatação, no curso da presente licitação, de condutas ou procedimentos que impliquem em atos, contrários ao alcance dos fins nela objetivados, ensejará a formulação de imediata representação ao MINISTÉRIO PÚBLICO para que sejam adotadas as providências direcionadas à apuração dos fatos e instauração do competente procedimento criminal, sem prejuízo da abertura de processo administrativo para os fins estabelecidos no art. 88, inciso II, da Lei n° 8.666/93.

#### **31. DAS DISPOSIÇOES GERAIS**

- **31.1.** Da sessão pública do Pregão divulgar-se-á Ata no sistema eletrônico.
- **31.2.** Não havendo expediente ou ocorrendo qualquer fato superveniente que impeça a realização do certame na data marcada, a sessão será automaticamente transferida para o primeiro dia útil subsequente, no mesmo horário anteriormente estabelecido, desde que não haja comunicação em contrário, pelo Pregoeiro.
- **31.3.** Todas as referências de tempo no Edital, no aviso e durante a sessão pública observarão o horário de Brasília - DF.

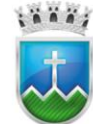

# Estado de Sergipe<br>Prefeitura Municipal de Itabaiana **FUNDO MUNICIPAL DE SAÚDE**

- **31.4.** No julgamento das propostas e da habilitação, o Pregoeiro poderá sanar erros ou falhas que não alterem a substância das propostas, dos documentos e sua validade jurídica, mediante despacho fundamentado, registrado em ata e acessível a todos, atribuindo-lhes validade e eficácia para fins de habilitação e classificação.
- **31.5.** A homologação do resultado desta licitação não implicará direito à contratação.
- **31.6.** As normas disciplinadoras da licitação serão sempre interpretadas em favor da ampliação da disputa entre os interessados, desde que não comprometam o interesse da Administração, o princípio da isonomia, a finalidade e a segurança da contratação.
- **31.7.** Os licitantes assumem todos os custos de preparação e apresentação de suas propostas e a Administração não será, em nenhum caso, responsável por esses custos, independentemente da condução ou do resultado do processo licitatório.
- **31.8.** Na contagem dos prazos estabelecidos neste Edital e seus Anexos, excluir-se-á o dia do início e incluir-se-á o do vencimento. Só se iniciam e vencem os prazos em dias de expediente na Administração.
- **31.9.** O desatendimento de exigências formais não essenciais não importará o afastamento do licitante, desde que seja possível o aproveitamento do ato, observados os princípios da isonomia e do interesse público.
- **31.10.** Em caso de divergência entre disposições deste Edital e de seus anexos ou demais peças que compõem o processo, prevalecerá as deste Edital.
- **31.11.** O Edital está disponibilizado, na íntegra, no endereço eletrônico www.itabaiana.se.gov.br/, e também poderão ser lidos e/ou obtidos no endereço Avenida Vereador Olimpio Grande, nº. 133, Bairro Porto, Itabaiana/SE, nos dias úteis, no horário das 07:00h (sete horas) às 13:00 (treze horas), mesmo endereço e período no qual os autos do processo administrativo permanecerão com vista franqueada aos interessados.
- **31.12.** Integram este Edital, para todos os fins e efeitos, os seguintes anexos:
- **31.12.1.** Anexo I Termo de Referência
- **31.12.2.** Anexo II Apresentação Técnica dos Sistemas Teste de Conformidade
- **31.12.3.** Anexo III Termo de Confidencialidade (Modelo)
- **31.12.4.** Anexo IV Modelo de Proposta
- **31.12.5.** Anexo V Planilha de Custos e Formação de Preços
- **31.12.6.** Anexo VI Minuta | Ata de Registro de Preço
- **31.12.7.** Anexo VII Minuta | Termo de Contrato

## **32. DOS CASOS OMISSOS**

**32.1.** Os casos omissos serão solucionados diretamente pelo Pregoeiro ou Autoridade Competente, observados os preceitos de direito público e as disposições de Lei n° 8.666/93. de 21.06.93. Lei nº. 10.520, de 17.06.2002, Decreto Municipal n° 004, de 02.01.2006, e Decreto Municipal n° 026, de 19.02.2020.

Itabaiana/SE, 26 de setembro de 2022.

**Odirlei Braga de Menezes** PREGOEIRO OFICIAL

# **PREGÃO ELETRÔNICO Nº 021/2022 Anexo I – Termo de Referência**

# **1. Objeto:**

**1.1.** O objeto da presente licitação é a escolha da proposta mais vantajosa para o REGISTRO DE PREÇOS PARA A CONTRATAÇÃO DE EMPRESA ESPECIALIZADA PARA FORNECIMENTO, INCLUINDO INSTALAÇÃO/IMPLANTAÇÃO CONTINUADA, CONVERSÃO, MIGRAÇÃO DE DADOS, TREINAMENTO DE FUNCIONÁRIOS PARA OPERAÇÃO DE SISTEMAS INTEGRADOS DE GESTÃO PÚBLICA (ERP - *Enterprise Resource Planning)*, COMPREENDENDO A LOCAÇÃO MENSAL DE USO SEM LIMITE DE USUÁRIOS, REALIZANDO CONVERSÃO DE BASE DE DADOS E MANUTENÇÃO ADAPTATIVA E CORRETIVA NO CARATER LEGAL E DE LEGISLAÇÃO NO MUNICIPIO DE ITABAIANA, ESTADO DE SERGIPE, compreendendo os Módulos deSistemas de:

**1.1.1.**Planejamento Orçamentário, Administrativo, Financeiro, Contabilidade e Lei Complementar 131

**1.1.2.**Controle Interno

**1.1.3.**Recursos Humanos, Folha de Pagamento e Portal do Servidor Público,

**1.1.4.**Compras, Licitação e Pregão Gerencial,

**1.1.5.**Contratos e Convênios,

**1.1.6.**Almoxarifado, Patrimônio,

**1.1.7.**Protocolo,

**1.1.8.**Diário Oficial Eletrônico,

**1.2. Objetivo:** atender as unidades gestoras: Prefeitura Municipal de Itabaiana - PMI, Fundo Municipal de Saúde - FMS, Fundo Municipal de Assistência Social – FMAS, Fundo Municipal de Meio Ambiente, Superintendência Municipal de Trânsito – SMTT, Fundo de Desenvolvimento do Transporte Coletivo de Itabaiana – FUNDETRANS, Fundo Municipal dos Direitos da Criança e do Adolescente – FMDCA e Câmara Municipal de Itabaiana - CMI, CONFORME OBSERVADAS AS ESPECIFICAÇÕES E CONDIÇÕES CONSTANTES NESTE ANEXO I TERMO DE REFERÊNCIA DO EDITAL.

## **2. Fundamentação Legal**

**2.1.** Amparo legal ao disposto na Lei Federal nº 10.520, de 17 de julho de 2002, subsidiariamente, pela Lei Federal nº 8.666, de 21 de junho de 1993, e alterações posteriores, Lei Complementar nº 123/2006, e posteriores alterações e o Decreto Municipal n° 122, de 06 de junho de 2017, e será regido pelas condições estabelecidas no presente Edital e nos seus anexos.

## **3. Justificativa para a Contratação**

**3.1.** Justifica-se a presente contratação pela continuidade do controle e registros dos atos e fatos contábeis em cumprimento das legislações vigentes decorrentes dos procedimentos contábeis patrimoniais, Lei 4320, Manual Aplicado ao Setor Público/MCASP, estar de Acordo com as normas e layout de exportação do TC-SE, bem como manter a Prefeitura Municipal de Itabaiana/SE em pleno funcionamento.

**3.2.** Os sistemas devem ser integrados devido à necessidade de consolidar as informações em tempo real para o cumprimento das legislações vigentes, prestação de contas, emissão de relatórios gerenciais para

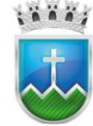

análise e adoção de providências e manter as informações consistentes para publicação no portal da transparência.

**3.3.** A necessidade de contemplar neste termo de referência a utilização dos sistemas por parte das Secretarias Municipais do Município de Itabaiana, Estado de Sergipe e Câmara de Vereadores é devido à obrigatoriedade da consolidação das informações, tendo em vista que as mesmas são dependentes dos recursos do Tesouro Municipal, com exceção do Poder Legislativo que além da obrigatoriedade da consolidação das informações contábeis com o Poder Executivo, estamos seguindo as normas previstas no Decreto Nº 10.540 de 05 de novembro de 2020.

**3.4.** Assim, faz-se necessário realizar o processo licitatório em epígrafe com o intuito de atender de forma plena e satisfatória aos serviços desenvolvidos por esta Administração e a Câmara Municipal de Vereadores do Município de Itabaiana, Estado de Sergipe.

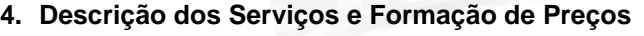

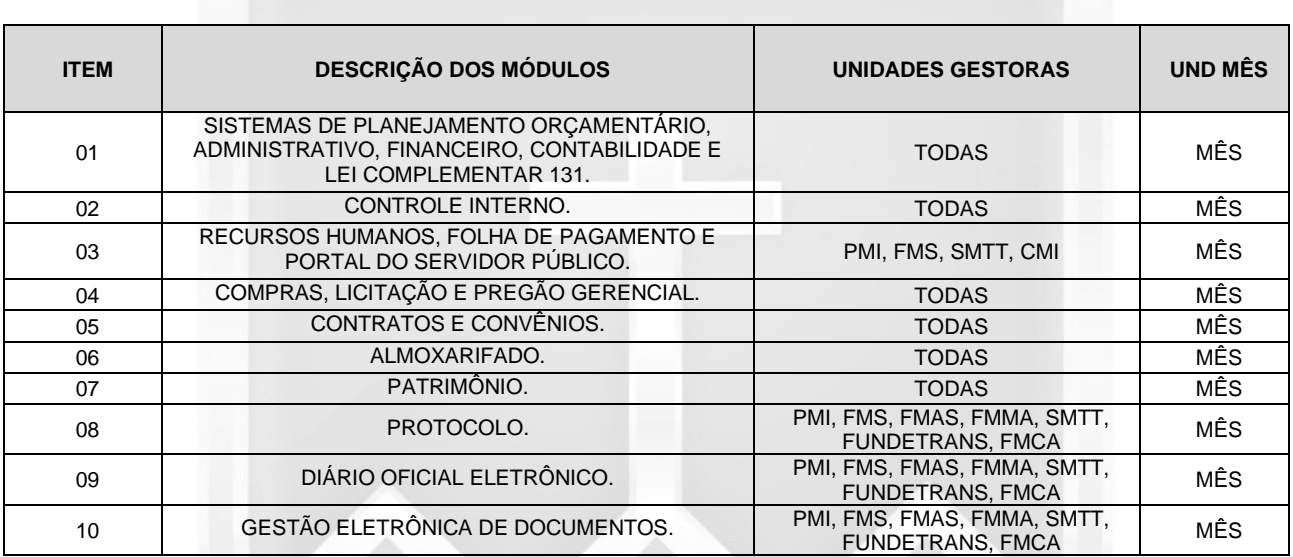

## **SERVIÇO DE LICENÇA DE USO DE SOFTWARE INTEGRADO DE GESTÃO PUBLICA - SIGP**

**4.1. Critério de Julgamento**: Menor Preço Por Item e por Teste de Conformidade.

**4.2. Classificação dos Serviços e Forma de Seleção do Prestador de Serviços**: Trata-se de serviço comum, continuado, a ser contratado mediante licitação, na modalidade pregão, em sua forma eletrônico.

**4.3. Modelo de Proposta de Preços:** Os licitantes deverão apresentar suas propostas de preços em conformidade com o modelo exemplificativo constante no Apenso deste Termo de Referência além de módulos por demanda solicitada.

**4.3.1.** Nos preços propostos deverão estar incluídos todos os custos diretos e indiretos relativos ao cumprimento integral do objeto, envolvendo, dentre outras despesas, tributos de qualquer natureza, impostos, taxas, transportes, seguro, encargos sociais, direitos trabalhistas e previdenciários.

# **4.4. Demonstrativo Dos Quantitativos Por Órgãos Participantes:**

**4.4.1.**Levando-se em consideração os totais de receitas estimadas e despesas fixas para o exercício de 2022, a partir da análise do detalhamento estabelecido na Lei de Diretrizes Orçamentárias para o

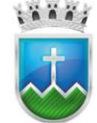

#### **Estado de Sergipe** Prefeitura Municipal de Itabaiana NDO MUNICIPAL DE SAÚDE

exercício de 2022 e no QDD – Quadro de Detalhamento de Despesas; considerando também o fluxo de alimentação, uso, manutenção, de informações dos sistemas, como também de acordo com os valores já contratados anteriormente, pelos órgãos participantes deste registro de preços;

**4.4.2.**Os pagamentos serão realizados individualmente pelos órgãos participantes do procedimento de contratação, na forma a seguir:

**Tabela de distribuição, por porcentagem, nos pagamentos a proposta vencedora por parte dos Órgãos Públicos Participantes do Registro de Preços**

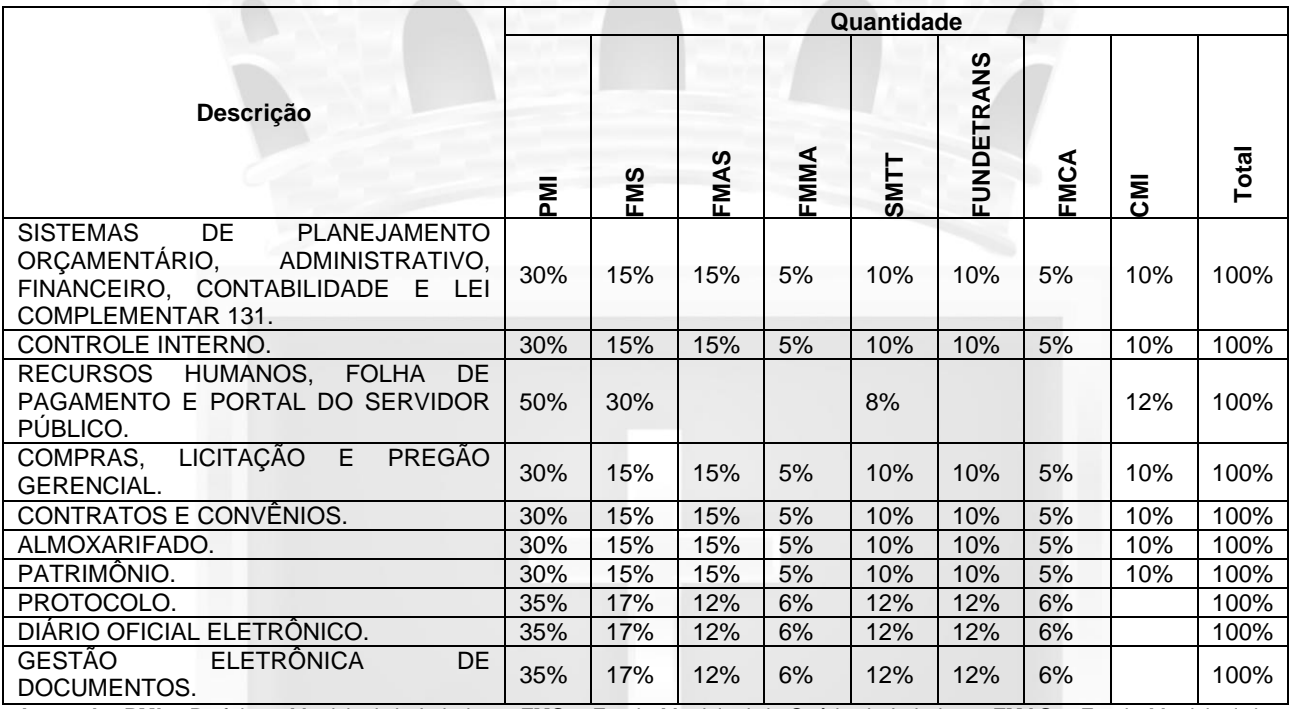

**Legenda: PMI** – Prefeitura Municipal de Itabaiana; **FMS** – Fundo Municipal de Saúde de Itabaiana; **FMAS** – Fundo Municipal de Assistência Social de Itabaiana; **FMMA** – Fundo Municipal do Meio Ambiente; **SMTT** – Superintendência Municipal de Trânsito; **FUNDETRANS** – Fundo de Desenvolvimento do Transporte Coletivo de Itabaiana; **FMCA** – Fundo Municipal dos Direitos da Criança e do Adolescente; **CMI** – Câmara Municipal de Itabaiana.

# **5. Fase 1 – Demonstração item a item e por cada módulo dos Requisitos Tecnológicos Obrigatórios (Especificação dos Serviços)**

## **5.1. Requisitos Tecnológicos Obrigatórios:**

**5.1.1.** A base de dados do SISTEMA deverá possuir mecanismos de proteção contra acesso direto não autorizado. O acesso direto à base será restrito aos administradores responsáveis pela manutenção do SISTEMA e condicionado à assinatura de termo de responsabilidade específico, em atendimento ao art. 5º §1º da portaria nº 548 do Ministério da Fazenda de 22 de novembro de 2010, na qual estabelece os requisitos mínimos de segurança e contábeis do sistema integrado de administração financeira;

**5.1.2.** Deve possuir recurso para definir o módulo padrão de acesso ao sistema quando da autenticação pelo usuário, assim toda vez que o usuário acessar ao sistema irá direcioná-lo ao módulo definido como padrão;

**5.1.3.** A empresa vencedora deverá manter versões que atendam a legislação vigente, promovendo atualizações em tempo hábil para cumprimento das obrigações legais;

**5.1.4.** A integração entre todos os sistemas deverá ser natural, de forma a não necessitar de arquivos

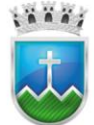

auxiliares;

**5.1.5.** Apresentar interface gráfica e em português/Brasil (pt/br);

**5.1.6.** Deve utilizar base única de dados;

**5.1.7.** Não deve haver a necessidade de retrabalho, ou seja, a inclusão/alteração de informações na base de dados, ser totalmente corporativa, de forma que uma atividade executada por um setor seja totalmente apreciada pelos demais. desta forma a integração promoverá a otimização dos serviços administrativos, com ganho de tempo e produtividade dos setores;

**5.1.8.** Não deve haver limitação para o número critério de busca;

**5.1.9.** Os relatórios dos Sistemas devem ser gerados, no mínimo, nos seguintes formatos de arquivos: TELA, PDF, RTF, XLS, TXT e JPG;

**5.1.10.** Os Sistemas devem estar preparados para funcionar com os seguintes Sistemas Operacionais: Windows 7, ou superior, e Linux;

**5.1.11.** Os Sistemas devem funcionar com os bancos de dados MS SQL Server, Oracle, ou MySQL, sem custo adicional para o município das licenças de uso dos respectivos softwares pela CONTRATADA;

**5.1.12.** Os Sistemas devem interagir com outros sistemas através de chamadas webservices;

**5.1.13.** Os Sistemas devem permitir que o próprio usuário gera uma exportação dos dados consultados em tela, para arquivo nos formatos XML, HTML e TXT;

**5.1.14.** Os Sistemas devem permitir que o próprio usuário possa gerar uma listagem simples dos dados consultados em tela;

**5.1.15.** Os Sistemas devem possuir grid gerenciável, permitindo ao usuário do sistema a ocultação de determinadas colunas, mudar a sua posição e ainda as ordenas;

**5.1.16.** Os Sistemas devem possuir número ilimitado de usuários e de acessos simultâneos, seja para número de usuários e/ou órgãos e entidades dos sistemas;

**5.1.17.** Os Sistemas devem possuir rotina interna e integrada ao próprio sistema, que permita a realização de backup em arquivo XML do banco de dados, pelo próprio usuário;

**5.1.18.** Os Sistemas devem possuir um cadastro de grupos de usuários, permitindo definir os perfis de acesso ao sistema (privilégios) para cada grupo de usuário;

**5.1.19.** Os Sistemas devem possuir um cadastro de usuários avançados com campos para armazenar: email, data limite de expiração do acesso em dias contados a partir de uma data de referência ou em uma data específica, número de dias para trocar a senha;

**5.1.20.** Os Sistemas devem possuir um formulário que se permita consultar, visualizar e imprimir o log dos registros do sistema, por período, tipo de operação, usuário e formulário;

**5.1.21.** Os sistemas devem rodar sobre a plataforma J2EE ou .NET, plataformas estas suportadas e utilizadas pelos bancos de dados;

**5.1.22.** Os Sistemas deverão possuir rotina de solicitação de cadastramento, exclusão e alteração de usuários e seus perfis, que será gerenciado mediante perfil exclusivo para essa funcionalidade;

**5.1.23.** Permitir que todos os relatórios sejam visualizados em tela sem a necessidade de impressão;

**5.1.24.** Possibilitar a inclusão do logotipo da contratante, que constará de todos os relatórios;

**5.1.25.** Possibilitar a manutenção remota e em tempo real de falhas ou inconsistências no sistema e nos relatórios emitidos, mediante ferramenta totalmente integrada ao sistema. Descarta-se o uso de ferramentas

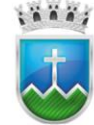

externas de acesso remoto, de modo a oferecer total segurança e privacidade contra violação dos dados ou acessos indevidos às informações das estações de trabalho;

**5.1.26.** Possuir plena integração e comunicação ao Sistema de Auditoria e Gestão do Tribunal de Contas do Estado e demais órgãos fiscalizadores, visando a otimização dos trabalhos administrativos com migração plena dos dados necessários à alimentação do mesmo;

**5.1.27.** Possuir um sistema de atendimento (chat) integrado ao sistema, no qual fornece a possibilidade de interação entre o usuário e o fornecedor do sistema. Descarta-se o uso de ferramentas como (msn, gtalk, facebook, skype e etc..), em virtude de perda de produtividade ocasionada pela dispersão do usuário;

**5.1.28.** Possuir um cadastro único de Fornecedores e Funcionários que atendam a todos os módulos do sistema;

**5.1.29.** Prover a facilidade na busca das informações através de uma consulta livre nas telas do sistema, o usuário deverá digitar a informação e o sistema ser capaz de encontrar em qualquer parte do cadastro, evitando informar o critério de busca;

**5.1.30.** Prover atualização online do sistema automaticamente sem a intervenção humana, de modo a evitar a necessidade de o usuário possa que baixar uma nova versão. O Sistema deverá perceber que existe uma versão nova e atualizar o computador automaticamente;

**5.1.31.** Ser desenvolvido em interface MDI - Multiple Document Interface, de modo a permitir ao usuário utilizar vários formulários ao mesmo tempo, sem a necessidade de fechar um formulário para abrir outro;

**5.1.32.** Ser desenvolvido na plataforma Windows forms ou Web com banco de dados lotado em um Data Center permitindo ao usuário acessar on-line-Line o sistema de qualquer local que possua acesso à Internet. Evitando assim custos com um computador servidor no órgão para armazenar a base de dados, bem como custos com ferramentas de acesso remoto;

**5.1.33.** Possuir gerador de relatórios em no mínimo 03 (módulos dos sistemas) possibilitando ao usuário a escolha dos campos que comporão o relatório, o nome do relatório, ainda possuir recurso para ordenação dos dados;

**5.1.34.** Deve possuir em no mínimo 03 (três) relatórios de cada módulo:

- **i.** opção de manter o filtro, possibilitando ao usuário acrescentar novas opções de filtro ao já utilizado;
- **ii.** opção geração de chave de identificação de filtro, chave esta que deve ser usada para acesso a opções de filtros utilizados anteriormente;
- **iii.** opção de criação de filtros personalizados que podem ser usados por um usuário ou vários, mediante a escolha a de itens que comporão esse filtro;

**5.1.35.** Deve atender aos requisitos básicos do SIAFIC - Sistema Único e Integrado de Execução Orçamentária, Administração Financeira e Controle, estabelecido pelo Decreto nº 10.540/2020, entre eles:

- **i.** Lançamentos contábeis com partidas dobradas;
- **ii.** Correções, Estornos e Anulações por meio de novos registros;
- **iii.** Consultas a qualquer momento dos relatórios e registros contábeis;
- **iv.** Relatórios gerados automaticamente;
- **v.** Rastreabilidade do registro contábil para consultas e auditoria;
- **vi.** Backups diários de segurança;

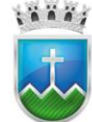

# Estado de Sergipe<br>Prefettura Municipal de Itabaiana **FUNDO MUNICIPAL DE SAÚDE**

- **vii.** Regras de Contabilização parametrizáveis pelo contador da entidade sem intervenção do desenvolvedor do sistema;
- **viii.** Utilização do Plano de Contas Aplicado ao Setor Público (PCASP) sem a existência de plano de contas "paralelo";
- **ix.** Consolidação de todos os órgãos da administração direta e indireta da entidade (ente) em um único sistema (SIAFIC).

**5.1.36.** Propiciar que os diversos setores da entidade usuária possam manter e consultar as mesmas tabelas (usuários, ruas, bancos, contas contábeis, pessoas e outras), tornando-as de uso comum (uso compartilhado), evitando a duplicidade de tabelas com conteúdo similar em diferentes setores de cada entidade, respeitadas as permissões e acessos definidos para cada usuário;

**5.1.37.** O sistema lotado em Data Center em nuvem deve atender a todos os requisitos necessários pelo funcionamento a depender da demanda de uso do sistema, ou seja, caso haja um uso do sistema seja além do esperado o mesmo deve se adequar a demanda, de modo que possa aumentar sua capacidade de processamento, de disco, memória ou até mesmo de conexão dos múltiplos usuários com este Data Center em nuvem;

**5.1.38.** Windows ou Linux, sem restrição de número de usuários simultâneos;

**5.1.39.** Deve ser desenvolvido para plataforma Desktop ou Web; não podendo ser via Terminal Service, e serem desenvolvidas em linguagem web (Java, PHP, C#, .NET) e ser multiusuário;

**5.1.40.** Permitir que o usuário possa abrir/visualizar várias telas simultaneamente dentro do mesmo módulo, padrão MDI (Multiple Document Interface);

**5.1.41.** Possibilitar o registro de usuários e a definição de suas permissões e acessos individualizáveis em nível de programa, inclusive com definição de poderes incluir, alterar, consultar e/ ou excluir informações;

**5.1.42.** Propiciar a identificação das principais operações de manutenção de informações realizadas por cada usuário, com clara identificação da função executada, data e hora de operação;

**5.1.43.** Permitir a sua operabilidade com ou sem uso do mouse (habilitação das teclas "enter" ou "tab"), nas telas de cadastro, processos, relatórios, e etc.;

**5.1.44.** Possuir total aderência à legislação federal, estadual e municipal, exigindo-se do fornecedor compromisso de imediata adequação no caso de possíveis alterações da norma;

**5.1.45.** Possibilitar e garantir a limpeza de todos os dados relacionados aos dados eliminados (dados possíveis de exclusão pelo sistema), preservando a consistência e a integridade relacional dos dados restantes;

**5.1.46.** Possibilitar a liberação de acesso a um programa individualmente ou para conjunto de programas de todo o software e relativamente a todas as áreas considerando-se as permissões e acessos a serem atribuídas a cada usuário;

**5.1.47.** Possibilitar que o usuário acesse as funcionalidades permitidas a partir de qualquer terminal da rede;

**5.1.48.** Propiciar exportação de relatórios para os padrões "pdf", "html", "doc", "xls", "odt"e "txt";

**5.1.49.** Utilizar a língua portuguesa para toda e qualquer comunicação dos sistemas aplicativos com os usuários;

**5.1.50.** Garantir a possibilidade de auditoria dos dados.

**5.2. Da Migração/Conversão de Dados/Integração**

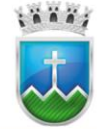

**5.2.1.** A conversão/migração e o aproveitamento de todos os dados cadastrais e informações dos sistemas em uso são de responsabilidade da contratada;

**5.2.2.** A contratada deverá realizar a conversão/migração dos dados dos sistemas em uso atualmente para os sistemas fornecidos. A Prefeitura Municipal não fornecerá as estruturas dos dados a serem convertidos, sendo a empresa responsável por realizar o levantamento de dados (engenharia reversa) para obter as informações necessárias a partir das bases atuais;

**5.2.3.** A contratada deverá comprovar, através de relatórios comparativos, que as informações convertidas estão consistentes com as informações já prestadas ao TCE-SE e demais órgãos de controle;

**5.2.4.** A conclusão e aceitação dos serviços de conversão de dados, após a realização de testes será efetivada por ato formal, que testará a conversão das bases e a sua integridade;

**5.2.5.** A equipe de validação do município fará a verificação das informações e o processo deverá manter a mesma base de dados junto ao TCE-SE, ou seja, a contratada terá que enviar o mês em aberto, para o TCE-SE, já com a base convertida dentro do prazo estipulado na Agenda de Obrigações do TCE-SE;

**5.2.6.** O não atendimento do item anterior tornar-se á:

- **i.** Cláusula de Multa de 30% do Valor Global do contrato;
- **ii.** A contratada se responsabilizará por todas as despesas decorrentes da regularização junto aos órgãos de controles, caso ultrapasse a data limite de implantação;
- **iii.** O Município enviará os dados da empresa para serem inseridos no cadastro de inadimplentes do TCE-SE, caso a mesmo não consiga a regularização no prazo estipulado neste termo;
- **iv.** Quebra contratual de imediato.
- **v.** O software deverá ser totalmente integrado entre seus módulos de forma autônoma e ter integração por meio autônomo e/ou possibilitar a importação/exportação de dados para os sistemas: dos órgãos controladores na esfera Municipal, Estadual e Federal, quando assim exigido, do Ponto Eletrônico seja ele qual for, do e-Social, nos conformes da Lei, e eventuais softwares, que forem implantados, por exigência legal.

**5.2.7.** Findo a vigência contratual, a empresa fica obrigada a disponibilizar os dados alimentados nos sistemas (durante toda a vigência contratual) à contratante, para quaisquer efeitos, sem nenhum custo adicional à Prefeitura Municipal e demais Órgão Municipais participantes.

## **5.3. Do Treinamento**

**5.3.1.** A empresa deverá ministrar treinamento em separado para os grupos de usuários de cada um dos módulos fornecidos. Deverão ser utilizados dados reais da Prefeitura Municipal, como uma cópia dos dados obtidos após a migração dos dados, para realização do treinamento;

**5.3.2.** O tempo total de treinamento deverá ser de no mínimo 42 (quarenta e duas horas) horas, com no mínimo 20 (vinte) dessas horas de acompanhamento de tarefas reais do usuário em seu local de trabalho, divididas por sistema a critério da Prefeitura Municipal;

**5.3.3.** Após o treinamento, os usuários deverão ser capazes de operar completamente seus respectivos sistemas, incluindo o cadastramento de dados, emissão de relatórios, geração de arquivos para o TCE-SE, realização de consultas complexas e gerenciamento dos sistemas (com tarefas como gerenciamento de usuários, correções de entradas de dados incorretas, verificação de inconsistências). A contratada deverá disponibilizar um aplicativo que possibilite à Contratante a abertura e acompanhamento dos chamados,

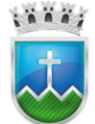

através do próprio software ou via internet.

#### **6. Fase 2 – demonstração item a item e por cada módulo dos requisitos funcionais:**

#### **6.1. Programa de Planejamento, Contabilidade, Gestão Orçamentaria e Financeira:**

**6.1.1.** Deve possuir funcionalidade para cadastramento de Proposta Orçamentária, que servirá de base para a elaboração da lei orçamentária anual, esta proposta serve como previa para alimentação dos dados pelos órgãos e ou unidade orçamentarias;

**6.1.2.** Possuir funcionalidade para "Configurar Limites Orçamentários" no módulo do PLANEJAMENTO ORÇAMENTÁRIO. Essa funcionalidade permitirá que seja definido um limite orçamentário por Unidade Orçamentária e Fonte de Recurso ao fazer o cadastramento da PROPOSTA ORÇAMENTÁRIA, este deve ser respeitado pelas unidades que elaboraram a proposta;

**6.1.3.** Deve constar no preenchimento da proposta orçamentária quadro de "RESUMO DOS LIMITES ORÇAMENTÁRIOS", para o usuário visualize os saldos dos limites estabelecidos à medida que for fazendo os lançamentos;

**6.1.4. Deve está alinhado com o Plano de Contratação Anual da Prefeitura Municipal e a disponibilidade orçamentária será realizada conforme determinado no Plano de Gestão Administrativa**.

**6.1.5.** Possuir tela para consulta de posição de dotação orçamentária contendo no mínimo os campos órgão, Unidade orçamentária, ação, elemento, fonte, valor fixado, adição no mês e no ano, redução no mês e no ano, empenhado, anulado, liquidado e pago, no mês e no ano, reservado e disponível;

**6.1.6.** Possuir totalizadores em todas as colunas do relatório que mostre a Cota Orçamentária por órgão e unidade orçamentária;

**6.1.7.** Elaborar o cronograma financeiro possibilitando programar a receita;

**6.1.8.** Permitir a elaboração de proposta orçamentária anual a ser enviada ao Tribunal de Contas do Estado para o próximo exercício financeiro, em paralelo com a execução atual e utilizando os dados já disponíveis até o momento;

**6.1.9.** Permitir que seja possível projetar o orçamento do exercício seguinte com base no ano anterior levando em consideração alguns fatores, combinados ou não, tais como:

- **i.** orçamento zerado;
- **ii.** valores iniciais;
- **iii.** valores atualizados, assim entendidos como aqueles provenientes das movimentações orçamentárias;
- **iv.** aplicação de percentual;
- **v.** escolha do mês.

**6.1.10.** Permitir a elaboração do PPA (Plano Plurianual), LDO (Lei de Diretrizes Orçamentárias) e LOA (Lei orçamentária anual), devendo guardar compatibilidade entre eles utilizando-se das informações previstas em cada um, para geração do instrumento seguinte;

**6.1.11.** Possuir os demonstrativos exigidos para composição do PPA (Plano Plurianual) e LDO (Lei de Diretrizes Orçamentárias) e LOA (Lei orçamentária anual);

**6.1.12.** Deve possuir o controle orçamentário e financeiro através da elaboração da programação e

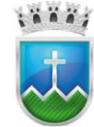

cronograma financeiro(a) com configuração através de cotas financeiras e orçamentárias possibilitando o remanejamento entre as dotações orçamentárias;

**6.1.13.** Deve possuir recurso do nominado "SIGEOR – Sistema de Gestão Orçamentária" que, através de interface com a Plataforma da Execução Orçamentária, fará a apuração diária do IGEOR - Índice de Gestão Orçamentária, formado por 10(dez) indicadores, com respectivos pesos, conforme modelo especifico, que demonstra o nível de Planejamento, Gestão e da Execução do Orçamento vigente, com avaliações mensais de todas as Unidades Orçamentárias - UO e Consolidado;

**6.1.14.** O Sistema deve estar alinhado ao plano de contas baseado no PCASP - Plano de Contas Aplicado ao Setor Público, bem como também os seus procedimentos contábeis;

**6.1.15.** Possuir mecanismo de Geração - Exportação:

- **i.** das MSC Matriz de Saldos Contábeis, a fim de atender às exigências da STN (SICONFI);
- **ii.** da receita e despesas com educação no formato a ser importado para o SIOPE (sistema de orçamento públicos educação);
- **iii.** de geração da receita e despesas com saúde para o no formato a sem importado para SIOPS (sistema de orçamento públicos saúde).

**6.1.16.** Deve apurar o resultado do exercício, gerando automaticamente seus lançamentos;

**6.1.17.** Deve efetuar a contabilização dos lançamentos de acordo com os eventos parametrizados em tempo real. **Por exemplo**: assim que um empenho for registrado, todos os lançamentos contábeis pertinentes serão feitos automaticamente;

**6.1.18.** As rotinas diárias deverão independer do fechamento mensal, permitindo lançamentos do próximo mês sem que o anterior esteja fechado;

**6.1.19.** Na tela especifica para informação da movimentação financeira deve ser possível informar a conta do banco;

**6.1.20.** Deve possuir tela específica para informar toda a movimentação financeira onde consta no mínimo os campos para informar número de "Conta", "Doc" e "Tipo";

**6.1.21.** Deve conter campo "Número Processo" na tela de Prestação de Contas;

**6.1.22.** Deve possuir funcionalidade de auto liquidação do empenho e auto pagamento da liquidação para empenhos do tipo Ordinário, ativado através de parâmetro.

**6.1.23.** Conter opção para informar a fonte de recurso no cadastro de uma receita orçamentaria de uma receita;

**6.1.24.** Deve conter o campo para informação de credor-fornecedor na tela de informações de movimentação Contábil;

**6.1.25.** Proceder a anulação automática do saldo dos empenhos de adiantamentos de suprimentos de fundos, caso haja, após a apresentação e aprovação da prestação de contas, inclusive gerando automaticamente todos os lançamentos contábeis;

**6.1.26.** Possuir gerenciamento através de tela especifica controle de restos a pagar processados e não processados;

**6.1.27.** Possuir demonstração diária de receitas arrecadadas e despesas realizadas, orçamentárias e extra orçamentárias;

**6.1.28.** Deve possibilitar, a qualquer tempo dentro do exercício financeiro, proceder a anulação de um ou

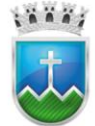

# Estado de Sergipe<br>Prefettura Municipal de Itabaiana **FUNDO MUNICIPAL DE SAÚDE**

mais empenhos, utilizando filtros diversos, e ainda com a possibilidade de escolha do valor a ser anulado;

**6.1.29.** Deverá realizar bloqueio de movimentações financeiras nas contas até a data definida em encerramento Diário, não sendo possível efetuar nenhuma alteração, inclusão ou exclusão que modifique o saldo da conta corrente até a data informada no Encerramento Financeiro.

**6.1.30.** Deve possibilitar o controle de empenhos por estimativa, globais (parcelados) ou ordinários;

**6.1.31.** Efetuar transferência bancária entre contas correntes do mesmo órgão e repasses entre contas correntes de órgãos diferentes. No repasse, deve gerar automaticamente a despesa, ordem de pagamento e o pagamento referente ao órgão de origem e a receita referente ao órgão de destino;

**6.1.32.** Deve impedir que:

- **i.** a data de anulação seja anterior à data do empenho;
- **ii.** a liquidação seja efetuada antes do empenho;
- **iii.** a liquidação ultrapasse o valor do empenho.

# **6.1.33.** Deve possuir:

- **i.** campo específico na liquidação para informar os documentos comprobatórios da liquidação, quais sejam: Nota Fiscal, diária, documentos diversos, recibo, folha de pagamento, bilhete de passagens e repasse de recursos;
- **ii.** tela para cadastro das Contribuições Previdenciárias.

**6.1.34.** Possuir integração com módulos de compras ou licitações possibilitando associar a Solicitação de Despesa ou compra na tela de Empenho replicando os dados de fornecedor, objeto, itens, dotação orçamentaria, se estas forem associadas nas solicitações;

**6.1.35.** No processo de "Fechamento Mês" deve constar regra de validação do tipo "analisar" ou "falha", sendo que a primeira não impede o fechamento do mês já a segunda sim e ainda mostrar do que se trata um demonstrado através de relatório;

**6.1.36.** Deve informar no "Fechamento Mês" se a entidade possui contas contábeis com saldos invertidos referente a sua natureza, sendo possível detalhar quais contas possuem tal inconsistência;

**6.1.37.** O campo "Centro de Custo" do empenho deverá ficar desabilitado para alteração quando o empenho for vinculado a uma SOLICITAÇÃO DE DESPESA que possui "Centro de Custo" informado;

**6.1.38.** Deve possuir funcionalidade de NET BANKING com possibilidade de emissão de ordens bancárias, podendo inclusive escolher qual o tipo do serviço, forma de lançamento e tipo de compromisso;

**6.1.39.** Permitir a classificação orçamentária completa da despesa, especificando a unidade orçamentária, a ação, a função, a subfunção, a natureza da despesa, o elemento da despesa, e a fonte de recursos;

**6.1.40.** Permitir a divulgação em tempo real, através do portal, as informações relativas à fila de pagamento, onde conste as listas de credores, classificadas por unidade gestora e fonte de recurso, separadas inclusive em listas de pequenos, grandes credores e cessão de mão de obras, exibindo as seguintes informações: processo, número da fila, procedimento, credor, valor, documento, datas de vencimento, pagamento e situação;

**6.1.41.** Deve ser possível informar através de campo especifico centro de custos no ato da confecção do(s) pagamento(s) orçamentário(s);

**6.1.42.** Permitir a publicação em tempo real dos dados da Despesa e da Receita integrado com o sistema contábil, sem a necessidade de transmissão manual ou qualquer outro meio tecnológico entendido como API,

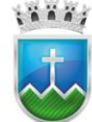

WebService e etc., atendendo assim a Lei Complementar 131 de 27/05/2009 e Lei de acesso à informação 12.527/2011, na íntegra;

**6.1.43.** De possuir aba "Anexos" em no mínimo nas telas de Movimentação Financeira, Repasse, Empenho,

Liquidação, pagamento, tanto da despesa orçamentaria e de restos a pagar;

# **6.1.44.** Deve Permitir:

- **i.** o início de novo exercício sem o encerramento do anterior;
- **ii.** a abertura de um novo exercício com seus saldos contábeis iniciais;
- **iii.** reforçar empenho;
- **iv.** que o empenho ao final do exercício, os que apresentarem saldo, possam ser inscritos em restos a pagar, de acordo com a legislação;
- **v.** registrar a evolução patrimonial;
- **vi.** registrar e controlar a programação financeira de receitas e despesas;
- **vii.** selecionar o histórico do último empenho registrado para o fornecedor quando da confecção do empenho sem a necessidade de abandonar a tela;
- **viii.** a troca de entidade sem necessidade de sair do sistema;
- **ix.** visualizar o nome do beneficiário do pagamento da despesa (pessoa física ou jurídica);
- **x.** visualizar o número do processo de execução da despesa, quando existir;
- **xi.** que seja vinculado mais de uma conta contábil durante o cadastro da Retenção;
- **xii.** associar a conta bancária do fornecedor durante a liquidação e pagamento(s);
- **xiii.** anexar documentos em formato (PDF, DOC, DOCX, JPEG, JPG, GIF, BMP, PNG) nas abas de "Anexos" referido no item anterior;
- **xiv.** que os documentos anexados sejam visualizados no computador, efetuando uma cópia local do documento;
- **xv.** anulação de liquidação desde que possua saldo para anulação;
- **xvi.** anulação de ordem de pagamento referente a: empenho, despesa extra orçamentária, restos a pagar ou devolução de receita;
- **xvii.** incluir notas explicativas nos relatórios específicos do balanço anual;
- **xviii.** informar os dados referente aos atos normativos que aprovaram os instrumentos de planejamento, contendo no mínimo número, data e ainda a possibilidade de anexar o arquivo da lei com divulgação em tempo real no portal da transparência.
- **6.1.45.** Possuir relatório:
	- **i.** de natureza da despesa, mostrando para o mês escolhido pelo usuário, os valores empenhados, liquidados e pagos e a totalização do mês;
	- **ii.** de adiantamentos concedidos para um período informado pelo usuário, mostrando o valor empenhado, liquidado e pago;
	- **iii.** possuir relatório que mostre a posição atual das dotações quanto a situação da despesa (orçado, suplementado, reduzido, empenhado no mês e no ano, liquidado no mês e no ano, pagamento no mês e no ano, devolvido no mês e no ano, saldo a empenhar, saldo a liquidar e saldo a pagar*;*
	- **iv.** deve possuir relatórios que exiba a despesa orçamentária na sua forma Sintética contendo as informações de órgão, unidade orçamentária, ação, fonte de recursos e saldo disponível;

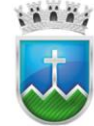

# Estado de Sergipe<br>Prefettura Municipal de Itabaiana NDO MUNICIPAL DE SAÚDE

- **v.** deve possuir relatório que possibilite a análise da despesa, podendo o usuário escolher o período, agrupamento por: função, subfunção, programa ou fonte de recurso. Deve mostrar: agrupamento escolhido, valor orçado, valor empenhado no período e no ano, valor liquidado no período e no ano, valor pago no período e no ano;
- **vi.** relação de anulações de empenho e ordens de pagamento;
- **vii.** deve possuir relatório que possibilite a análise do montante empenhado, liquidado e pago por desdobramento do elemento de despesa, em cada mês, e por órgão ou consolidado (todos os órgãos);
- **viii.** balancete contábil para um período informado pelo usuário, mostrando ou não os lançamentos de encerramento do exercício;
- **ix.** de "Posição da Cota Orçamentária" evidenciando os totais por órgão;
- **x.** de contas a pagar agrupados por data e em ordem crescente de data de vencimento, mostrando: data de vencimento, número do empenho, nome do fornecedor, valor e total a pagar no dia, para um período informado pelo usuário;
- **xi.** despesa empenhada, com o número do empenho, a classificação funcional da despesa, o credor, o processo de licitação ou dispensa ou inexigibilidade, o valor;
- **xii.** despesa liquidada, com as retenções, os documentos comprobatórios, o valor liquidado;
- **xiii.** despesa paga com o número da ordem de pagamento, os documentos do pagamento e a data do pagamento;
- **xiv.** as ações do governo, por órgão;
- **xv.** as diárias e passagens pagas por servidor, por órgão, com o valor, a data e os documentos comprobatórios;
- **xvi.** os convênios por órgão, com o número, a data, o valor, o valor da contrapartida e o objeto;
- **xvii.** lançamentos analíticos de receitas orçamentária e extra, com data, credor, valor, e classificação contábil;
- **xviii.** os processos de licitação, dispensa ou inexigibilidade da despesa, quando for o caso, com o número do processo, data, órgão, status, modalidade, espécie, critério, valor, e outros detalhamentos;
- **xix.** os programas de governo por órgão;
- **xx.** extratos de conta corrente apresentando: conta corrente, saldo anterior, data do lançamento, valor a crédito, valor a débito, histórico, número do documento e saldo, para um período informado pelo usuário;
- **xxi.** despesa Orçamentária por Programa;
- **xxii.** adiantamentos na aba "Orçamentário;
- **xxiii.** demonstrativo de Sentenças Judiciais, onde serão exibidos os empenhos com elementos de despesa específico para "Sentenças Judiciais" e que possuem pagamentos como valores base para esse relatório;
- **xxiv.** demonstrativo do Movimento Extra Orçamentário; por Fonte e Ingressos e Dispêndio;
- **xxv.** empenhos mostrando: número do empenho, data do empenho, nome do fornecedor, dotação e valor do empenho;
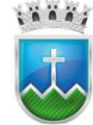

## Estado de Sergipe<br>Prefettura Municipal de Itabaiana NDO MUNICIPAL DE SAÚDE

- **xxvi.** pagamentos efetuados agrupados por conta bancária e ordenados por data de pagamento, identificando o fornecedor, data do pagamento, valor pago, número do empenho e dotação, para um período especificado pelo usuário;
- **xxvii.** pagamentos efetuados por conta bancária e mostrando o CPF/CNPJ do fornecedor;
- **xxviii.** "Capa de Processo de Liquidação/Pagamento" e nele conter informações mínimas tais como: Histórico do Empenho, Valores bruto, das deduções e líquido e conta para pagamento;
- **xxix.** opção de imprimir empenho e liquidação, quando da impressão do processo pagamento orçamentário.
- **6.1.46.** Possuir Relação de:
	- **i.** Anulação de Empenho;
	- **ii.** Pagamentos Orçamentários (Sintético);
	- **iii.** Pagamentos Orçamentários (Subfunção e Ação);
	- **iv.** Pagamentos Orçamentários;
	- **v.** Reforço de Empenho;
	- **vi.** De Empenhos Emitidos (Sintético);
	- **vii.** De Empenhos Emitidos por Dotação;
	- **viii.** De Empenhos Emitidos por Unidade Orçamentária;
	- **ix.** De Empenhos Emitidos;
	- **x.** De Empenhos por Contrato;
	- **xi.** De Empenhos por Convênio;
	- **xii.** De Liquidação (Sintética);
	- **xiii.** De Liquidação;
	- **xiv.** De Receita Orçamentária (Analítico);
	- **xv.** De Receita Orçamentária (Sintético);
	- **xvi.** De Receita Orçamentária por Elemento;
	- **xvii.** De Restos a pagar mostrando número do empenho original, dotação original, fornecedor, valor processado e não processado;
	- **xviii.** Restos a pagar pagos, mostrando identificação do resto, fornecedor, data do pagamento e valor pago;
	- **xix.** Retenções efetuadas, mostrando: beneficiário, número da ordem de pagamento, data da ordem de pagamento, histórico, data do pagamento, valor do pagamento, valor da retenção e total das retenções para cada beneficiário, para um período informado pelo usuário.
- **6.1.47.** Possuir Demonstrativos de(a):
	- **i.** despesa empenhada, para mês escolhido pelo usuário, mostrando a dotação, a natureza da despesa até o nível do desdobramento do elemento de despesa, valor orçado, valor empenhado no mês e no ano e valor a empenhar;
	- **ii.** receita extra orçamentária que mostre: receita extra orçamentária, valor arrecadado no período e valor arrecadado no ano, podendo o usuário escolher o mês e ano de referência ou especificar um intervalo de datas;
	- **iii.** receita orçamentária que mostre: receita orçamentária, valor previsto, valor arrecadado no

aää,

período, valor arrecadado no ano e valor por arrecadar, podendo o usuário escolher o mês e ano de referência ou especificar um intervalo de datas;

- **iv.** despesa extra orçamentária para período informado pelo usuário, mostrando: saldo anterior, valor da despesa, valor pago e valor a pagar;
- **v.** de Repasse Financeiro agrupados por Fonte de Recurso.
- **vi.** despesa por Função, Subfunção, Fonte e Classificação;
- **vii.** despesa Rateada.
- **6.1.48.** Deve emitir:
	- **i.** todos os anexos legais previstos nas Lei nº 4.320/64 (Normas Gerais de Direito Financeiro), Lei nº 101/2000 (Lei de Responsabilidade Fiscal e todas as alterações posteriores, das respectivas Leis;
	- **ii.** todos os relatórios de periodicidade mensal, podendo ser emitidos a qualquer momento (parciais no caso de não se ter acabado o mês) e também de meses anteriores;
	- **iii.** geração da guia base de Cálculo PASEP, previamente configurada através e tela específica;
	- **iv.** extrato de fornecedor, mostrando o total empenhado, liquidado e pago por período para cada um dos fornecedores ou para um fornecedor específico;
	- **v.** boletim diário da receita que mostre: receita, mês e dia do lançamento, valor arrecadado no dia, valor arrecadado no mês, valor arrecadado no exercício e valor por arrecadar, podendo o usuário especificar um intervalo de datas;
	- **vi.** diário dos lançamentos contábeis para um período informado pelo usuário;
	- **vii.** extrato de conta bancária agrupado por dia do movimento e conta corrente: conta corrente, data do movimento, histórico, valor a crédito, valor a débito e total a débito e a crédito do dia, para um período informado pelo usuário;
	- **viii.** livros diário, razão e contábil, e ainda no que tange o livro razão, poder ser emitido por centro de custos;
	- **ix.** relatórios para atender a Lei 6.404/76 na tela de Relatórios Balanço Anual, específicos para o balanço anual das fundações (somente quando houver);
	- **x.** notas de anulação de liquidação e de pagamento;

**6.1.49.** Possibilidade associar a conta corrente do fornecedor já previamente cadastrada nas fases de empenho, liquidação e pagamento;

**6.1.50.** Possibilitar a visualização, impressão ou exportação de dados dos anexos relativos ao balanço de exercícios anteriores sem ter que mudar de ambiente;

**6.1.51.** Deve possuir, quando do encerramento do exercício recurso para anulação de todos os empenhos do tipo "estimativa", não permitindo assim a sua inclusão em restos a pagar;

**6.1.52.** Possuir:

- **i.** opção de anulação de empenho por item ou valor;
- **ii.** tela específica para que possibilite a inserção de lançamentos contábeis manuais;
- **iii.** anulação de restos a pagar, total ou parcial, verificando se o mesmo não se encontra liquidado;
- **iv.** anulação total ou parcial de empenho, evitando que o valor anulado ultrapasse o valor do empenho ou o seu saldo;

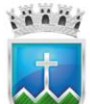

# Estado de Sergipe<br>Prefettura Municipal de Itabaiana **FUNDO MUNICIPAL DE SAÚDE**

- **v.** campo específico para informar "Prazo para Liquidação" do empenho;
- **vi.** campo específico para identificar se empenho ou receita é relacionado a ações de combate a COVID- 19;
- **vii.** campos centro de custo, de livre cadastro, e emenda (individual ou de bancada) no lançamento de Recolhimento;
- **viii.** checklist antes da fase de fechamento mensal das informações;
- **ix.** no mínimo as colunas de unidade orçamentária, empenho, emissão, ação, fonte, elemento de despesa, valor e fornecedor, quando da busca de informações na tela de empenho;
- **x.** consulta da posição das dotações devendo mostrar: valor orçado, valor reduzido no mês e no ano, valor suplementado no mês e no ano, valor reservado, valor empenhado no mês e no ano, valor anulado no mês e no ano, valor liquidado no mês e no ano, valor pago no mês e no ano, valor devolvido no mês e no ano e o saldo atual da dotação;
- **xi.** estornos de movimentos registrados (receitas e pagamentos), efetuando todos os ajustes necessários;
- **xii.** exceção de validação de chave de acesso de notas fiscais para as modalidades de empenho 92 e 93, fazer verificação se o CNPJ e de consórcio cadastrado dentro do tribunal, quando do processo de liquidação de despesa;
- **xiii.** tela especifica para cadastro de histórico padrão que serão utilizadas no mínimo pelas telas de Empenho, Liquidação, Pagamento e movimentação contábil;
- **xiv.** a tela de Parametrização das Receitas do DARF, tornando a impressão do relatório DARF Pasep flexível conforme a necessidade de cada entidade;
- **xv.** deve possuir campo percentual para informar e calcular o valor da dedução no Recolhimento da Receita;
- **xvi.** execução orçamentária dentro dos limites fixados para cada dotação, de acordo com os valores previstos para cada uma, não permitindo saldo negativo nas dotações.
- **6.1.53.** Possuir no mínimo os filtros de:
	- **i.** "Fonte de Recurso" nos relatórios "Relação de Crédito Adicional" e "Crédito Adicional Analítico;
	- **ii.** "Número Licitação" nos relatórios "Extrato de Fornecedor", "Extrato de Fornecedor Sintético" e no "Extrato Pagamento Fornecedor";
	- **iii.** "Número Licitação" nos relatórios Relação Liquidação e Relação Pagamento Orçamentário;
	- **iv.** "Com Movimento" no Demonstrativo de Conciliação Bancária;
	- **v.** específico de "Covid-19" para os relatórios: Demonstrativo de Empenhos, Receita Orçamentária por Fonte (Analítico), Receita Orçamentária por Fonte (Sintético), Despesa Orçamentária por Fonte de Recurso, "Despesa Orçamentária por Categoria Econômica, Despesa Orçamentária por Categoria Econômica (Mês a Mês), Despesa Orçamentária por Categoria Econômica/Fonte Recurso, Despesa Empenhada a Liquidar, Despesa Empenhada Liquidada à Pagar e Despesa Empenhada Liquidada a Pagar (Líquido);
	- **vi.** "Órgão" e "Unidade Orçamentária" nos relatórios de "Extrato de Fornecedor" e "Extrato de Fornecedor Sintético";
	- **vii.** "Número Licitação" nos relatórios "Relação de Pagamentos Orçamentários", "Relação de

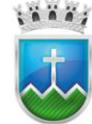

Pagamentos Orçamentários (Subfunção e Ação)", "Relação de Pagamentos Orçamentários por Centro de Custo" e "Relação de Pagamentos Orçamentários (Sintético)";

- **viii.** por "Conta Corrente" em relatórios que exibem a receita extra;
- **ix.** filtro da Covid-19 nos relatórios onde foi incluído a opção para identificar se a receita ou despesa são oriundas dos recursos da Covid-19;
- **x.** no Demonstrativo de Despesa Orçamentária por Programa de Governo, deve constar filtro "Exibir somente programa", para permitir gerar somente a linha dos programas com os valores das despesas ou gerar com o detalhamento por elemento de despesas;
- **xi.** que mostre somente as despesas pagas no relatório que mostra a despesa orçamentária por categoria econômica mês a mês.

**6.1.54.** Possuir mecanismo que possibilite o fechamento mensal ou diário sendo possível escolher que tipo de ação deseja impedir de ser realizada, se um novo empenho, uma nova liquidação e/ou nova receita por exemplo;

**6.1.55.** Possuir na liquidação de empenho orçamentário e de restos a pagar a possibilidade de informar a data, o responsável e a matrícula do responsável pelo atesto do documento de liquidação;

**6.1.56.** Possibilitar a impressão das informações de atesto incluídas na liquidação quando da emissão das notas de liquidações;

**6.1.57.** Possuir validação ao informar a chave da nota fiscal para que seja permitida apenas do credor vinculado nas telas de Liquidação de Empenho, Liquidação de Restos a Pagar e Contas a Pagar;

**6.1.58.** Possuir validação da série da nota fiscal eletrônica nas telas "Liquidação Restos à Pagar, Liquidação Empenho, Contas à Pagar" comparando com a série informada na chave de acesso;

**6.1.59.** Possibilidade de impressão da razão de qualquer conta e dos lançamentos contábeis para um período informado pelo usuário, para uma conta contábil ou grupo de contas contábeis;

**6.1.60.** Registrar o limite de suplementação aprovado na Lei Orçamentária;

**6.1.61.** Registrar os documentos que respaldam as liquidações, tais como: nota fiscal, recibo, repasse de recurso, diária, folha de pagamento, bilhete de passagem e documento diverso;

**6.1.62.** Registrar suplementação e redução de dotações atualizando simultaneamente os respectivos;

**6.1.63.** Possuir tela para cadastramento de responsável contábil, podendo informar a "Data Validade DHP", número do CRC, CPF, Nome, Opção de escolha de Contador ou Técnico contábil, início e fim de responsabilidade;

**6.1.64.** Visualizar na tela de empenhos informações relativas a valores de: anulações, reforço, liquidações, pagamentos e valores a liquidar e a pagar;

**6.1.65.** Deve possuir funcionalidade de solicitação de liquidação, que deve funcionar como uma prévia da liquidação, informando no mínimo a data, histórico, documentos comprobatórios, dados do atesto e ainda possibilita anexar documentos;

**6.1.66.** Deve possuir filtro especifico para de extrair relatórios de forma consolidada, trazendo os dados dos órgãos descentralizados vinculados ao órgão central, tais como: Fundo Municipal de Saúde e Fundo Municipal de Assistência Social e demais;

**6.1.67.** Manter o cadastro das leis e decretos que aprovam, alteram, exclui ou incluem os itens do Plano Plurianual;

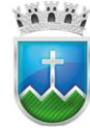

**6.1.68.** Possibilitar o cadastro de programas, situação, objetivo, diagnóstico, fonte de financiamento, responsável, público alvo, diretriz, justificativa e indicadores;

**6.1.69.** Permitir estabelecer vínculo do programa de governo com: indicadores e índices esperados;

**6.1.70.** Possibilitar o cadastro das ações para o atendimento dos programas, com as seguintes informações: tipo da ação (projeto/atividade/operações especiais) e seus detalhamentos, codificação, nomenclatura, órgão, unidade orçamentária, função e subfunção de governo, produto, objetivo e meta descritiva;

**6.1.71.** Permitir cadastrar a previsão das transferências financeiras a fundos.

**6.1.72.** Permitir a aplicação e cálculo das metodologias cadastradas para as receitas e despesas.

**6.1.73.** Cadastrar a programação da receita, possibilitando a identificação de cada fonte de destino.

**6.1.74.** Permitir informar as metas físicas e financeiras, com a indicação das fontes de recursos.

**6.1.75.** Permitir distribuir as metas financeiras para os exercícios pertencentes ao Plano Plurianual.

**6.1.76.** Permitir o cadastramento de fonte de recurso com identificador de uso, grupo, especificação e detalhamento, conforme Portaria da STN ou Tribunal de Contas do Estado.

**6.1.77.** Não permitir o cadastro de fornecedores duplicados com o mesmo CNPJ ou CPF.

**6.1.78.** Nos atos da execução orçamentária e financeira, permitir que sejam usadas as três fases da despesa: empenho, liquidação e pagamento com a escrituração contábil automática.

**6.1.79.** Permitir um controle das operações orçamentárias e financeiras, por período, impedindo o usuário de qualquer alteração, inclusão ou exclusão nos registros.

**6.1.80.** Utilizar o novo Plano de Contas adotado pelo Tribunal de Contas do Estado em Lei vigente.

**6.1.81.** Assegurar que as contas só recebam lançamentos contábeis no último nível de desdobramento do Plano de Contas.

**6.1.82.** Efetuar os lançamentos automáticos das variações patrimoniais no momento da liquidação de empenho e arrecadação da receita.

**6.1.83.** Permitir utilizar históricos, sempre que possível com textos padronizados, vinculados à classificação da despesa, evitando lançamentos indevidos.

**6.1.84.** Admitir a utilização de históricos padronizados e históricos com texto livre no empenho.

**6.1.85.** Permitir o gerenciamento de empenhos estimativos, globais e ordinários.

**6.1.86.** Permitir informar as retenções nas liquidações que se aplicam.

**6.1.87.** Permitir informar documentos fiscais na liquidação do empenho.

**6.1.88.** Permitir inscrever as contas contábeis automaticamente no Sistema de Compensação dos empenhos de adiantamentos, quando da sua concessão e o lançamento de baixa respectivo, quando da prestação de contas.

**6.1.89.** Permitir a anulação total e parcial do empenho e o cancelamento da anulação.

**6.1.90.** Controlar os restos a pagar em contas separadas por exercício, para fins de cancelamento, quando necessário.

**6.1.91.** Permitir efetuar o cancelamento de restos a pagar.

**6.1.92.** Permitir a anulação dos empenhos por estimativa no final do exercício ou a qualquer tempo, evitando a inscrição em restos a pagar.

**6.1.93.** Permitir que seja emitida notas de pagamento, de despesa extra e de empenhos.

**6.1.94.** Permitir o controle de despesa por tipo relacionado ao elemento de despesa.

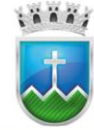

**6.1.95.** Permitir cadastrar e controlar as dotações constantes no orçamento do município e das decorrentes de créditos adicionais especiais e extraordinários.

**6.1.96.** Permitir cadastrar e controlar os créditos suplementares e as anulações de dotações.

**6.1.97.** Permitir registrar e controlar as dotações orçamentárias, bloqueio e desbloqueio, em caso de saldo insuficiente.

**6.1.98.** Controlaras dotações orçamentárias, impossibilitando a utilização de dotações com saldo insuficiente para comportar a despesa.

**6.1.99.** Permitir a aferição através de demonstrativo do excesso de arrecadação e do excesso de arrecadação pela tendência do exercício, com possibilidade de emissão consolidada, e agrupando por recurso.

**6.1.100.**Efetuar o acompanhamento do cronograma de desembolso das despesas, conforme o artigo 9º da Lei 101/00 – LRF, de 4 de maio de 2000, quando necessário.

**6.1.101.**Emitir Notas de Empenho, Liquidação, Ordens de Pagamento, Restos a pagar, Despesa extra e suas respectivas notas de anulação, possibilitando sua emissão por intervalo e/ou aleatoriamente.

**6.1.102.**Permitir a anulação total e parcial do empenho, ordens de pagamento, nota de despesa extra orçamentária e o cancelamento da anulação.

**6.1.103.**Permitir que nas alterações orçamentárias possam-se adicionar diversas dotações e subtrair de diversas fontes para um mesmo decreto.

**6.1.104.**Registrar bloqueio e desbloqueio de valores nas dotações.

**6.1.105.**Possibilitar que os precatórios sejam relacionados com a despesa destinada ao seu pagamento

**6.1.106.**Efetuar o controle automático dos saldos das contas, apontando eventuais estouros de saldos.

**6.1.107.**Definira programação de cotas mensais para despesa, receitas, restos a pagar, despesa e receita extra orçamentária.

**6.1.108.**Permitir nova estimativa das cotas programadas conforme necessidade, mantendo o histórico das alterações.

**6.1.109.**Controlar os saldos das dotações orçamentárias em tempo real não permitindo bloquear, ou empenhar e/ou fazer redução de dotação sem que exista saldo.

**6.1.110.**Permitir controlar o cadastro de contas em formato plano de contas único, onde alterações, exclusões e inclusões no plano devem ser visualizadas por todas as entidades.

**6.1.111.**Nos empenhos Globais permitir que seja informado o número e ano de contrato.

**6.1.112.**Permitir na abertura de Créditos Adicionais, o controle dos limites de abertura conforme determinado na Lei Orçamentária Anual, resguardando o histórico das alterações dos valores e exigindo a informação da legislação de autorização.

**6.1.113.**Permitir um controle de custos dos gastos por item, tais como: despesas com energia elétrica, gasolina, papel, telefone, etc., conforme na LRF.

**6.1.114.**Permitir controle das obras executadas pela Entidade.

**6.1.115.**Permitir o controle dos adiantamentos de despesas de viagens, pronto pagamento e prestação de contas, sendo efetuado todos os lançamentos contábeis no sistema compensado.

**6.1.116.**Permitir o bloqueio e desbloqueio de dotações, inclusive objetivando atender ao artigo 9º da Lei Complementar 101/2000 (LRF).

**6.1.117.**Permitir que na rotina de anulação de empenho seja informado o motivo da anulação.

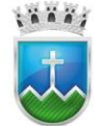

**6.1.118.**Possibilitar a exportação de contribuintes autônomos, objetivando atendimento a SEFIP.

**6.1.119.**Permitir efetuar os lançamentos de Transferências Financeiras entre entidades, com automática contabilização na entidade recebedora.

**6.1.120.**Possuir total integração com o sistema contábil efetuando a contabilização automática dos pagamentos e recebimentos efetuados pela tesouraria.

**6.1.121.**Controlar os saldos bancários e contábeis no momento do lançamento.

**6.1.122.**Permitir descontos extras e orçamentários na liquidação de empenho, efetuando automaticamente os lançamentos nas contas orçamentárias, financeiras e de compensação.

**6.1.123.**Permitir o controle do pagamento de empenho, restos pagar e despesas extras, em contrapartida com várias Contas Pagadoras.

**6.1.124.**Permitir registrar os pagamentos totais ou parciais das despesas e a anulação dos registros de pagamentos.

**6.1.125.**Permitir efetuar os lançamentos de receita e despesa automaticamente nos Sistemas Financeiro, Orçamentário, Patrimonial e de Compensação, conforme necessário.

**6.1.126.**Permitir controlar o prazo de vencimento dos pagamentos de empenhos, visando o controle dos pagamentos em ordem cronológica.

**6.1.127.**Permitir a baixa de pagamentos em lote (Bordeaux) ou individualmente.

**6.1.128.**Permitir que sejam emitidas ordens de pagamento de restos a pagar, despesa extra e de empenho.

**6.1.129.**Permitir registrar todas as movimentações de recebimento e de pagamento, controlar caixa, bancos, e todas as operações decorrentes, tais como borderôs, livros, demonstrações e o boletim, registrando automaticamente os lançamentos na contabilidade, permitindo consultas e emitindo relatórios em diversas classificações.

**6.1.130.**Permitir efetuar o lançamento de investimento, aplicações, débitos/créditos, transferências bancárias, controle dos saldos bancários, controle de todos os lançamentos internos e permitir os lançamentos dos extratos bancários para gerar as conciliações.

**6.1.131.**Permitir o registro da emissão de cheque e da respectiva cópia.

**6.1.132.**Permitir registrar e fornece relatórios sobre os pagamentos efetuados por banco e ordem de pagamento.

**6.1.133.**Permitir agrupar diversos pagamentos a um mesmo fornecedor em uma única ordem de pagamento. **6.1.134.**Permitir a emissão de borderôs para agrupamento de pagamentos a diversos fornecedores contra o mesmo banco da entidade; efetuar os mesmos tratamentos dos pagamentos individuais.

**6.1.135.**Permitir controlar a movimentação de pagamentos, registrando todos os pagamentos efetuados contra caixa ou bancos, gerando recibos permitindo estornos, efetuando os lançamentos automaticamente nas respectivas contas contábeis.

**6.1.136.**Permitir efetuar a conciliação bancária, comparando com os lançamentos de pagamentos e de recebimentos no período selecionado com os lançamentos dos extratos bancários, além de emitir o demonstrativo de conciliação do saldo bancário.

**6.1.137.**Permitir emissão de relatórios diários necessários ao controle da tesouraria, classificados em suas respectivas dotações e contas.

**6.1.138.**Permitir emissão de demonstrativo diário de receitas arrecadadas e despesas realizadas

(orçamentárias e extra orçamentárias).

**6.1.139.**Permitir controlar o saldo bancário, boletim diário dos bancos e livro do movimento caixa.

**6.1.140.**Permitir gerar o demonstrativo financeiro de caixa.

**6.1.141.**Registrar todas as movimentações para informações gerenciais, permitindo o controle de fluxo de caixa.

**6.1.142.**Permitir o cadastramento de restituição de receita utilizando códigos de receitas, conforme Manual de Procedimentos da Receita Pública da STN.

**6.1.143.**Possuir integração com o sistema de execução orçamentária e financeira.

**6.1.144.**Gerarem ordens bancárias para pagamentos dos fornecedores com crédito em conta bancária.

**6.1.145.**Disponibilizar consultas à movimentação e saldo de contas de qualquer período do exercício.

**6.1.146.**Disponibilizar consulta de Disponibilidade de Caixa por Fontes de Recursos para melhor controle destas, com opção de impressão.

**6.1.147.**Permitir geração de relatório do Extrato do Credor, demonstrando informações dos empenhos e dos restos a pagar na mesma opção.

**6.1.148.**Disponibilizar a possibilidade de aferir o Excesso de Arrecadação, demonstrando a previsão, arrecadado e o saldo.

**6.1.149.**Permitir a consulta da despesa empenhada a pagar do total por unidade orçamentária, com a possibilidade de impressão da consulta.

**6.1.150.**Emissão da relação das ordens bancárias.

**6.1.151.**Possibilitar a demonstração de saldos bancários, através de boletim diário de bancos, livro do movimento do caixa, boletim diário da tesouraria e demonstrativo financeiro de caixa.

**6.1.152.**Emitir os seguintes relatórios:

- **i.** Razão analítico das contas banco.
- **ii.** Pagamentos por ordem cronológica.
- **iii.** Empenhos em aberto por credores.
- **iv.** Pagamentos e recebimentos estornados.
- **v.** Relação de cheques emitidos.
- **vi.** Notas de Liquidação e Notas de Pagamento.

**6.1.153.**Conter rotina de conciliação bancária sendo informado o saldo do banco, o saldo conciliado com opção para cadastrar as movimentações pendentes e permitir a emissão do relatório da conciliação.

**6.1.154.**Permitir a geração de relatórios gerenciais de Receita, Despesa, Restos a Pagar, Depósitos de Diversas Origens, Bancos e outros, de acordo com o interesse do Tribunal de Contas, bem como Boletim Financeiro Diário.

**6.1.155.**Elaborar os anexos e demonstrativos do balancete mensal e do balanço anual, na forma da Lei 4.320/64, Lei Complementar 101/00- LRF e Resolução do Tribunal de Contas.

**6.1.156.**Permitir que seja efetuada a geração das razões analíticas de todas as contas integrantes dos Sistemas Financeiro, Patrimonial e de Compensação.

**6.1.157.**Permitir gerar relatórios gerenciais de execução da despesa, por credores, por classificação, por período de tempo e outros de interesse do Município.

**6.1.158.**Permitir gerar relatórios de saldos disponíveis de dotações, de saldos de empenhos globais e outros

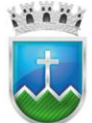

de interesse do Município.

**6.1.159.**Possibilitara consolidação dos balancetes financeiros das autarquias juntamente com o balancete financeiro da prefeitura.

**6.1.160.**Emitir relatórios padrão Tribunal de Contas do Estado para solicitação de Certidão Negativa.

**6.1.161.**Emitir relatórios e balancetes que deveram ser entregues ao TCE-SE;

**6.1.162.**Permitir a geração de relatórios em vários formatos: TXT, PDF ou HTML.

**6.1.163.**Possuir relatório para acompanhamento das metas de arrecadação, conforme o artigo 13 da Lei 101/00 – LRF de 4 de maio de 2000.

**6.1.164.**Emitir relatórios demonstrativos dos gastos com Educação, Saúde e Pessoal, com base nas configurações efetuadas nas despesas e nos empenhos.

**6.1.165.**Emitir relatórios: pagamentos efetuados, razão da receita, pagamentos em ordem cronológica, livro diário, extrato do credor, demonstrativo mensal dos restos a pagar e relação de restos a pagar.

**6.1.166.**Possuir rotina de exportação de informações para o SIOPS, SIOPE e SICONFI.

**6.1.167.**Possibilitar a emissão de relatório com as deduções para o IRRF.

**6.1.168.**Possibilitar a emissão de relatório com as deduções para o ISSQN.

**6.1.169.**Possuir relatório de programação das cotas de despesas para permitir o acompanhamento do cronograma de desembolso das despesas, conforme o artigo 9º da Lei 101/00 – LRF, de 4 de maio de 2000. **6.1.170.**Possuir relatório de programação das cotas de receitas, demonstrando os valores previstos e executados.

**6.1.171.**Permitir a emissão de relatórios para controle de bloqueios: Emissão da nota de bloqueios/desbloqueio; Relação de bloqueios de Dotação com Saldo.

**6.1.172.**Emitir relatórios das despesas orçamentárias: empenhada, liquidada, paga e a pagar, permitindo ao usuário solicitar por: Dotação Orçamentária; Fornecedor; Elemento; Órgão; Unidade; Convênio; Fonte de recurso.

**6.1.173.**Permitir a emissão de extratos por: Empenho; Fornecedor; Dotação; Restos a pagar processado; Restos a pagar não processado.

**6.1.174.**Conforme Resolução 78/98 do Senado Federal e suas atualizações, emitir o relatório de Síntese da Execução Orçamentária e os relatórios da Lei 4320/64:

**i.** Anexo 16 - Demonstração da Dívida Fundada Interna/ Externa.

**ii.** Anexo 17 - Demonstração da Dívida Flutuante.

**6.1.175.**Emissão do Livro Diário.

**6.1.176.**Emitir todos os relatórios obrigatórios, consolidados ou por entidade, administração direta e indireta.

**6.1.177.**Emitir os anexos do Relatório Resumido da Execução Orçamentária, de acordo com modelos atualizados da STN.

**6.1.178.**Emitir anexos do Relatório da Gestão Fiscal, de acordo com os modelos definidos e atualizados pela STN.

**6.1.179.**Os programas de Contabilidade Pública deverão registrar todos os fatos contábeis ocorridos e possibilitar o atendimento à legislação vigente, à análise da situação da administração pública, e à obtenção de informações contábeis e gerenciais necessárias à tomada de decisões.

**6.1.180.**Permitir que seja efetuada a escrituração contábil nos sistemas financeiro, patrimonial, compensação

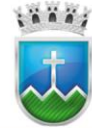

e orçamentário em partidas dobradas, em conformidade com os arts. 83 a 106 da Lei 4.320/64, inclusive com registro em livro diário.

**6.1.181.**Permitir a existência de mais de uma unidade na mesma base de dados, com contabilização distinta, que possibilite a emissão de relatórios anuais e da LRF de forma consolidada.

**6.1.182.**Possuir integração nativa e automática com todas as áreas que geram fatos contábeis, objetos desta licitação. Que seja extinta a necessidade da redigitação, do retrabalho e da falta de segurança na garantia da qualidade da informação imputada no software informatizado de gestão administrativa.

**6.1.183.**Permitir a importação dos movimentos dos fundos, fundações ou autarquias que estejam em ambiente externo à rede, se necessário.

**6.1.184.**Permitir executar o encerramento do exercício, com todos os lançamentos automáticos e com a apuração do resultado.

**6.1.185.**Permitir gerar arquivos para o sistema do Tribunal de Contas do Estado, relativos aos atos administrativos, dados contábeis, dados financeiros, e dados do orçamento.

**6.1.186.**Permitir a geração de relatório para conferência de inconsistências a serem corrigidas no software antes de gerar os arquivos para o Tribunal de Contas do Estado.

**6.1.187.**Possibilitar iniciar os movimentos contábeis no novo exercício, mesmo que o anterior ainda não esteja encerrado, possibilitando a atualização automática dos saldos contábeis no exercício já iniciado.

**6.1.188.**Possuir processo de encerramento mensal, que verifique eventuais divergências de saldos, e que após o encerramento não possibilite alterações em lançamentos contábeis já efetuados.

**6.1.189.**Gerar os arquivos conforme o MANAD – Manual Normativo de Arquivos Digitais para a Secretaria da Receita da Previdência.

**6.1.190.**Gerar o arquivo conforme layout para importação de informações da DIRF.

**6.1.191.**Permitir a transferência dos saldos de balanço para o exercício seguinte, no encerramento do exercício.

**6.1.192.**Não permitir a exclusão ou cancelamento de lançamentos contábeis em meses já encerrados.

**6.1.193.**Disponibilizar rotina de checklist quando do encerramento mensal e anual.

#### **6.2. Programas de Controle Interno**

**6.2.1.** Deve demonstrar através de índices específicos a condição financeira do município;

**6.2.2.** Deve emitir o certificado trimestral no controle Interno com possibilidade de filtro de período específico;

**6.2.3.** Deve permitir a possibilidade de justificar os pagamentos fora da ordem cronológica, aquela entendida como a disposta no art. 5º da lei 8.666./93;

**6.2.4.** Deve permitir emissão de relatório de bens patrimoniais;

**6.2.5.** Deve possibilitar a comparação de Liquidação de consumo e as entradas do almoxarifado;

**6.2.6.** Deve possibilitar a impressão de relatório de repasses para saúde e educação, possibilitando o acompanhamento dos repasses constitucionais obrigatórios;

**6.2.7.** Deve possibilitar o acompanhamento através de relatório da cronologia de pagamento prevista no art. 5º da lei 8.666./93;

**6.2.8.** Deve possibilitar o bloqueio de dotação orçamentária utilizando do parâmetro de valor ou percentual,

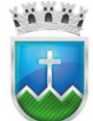

escolhendo uma ou mais dotações;

**6.2.9.** Deve possibilitar o bloqueio do empenho do tipo ordinário informando a data inicial do bloqueio;

**6.2.10.** Deve possuir relatórios gerenciais que possibilitem o acompanhamento e análise dos dados executados, de pessoal custeio e investimentos;

**6.2.11.** Possuir a opção de adicionar mais de um compromisso na tela de cadastro de conta corrente;

**6.2.12.** Possuir Demonstrativo Recursos Aplicados no FUNDEB, MDE e SAÚDE;

**6.2.13.** Possuir tela para consulta de posição de dotação orçamentária contendo no mínimo os campos órgão, Unidade orçamentária, ação, elemento, fonte, valor fixado, adição no mês e no ano, redução no mês e no ano, empenhado, anulado, liquidado e pago, no mês e no ano, reservado e disponível;

**6.2.14.** Permitir consulta através de tela específica informações e valores das dotações orçamentarias contendo no mínimo as seguintes colunas: órgão, unidade orçamentaria, ação, elemento, fonte de recurso, os valores fixados, adicionados no mês e no ano, redução no mês e no ano, dotação atual, valor empenhado no mês e no ano, valor liquidado no mês e no ano, valor pago no mês e no ano, valor reservador, saldo disponível.

#### **6.3. Programas de Recursos Humanos, Folha de Pagamento e Portal do Servidor**

**6.3.1.** Atender as demandas de prestações de contas aos departamentos dos governos federais, estaduais e municipais;

**6.3.2.** Atender de forma plena aos sistemas de Auditoria do Tribunal de Contas do Estado ou qualquer outro que venha a substituí-lo, com Exportação das informações necessárias em conformidade com os layouts fornecidos pelo tribunal.

**6.3.3.** Concurso Público: Permitir realizar o controle de concurso público, realizar a vinculação dos cargos oferecidos, todos os editais relativos ao processo, a lei, descritivos, recursos, prorrogações, critérios gerais e documentações necessárias.

**6.3.4.** Controlar o pagamento através da data de pagamento, bloqueando os dados de pagamento após realizar o informe de pagamento da folha, assim como permitir a exclusão de pagamentos;

**6.3.5.** Controlar os dados e atividade referentes aos dados de pessoal, e a movimentação financeira de cada funcionário individualmente;

**6.3.6.** Controlar os pensionistas, com informações sobre a pensão e seus dados para se efetuar o pagamento;

**6.3.7.** Disponibilizar um checklist com listas das possíveis inconsistências de lançamentos e validações para auxiliar o gestor de recursos humanos.

**6.3.8.** Disponibilizar uma tela que permita ao gestor de recursos humanos realizar o ajuste salarial para cada cargo ou para um grupo de cargos.

**6.3.9.** Efetuar o cadastro de férias coletivas que serão calculadas automaticamente.

**6.3.10.** Emitir:

- **i.** as fichas de dados cadastrais dos servidores;
- **ii.** os Avisos de Férias;
- **iii.** comprovante de Rendimentos;
- **iv.** relação de férias a vencer;

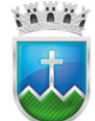

## Estado de Sergipe<br>Prefettura Municipal de Itabaiana **FUNDO MUNICIPAL DE SAÚDE**

- **v.** relação de férias vencidas por secretaria e por lotação;
- **vi.** relatórios para as atividades pertinentes ao departamento de pessoal e ter a flexibilidade de adição de novos relatórios conforme a necessidade do Departamento;
- **vii.** relatórios para auxiliarem o gestor de recursos humanos como: resumos da folha anual, relatórios comparativos de lançamentos entre os meses, programação de férias, provisões de férias etc.;

## **6.3.11.** Gerar:

- **i.** dados da rescisão de acordo com os dados do servidor, realizando cálculos automaticamente;
- **ii.** e calcular licenca prêmio automaticamente;
- **iii.** em meio magnético as informações anuais e/ou mensais para DIRF, RAIS, SEFIP, TCM, e-Social, com plena compatibilidade e integração a estes sistemas;
- **iv.** em meio magnético as informações anuais e/ou mensais para DIRF, RAIS, SEFIP, TCM, com plena compatibilidade e integração a estes sistemas;
- **v.** uma pré-visualização da folha da próxima competência no fechamento da competência atual;

**6.3.12.** Movimentações para vinculação dos servidores em seus respectivos concursos e editais para a devida prestação de contas aos órgãos competentes, mantendo ainda todo o histórico do processo de concurso público;

**6.3.13.** O cadastro de evento deve controlar as incidências de forma positiva ou negativa sobre impostos como: Imposto de Renda, Previdência Social, FGTS, Salário família, Rais, 13º salário, composição de médias de férias, composição de média de 13º. E também de fazer vínculos ao Tribunal de Contas do Município;

**6.3.14.** O cadastro de evento permitir a integração com a contabilidade através das contas contábeis;

**6.3.15.** O sistema deve efetuar o lançamento de médias de 13º e média de Férias, quando configurado na incidência do evento.

**6.3.16.** O sistema deve fornecer interface amigável para que o usuário possa interagir com o mesmo através de linguagem natural. O sistema deve reconhecer através perguntas e respostas às principais necessidades do usuário e prover mecanismos para sua própria aprendizagem através das interações;

**6.3.17.** O sistema deve notificar e barrar o vínculo do servidor no cargo que já atingiu o número máximo de vagas ocupadas.

**6.3.18.** O sistema deve possuir um mecanismo que possibilite o uso de palavras-chave na construção das fórmulas para os eventos, tais como: Valor Líquido, Dia trabalhado, Valor de Referência (que será informado no ato do lançamento), Valor por hora (calculando o valor da hora do respectivo servidor) e salário-mínimo.

**6.3.19.** O sistema deve ter um mecanismo que possibilite o uso de palavras-chave na construção das fórmulas para os eventos, tais como: Valor Líquido, Dia Trabalhado, Valor de Referência (que será informado no ato do lançamento), Valor por hora (calculando o valor da hora do respectivo servidor) e salário mínimo;

**6.3.20.** O sistema deverá notificar e barrar o vínculo do servidor no cargo que já atingiu o número máximo de vagas ocupadas;

**6.3.21.** Permitir:

- **i.** a administração de múltiplos planos de cargos e salários compostos por grupo operacionais, níveis e referência salarial;
- **ii.** a emissão do contracheque pelo próprio servidor através da internet, após o dia de pagamento da folha;

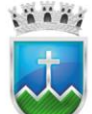

# Estado de Sergipe<br>Prefettura Municipal de Itabaiana NDO MUNICIPAL DE SAÚDE

- **iii.** a geração de arquivos para integração bancária com base em qualquer layout;
- **iv.** a importação de informações referentes às consignações e realizar o lançamento automaticamente;
- **v.** permitir a parametrização de modalidade de faltas por dia ou por hora para cada funcionário.
- **vi.** a vinculação de modalidade de Ênio diretamente no cadastro do funcionário
- **vii.** definir a ordem de prioridade de cálculo para cada evento;
- **viii.** definir uma lista de exceções no cadastro de evento, quando for necessário para complementar as fórmulas;
- **ix.** definir uma lista de exceções no cadastro de evento, quando for necessário para complementar as fórmulas.
- **x.** efetuar o recálculo manual de cada folha ou para um grupo de funcionários, e ainda pode efetuar o recálculo com base em listas de inconsistências disponibilizadas pelo sistema.
- **xi.** importação mensal de consignados através de arquivos disponibilizados por terceiros;
- **xii.** o cadastro de estagiários e emitir relatórios específicos;
- **xiii.** o cadastro de Funções Gratificadas;
- **xiv.** o controle de estágio probatório de acordo com as regras da entidade;
- **xv.** o gerenciamento do número de matrícula de forma manual ou automática, com controle de concorrências para evitar duplicidades.
- **xvi.** o tratamento de diversos regimes: administrativo, consolidação das leis do trabalho (CLT), cargo comissionado, estatutário, estagiário, etc.;
- **6.3.22.** Possibilitar:
	- **i.** a alteração em grupo de dados do cadastro de pessoal que seja comum a um grupo de funcionário;
	- **ii.** a digitalização ou copiar a partir de um arquivo, a foto dos funcionários, a qual também sairá na ficha cadastral;
- **6.3.23.** a importação dos resultados de fechamento de sistema de relógio ponto**;**
	- **i.** inserir arquivos digitalizados de documentos no cadastro de pessoal, inclusive atos administrativos, vinculados ao funcionário, além de permitir a digitalização ou copiar, a partir de um arquivo, a sua foto, a qual também sairá na ficha cadastral, ou ainda a captura da imagem por meio de webcam;
	- **ii.** inserir arquivos no cadastro de pessoal digitalizados vinculados ao funcionário;
	- **iii.** o cadastro de todos os candidatos, realizando ainda o controle dos aprovados, convocados e nomeados;
	- **iv.** realizar o cálculo de adiantamento de 13° Salário e Férias no mês de aniversário do servidor automaticamente;
- **6.3.24.** Deve possuir:
	- **i.** a capacidade de efetuar lançamentos de eventos para grupos de funcionários, como também permitir a exclusão de eventos ou o lançamento completo para grupos de funcionários.
	- **ii.** capacidade de geração de folhas avulsas, completas ou parciais, ainda que de um único evento;
	- **iii.** a capacidade de geração de folhas de diversos tipos (Extra, Rescisão, Benefícios, Férias, Abono de Férias, 13ª Salário e etc.) para cada funcionário no mês;

## Estado de Sergipe<br>Prefettura Municipal de Itabaiana **FUNDO MUNICIPAL DE SAÚDE**

 $\ddot{a}$   $\dddot{a}$   $\dddot{a}$ 

- **iv.** a capacidade de gerenciar as parcelas de consignações e demais eventos semelhantes;
- **v.** a capacidade de gerenciar Folhas de Adiantamento salariais para cada funcionário, controlando a competência de desconto do adiantamento efetuado o desconto automaticamente quando chegar o mês de adiantamento;
- **vi.** integração com o sistema de contabilidade para liquidação da folha de pagamento com seu devido empenho;
- **vii.** no cadastro de afastamentos a opção de retorno automático quando finalizar o afastamento;
- **viii.** no cadastro de atos administrativos com a opção de anexar os arquivos digitalizados referentes ao funcionário;
- **ix.** no cadastro de férias a opção de agendamentos de futuras férias, que serão calculadas automaticamente;
- **x.** no cadastro de pessoal a opção de dar acesso ao servidor à visualização e impressão do contracheque através da internet, com a opção de gerenciar o cadastro de novas senhas para o servidor;
- **xi.** o cadastro de pensionistas diretamente no cadastro do servidor para efetivar o controle, assim como vincular qual o evento será descontado na folha do servidor e creditado na folha do pensionista.
- **xii.** o cadastro e o gerenciamento de faltas que serão refletidos diretamente na folha de pagamento do funcionário;
- **xiii.** o cadastro e o gerenciamento de modalidades de Ênio (Tempo de Serviço).
- **xiv.** um cadastro completo de informações admissionais, de afastamentos, de pagamentos, de férias e administrativas;
- **xv.** um cadastro de cargos associado ao grupo operacional, ao vínculo empregatício e a tabela de Classificação Brasileira de Ocupações – CBO;
- **xvi.** possuir um cadastro de dependentes com informações de parentesco, nascimento e sexo, além de informações sobre as incidências no imposto de renda e salário família que influenciarão nos respectivos cálculos;
- **xvii.** um cadastro de evento que seja possível escolher as fórmulas de cálculo como: porcentagem sobre salário base, sobre todos os proventos, sobre o valor líquido da folha, sobre o salário mínimo, a inserção de valor manual, de valores fixos, a possibilidade de criar suas próprias fórmulas, a opção de criar cálculos sobre horas-extras;
- **xviii.** um cadastro de pessoal que atenda todas as necessidades exigidas pelos sistemas dos governos federais e estaduais e possibilita, inclusive, a dispensa do livro de registro dos servidores, conforme Portaria Nº 1.121, de 8 de novembro de 1995, além de permitir a inserção de novos campos para cadastramento de informações diversas.
- **xix.** um cadastro de pessoal que atenda todas as necessidades exigidas pelos sistemas dos governos federais e estaduais;
- **xx.** campos obrigatórios no cadastro de pessoas para atender as informações para DIRF, RAIS, SEFIP e e-Social;
- **6.3.25.** Portal, conjunto de páginas WEB, geradas dinamicamente, associados a menus, para acesso via

intranet e/ou Internet para acesso dos colaboradores;

**6.3.26.** O acesso ao portal deve ser possível através de autenticação com login e senha para cada colaborador cadastrado na solução integrada;

**6.3.27.** Realizar o(a):

- **i.** controle dos contratos por prazos determinados;
- **ii.** controle de vagas disponíveis para cada cargo/função;
- **iii.** todos os cálculos de folha de pagamento de forma automática;
- **iv.** validação nos números de CPF, CNPJ e PIS;

**6.3.28.** O portal deve permitir visualização em tela, impressão, geração de arquivo no formato PDF dos seguintes relatórios:

- **i.** contracheques mensais e de 13º salário inclusive em parcelas, se houver;
- **ii.** demonstrativos e Recibos de Férias e Abono Pecuniário;
- **iii.** comprovantes de Rendimentos (cédula C) relativos aos 2 últimos exercícios e demais demonstrativos que venham a ser implantados ou disponibilizados;
- **iv.** ficha Financeira.

**6.3.29.** O portal permite realizar solicitações e requerimentos, alteração cadastral (para ser validada pelo responsável do RH), possibilita anexar documentos;

**6.3.30.** Permitir a possibilidade de filtro na exportação SIOPE;

**6.3.31.** Deve constar campo Auxílio-Doença na tela de cadastro de tipo de Afastamento;

**6.3.32.** Deve constar tela de Cadastro Plano Assistência Saúde;

**6.3.33.** Possuir filtros deduzir Salário Família e Deduzir Auxílio-Doença no relatório Guia de Recolhimento RPPS

**6.3.34.** Disponibilizar a opção na tela da Dirf, para disponibilizar no portal, os informes de rendimentos;

**6.3.35.** Constar aba chamada "Eventos Fixos", nela é possível acompanhar as alterações e configurações realizados dos eventos fixos na folha do servidor;

**6.3.36.** Deve possuir:

- **i.** relatório de Requerimento de Férias;
- **ii.** opção simular aposentadoria;
- **iii.** relatório Relação de Salário Contribuição;
- **iv.** relatório Relação Férias Vencidas;
- **v.** busca de endereço utilizando WebService com base no CEP informado ao cadastrar um novo funcionário;

**6.3.37.** Possuir os filtros para considerar ou não Salário Família, Salário Maternidade e Auxílio Doença nos relatórios de:

- **i.** Resumo de Folha;
- **ii.** Resumo de Folha (Geral);
- **iii.** Resumo de Folha (Resumo de Cargo);
- **iv.** Resumo de Folha (Regime Contratual);
- **v.** Resumo de Folha (Centro de Custo / Local Trabalho);
- **vi.** Resumo Sintético da Folha (Centro de Custo Superior);

- **vii.** Possui Relação de Eventos por Incidência onde deve exibir todas as incidências;
- **viii.** Possuir relatório Declaração Perda de Direito Férias;
- **ix.** Mostrar relação de Eventos por Incidência";
- **x.** Possuir Check-List de Funcionário, com dígitos na CTPS/SÉRIE maior que o permitido, validando assim conforme Layout Sefip a quantidade de dígitos da CTPS e SÉRIE;
- **xi.** Realizar cálculo do campo "Margem Líquida", devendo ser exibidos a coluna "Margem Reservada" e "Margem Bruta" no Relatório de Margem Consignável;
- **xii.** Exibir colunas para informar se o Evento é fixo e se também é fixo para o funcionário na Relação de Funcionários por Evento;
- **xiii.** Exibir campos: Admissão, PIS e Totalizadores dos Códigos de Movimentação SEFIP na Relação de Afastamento dos Funcionários;
- **xiv.** Permitir selecionar o "Compromisso" na tela de exportação Recursos Humanos opção "Bancos;

**6.3.38.** Possuir Relatório Baseado no Relação:

- **i.** Relação de Funcionários (Cargo, Lotação, Situação);
- **ii.** Relação de Funcionários (Cargo x Situação) (Detalhado).

**6.3.39.** Na Remessa Bancária deve ser possível controlar quais folhas podem gerar ou não remessa bancária, a partir de agora apenas as folhas com a situação "Pronta" serão inseridas no arquivo da remessa bancária. Como também deve ser possível excluir do arquivo folhas com data de pagamento já informada.

**6.3.40.** Controlar a Situação, Bloqueio e Data de Pagamento da folha, aplicada nas telas de Lançamento e Informe de Pagamento.

**6.3.41.** Exibir Campo Código TC no cadastro de Evento Financeiro. O campo deve ser utilizado nas exportações para o Tribunal de Contas

**6.3.42.** Informar a data de pagamento da folha diretamente na tela de lançamento.

**6.3.43.** Exibir campo Código TC no cadastro de Centro de Custo. Este campo será utilizado nas exportações para o Tribunal de Contas;

**6.3.44.** Permitir lançamento e Informe de Pagamento, efetuar o bloqueio da folha sem a necessidade de informar a data de pagamento

**6.3.45.** Possuir relatório "Demonstrativo Movimentação Mensal (Centro de Custo)"

**6.3.46.** Possuir relatório "Declaração de Desconto (INSS)";

**6.3.47.** Deve constar na tela de Tempo de Contribuição, dois campos, um para identificar se é para contar o período informado como tempo de serviço e o outro o nome do cargo ocupado;

**6.3.48.** Possuir relatório Relação de Eventos Anual por Funcionário;

**6.3.49.** Possuir filtro "Tipo ocorrência" na tela de alteração de Funcionário em Grupo;

**6.3.50.** Possuir Checklist o item 'Funcionários com múltiplos vínculos com configuração pendente' na geração do arquivo SEFIP. Será apresentada falha na geração caso o funcionário possua mais de um cadastro com lançamento no mês atual e em seu cadastro não esteja configurada a ocorrência de múltiplos vínculos na exportação SEFIP;

**6.3.51.** Possuir filtro por Regime de Função no relatório Relação de Funcionários (Mat., Nome, CPF e Nascimento);

**6.3.52.** Possuir informações de endereço na tela "Local de Trabalho"

**6.3.53.** Deve possuir relatórios de Resumo:

- **i.** de Folha;
- **ii.** de Folha (Geral);
- **iii.** Por Centro de Custo";
- **iv.** de Folha (Regime do Cargo);
- **v.** de Folha (Regime Contratual); "Por Unidade";
- **vi.** de Folha (Regime);
- **vii.** da Folha (Local de Trabalho)

**6.3.54.** Possuir filtro órgão e Unidade Orçamentária nos relatórios:

- **i.** Ficha financeira;
- **ii.** Ficha financeira sintética;
- **iii.** Ficha financeira comparativa;

**6.3.55.** Na tela de "Férias Individuais" ao inserir uma nova, o sistema deve atribuir o período aquisitivo levando em consideração o último período aquisitivo e/ou a data de admissão.

**6.3.56.** Possuir campos Quantidade Mínima e Quantidade Máxima de dias na tela Tipo de Afastamento para que na tela de afastamento seja feita a validação de acordo com o tipo de afastamento selecionado.

**6.3.57.** Exibir Relação de Funcionários (Afastamento)",

**6.3.58.** Possuir relatório de "Anotações Funcionais"

**6.3.59.** Possuir parâmetro "Obrigatório Centro de Custo e Obrigatório Regime de Função" quando marcados como "SIM" obrigam a informação dos campos na tela de funcionário, mas especificamente no que diz respeito a lotação;

**6.3.60.** Possuir campo Máximo de Horas Extras no cadastro do cargo para servir de base para validação na inclusão de eventos com vínculo TC Hora Extra na tela de lançamento, evitando que seja adicionada uma quantidade de horas além da definida para determinado cargo.

**6.3.61.** Possuir campo "Recolher FGTS" para indicar se já foi recolhido o FGTS na tela de afastamento Individual e Afastamento Coletivo, este campo será refletido na exportação da SEFIP;

**6.3.62.** Possui filtro "Função" no relatório "Relação de Funcionários (Regime Contratual)";

**6.3.63.** Possuir Relação Bancária (Local de Trabalho) com inclusão de todos os exercícios que possuem lançamento;

**6.3.64.** Possuir validação na tela de cadastro de funcionário para não permitir a inclusão de estagiário sem a informação do cargo;

**6.3.65.** Na Tela de Funcionário deve constar a opção para informar se a Carteira de Trabalho (CTPS) é Digital ou Não;

**6.3.66.** Possuir coluna "Admissão" no relatório "Ficha Financeira Comparativa;

**6.3.67.** Possuir parâmetro "RH Centralizado". Caso marcado como "Sim", a aba "Quitação de Pagamento", informação disponibilizada no portal da transparência do município e exigida pelo Tribunal de Contas do Estado, irá exibir os pagamentos da folha de forma consolidada;

**6.3.68.** Permitir informar e manter informações da qualificação profissional, incluindo a escolaridade, formação, cursos realizados, treinamentos realizados e experiências anteriores.

**6.3.69.** Controlar os dependentes de servidores para fins de salário família e imposto de renda, realizando a

#### Avenida Vereador Olimpio Grande, nº, 133 | Cnpi, nº, 12.219.015/0001-24 | Bairro Porto Cep 49.510-200 | Fone (79) 3431-9712 | licitacao.saude@itabaiana.se.gov.br www.itabaiana.se.gov.br

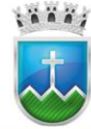

# Estado de Sergipe<br>Prefettura Municipal de Itabaiana NDO MUNICIPAL DE SAÚDE

sua baixa automática na época devida, conforme limite e condições previstas para cada dependente.

**6.3.70.** Permitir o cadastramento de servidores em diversos regimes jurídicos, tais como: Celetistas, Estatutários, Contratos Temporários, comissionados e estagiários.

**6.3.71.** Cadastro de pensões judiciais e por morte, com o nome de pensionista, CPF, data de inclusão, banco e conta para pagamento e dados para cálculo (Percentual, Valor Fixo, Salário Mínimo).

**6.3.72.** Registrar e manter o histórico das alterações de cargo, salário, lotação, vínculo previdenciário e local de trabalho dos servidores.

**6.3.73.** Permitir o cadastramento de todas as referências salariais, contendo no mínimo o símbolo da referência e o histórico dos valores salariais para cada referência, conforme previsto no estatuto e PCCS.

**6.3.74.** Permitir o cadastramento de todos os cargos do quadro de pessoal de natureza efetiva, comissionado e temporário com no mínimo: Nomenclatura, Natureza, Grau de Instrução, CBO, Referência Salarial Inicial e Quantidade de Vagas Criada, bem como desativar o cargo quando excluídos.

**6.3.75.** Controlar as vagas do cargo.

**6.3.76.** Validar dígito verificador do número do CPF e PIS.

**6.3.77.** Permitir o reajuste parcial ou global das referências salariais.

**6.3.78.** Possibilitar o controle de progressão funcional, sempre mantendo as respectivas informações registradas no histórico do servidor.

**6.3.79.** Emitir as fichas de dados cadastrais dos servidores.

**6.3.80.** A busca pelos servidores deve ser fácil e sendo possível realizar a busca por qualquer termo;

**6.3.81.** Emitir relatório com a movimentação de pessoal no período: admitido(s), demitido(s), cedido(s) e recebidos(s) em cessão.

**6.3.82.** Controlar a transferência de servidor, identificando o tipo (cedido/recebido) e se foi realizada com ou sem ônus para a entidade.

**6.3.83.** Possuir controle de estagiários vinculados com a entidade, incluindo a sua escolaridade.

**6.3.84.** Permitir o gerenciamento de rubricas (cadastro, alteração, consulta e relatório)

**6.3.85.** Permitir registrar e controlar os empréstimos consignados em folha de pagamento.

**6.3.86.** Permitir registrar todos os locais de trabalho do servidor, especificando o dia da semana e horário de trabalho em cada local.

**6.3.87.** Permitir a inclusão da foto no cadastro do servidor e que a mesma fique armazenada no banco de dados.

**6.3.88.** Possuir cadastro dos concursos públicos e processos seletivos, incluindo os candidatos inscritos, indicando o cargo para o qual o candidato se inscreveu, se foi aprovado ou não.

**6.3.89.** Manter o cadastro de todos os períodos aquisitivos de férias dos servidores, desde a admissão até a exoneração, possibilitando a configuração do período de aquisição, bem como verificar os afastamentos dentro do período aquisitivo e dar baixa nesses períodos.

**6.3.90.** Permitir o lançamento histórico de períodos aquisitivos e de gozo de férias.

**6.3.91.** Permitir o lançamento de mais que um período de gozo para o mesmo período aquisitivo de férias, controlando o saldo restante dos dias de férias.

**6.3.92.** Permitir o lançamento de férias em gozo e pecúnia para o mesmo período aquisitivo, controlando o saldo restante dos dias de férias.

**6.3.93.** Emitir relação de férias vencidas por secretaria e por lotação.

**6.3.94.** Emitir relação de férias a vencer.

**6.3.95.** Emitir os Avisos de Férias.

**6.3.96.** Permitir administrar a programação de férias dos servidores.

**6.3.97.** Permitir o controle de férias, possibilitando que as mesmas sejam pagas em um período e fruídas em outro.

**6.3.98.** Calcular o valor das férias automaticamente

**6.3.99.** Permitir configuração de férias por cargo.

**6.3.100.**Manter o cadastro de todos os períodos aquisitivos, possibilitando a configuração do tempo de aquisição da licença prêmio dos servidores, desde a admissão até a exoneração, de acordo com a lei, verificando os afastamentos e faltas.

**6.3.101.**Gerar e calcular licença prêmio automaticamente.

**6.3.102.**Permitir o lançamento de mais de um período de gozo para o mesmo período aquisitivo de licença prêmio.

**6.3.103.**Emitir relatório de licença prêmio por secretaria.

**6.3.104.**Permitir o lançamento de licença prêmio em gozo e pecúnia para o mesmo período aquisitivo.

**6.3.105.**Permitir o lançamento das licenças por motivo de Doença do Servidor e Acidente de Trabalho.

**6.3.106.**Efetuar consulta de afastamentos em tela ou relatório por tipo de afastamento e por período.

**6.3.107.**Ter cadastro de atestados médicos com a informação do CID (Código Internacional de Doenças).

**6.3.108.**Controlar os atestados através de laudos médicos.

**6.3.109.**Possuir cadastro para registrar dados de acidentes de trabalho, entrevista com o servidor e testemunhas do acidente.

**6.3.110.**Emitir a Comunicação de Acidente de Trabalho - CAT no layout da Previdência Social.

**6.3.111.**Registrar e controlar a entrega de Equipamento de Proteção Individual – EPI.

**6.3.112.**Emitir o Termo de Responsabilidade do Fornecimento e Uso de Equipamento de Proteção Individual  $-$  EPI.

**6.3.113.**Permitir a configuração dos roteiros para os quais serão utilizados os vales-transportes.

**6.3.114.**Permitir o registro da quantidade de vales-transportes diários utilizados pelo servidor no percurso de ida e volta ao local de trabalho.

**6.3.115.**Permitir a configuração dos códigos para desconto do vale-transporte em folha de pagamento.

**6.3.116.**Gerar automaticamente informação para desconto do vale-transporte em folha de pagamento.

**6.3.117.**Controlar a entrega do vale-transporte reduzindo a sua quantidade em casos de férias, licenças e afastamentos.

**6.3.118.**Permitir a configuração dos roteiros para os quais serão utilizados os vales- transporte.

**6.3.119.**Permitir o registro da quantidade de vales-transportes diários utilizados pelo servidor no percurso de ida e volta ao local de trabalho.

**6.3.120.**Permitir a configuração dos códigos para desconto do vale-transporte em folha de pagamento.

**6.3.121.**Gerar automaticamente informação para desconto do vale-transporte em folha de pagamento.

**6.3.122.**Controlara entrega do vale-transporte reduzindo a sua quantidade em casos de férias, licenças e afastamentos.

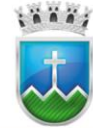

**6.3.123.**Emitir Protocolo de Entrega do Vale-Transporte, discriminando a quantidade de vales entregues ao servidor por empresa e linha.

**6.3.124.**Efetuar o lançamento das licenças do servidor, possibilitando identificar o tipo da licença e data de início e término.

**6.3.125.**Permitir o lançamento de Falta Abonada, Falta Injustificada e Suspensão, com a informação da data da ocorrência.

**6.3.126.**Permitir o lançamento de Atrasos e Saídas Antecipadas, com a informação da data da ocorrência.

**6.3.127.**Controlar o tempo de serviço para fins de Férias, adicional por Tempo de Serviço e aposentadoria;

**6.3.128.**Aposentadoria.

**6.3.129.**Permitir a configuração das regras para contagem de tempo de serviço, individualizado para cada finalidade. Por exemplo: Determinada licença, quando exceder a uma quantidade de dias, pode provocar a perda de um período de Férias.

**6.3.130.**Possibilitar o registro de tempo de serviço cumprido em outras entidades e/ou empresas.

**6.3.131.**Emitir Certidão de Tempo de Serviço.

**6.3.132.**Emitir Certidão de vida funcional.

**6.3.133.**Emitir Certidão de Tempo de Serviço para fins de Aposentadoria.

**6.3.134.**Permitir o cálculo automático do adicional por tempo de serviço, e a emissão dos funcionários que obtiveram o benefício no mês.

**6.3.135.**Emitira Certidão de Tempo de Contribuição, conforme layout exigido pelo INSS e Previdência própria

**6.3.136.**Possibilitar ao servidor emitir Certidão de Tempo de Serviço.

**6.3.137.**Possibilitar ao servidor emitir a Declaração funcional.

**6.3.138.**Permitir o cálculo automático de: Folha de Pagamento Mensal, Folhas Complementares, Rescisão, Rescisão Complementar, Férias, Adiantamento de 13º Salário, 13º Salário, 13º Salário Complementar e Adiantamentos Salariais.

**6.3.139.**Permitir o cálculo de férias de forma individual e coletiva, sendo, neste último caso, baseado na programação de férias dos servidores.

**6.3.140.**Permitir o cálculo de rescisões de forma individual, coletiva e por data de término de contrato, com cálculos de férias indenizadas, proporcionais e 13º salário automaticamente.

**6.3.141.**Emitir Termo de Rescisão.

**6.3.142.**Emitir Termo de Exoneração (Servidores Estatutários e Comissionados).

**6.3.143.**Controlar os vencimentos e descontos permitidos em cada vínculo ou cargo, impossibilitando que seja efetuado o lançamento de um vencimento ou desconto exclusivo de um vínculo ou cargo em outro.

**6.3.144.**Permitir simulações parciais ou totais da folha de pagamento.

**6.3.145.**Gerar automaticamente os valores relativos a salário família dos dependentes.

**6.3.146.**Permitir configurar a fórmula de cálculo de qualquer vencimento e desconto, tornando o cálculo da folha conforme o estatuto da unidade gestora e administrado pelo próprio usuário do sistema.

**6.3.147.**Calcular e processar os valores relativos à contribuição individual e patronal para previdência.

**6.3.148.**Gerar o arquivo da SEFIP/GFIP nos padrões da legislação vigente.

**6.3.149.**Emitir Folha Analítica Geral, possibilitando a separação por grupo de servidores de mesmo vínculo, regime, cargo, faixa salarial, banco, lotação e local de trabalho.

**6.3.150.**Emitir o Mapa Financeiro com o resumo dos vencimentos e descontos, incluindo os encargos patronais.

**6.3.151.**Permitir inclusão de valores variáveis na folha, como os provenientes de horas extras, empréstimos, descontos diversos e ações judiciais.

**6.3.152.**Permitir a importação de dados, via arquivo texto, de valores a serem consignados em folha.

**6.3.153.**Emitir resumo dos valores líquidos da folha por banco.

**6.3.154.**Gerar os empenhos e as notas de despesa extra orçamentária da folha de pagamento e dos respectivos encargos patronais de forma automática.

**6.3.155.**Emitir a Planilha Contábil com os valores da folha de pagamento e dos respectivos encargos patronais.

**6.3.156.**Disponibilizar consulta e emissão do contracheque.

**6.3.157.**Permitir consulta e emissão do comprovante de rendimentos.

**6.3.158.**Possibilitara impressão do contracheque em layout configurável, com opção de filtro por grupo de servidores do mesmo vínculo, regime, cargo, faixa salarial, banco, lotação e local de trabalho.

**6.3.159.**Geraras informações anuais para a DIRF, nos padrões da legislação vigente, via arquivo texto para a importação no software da Receita Federal.

**6.3.160.**Geraras informações anuais para a RAIS, nos padrões da legislação vigente, via arquivo texto para importação no software do SERPRO.

**6.3.161.**Permitir a emissão do Informe de Rendimentos para servidores com retenção de Imposto de Renda na Fonte e para aqueles que não tiveram retenção.

**6.3.162.**Geraras informações de admissão e rescisão necessárias ao CAGED, via arquivo texto, para importação no software do Ministério do Trabalho.

**6.3.163.**Manter histórico para cada servidor com detalhamento de todos os pagamentos e descontos, permitindo consulta ou emissão de relatórios.

**6.3.164.**Possuir consulta de cálculos que permita visualizar o contracheque dos servidores, tendo acesso rápido à tabela do INSS, tabela do IR, posição de férias e afastamentos.

**6.3.165.**Emitir contracheques, permitindo a inclusão de textos e mensagens em todos os contracheques ou para determinados servidores.

**6.3.166.**Permitir a geração de arquivos para crédito em conta corrente da rede bancária, emitindo relação dos créditos contendo matrícula, nome, conta corrente e valor a ser creditado, conforme layout do banco, além do arquivo de contracheque.

**6.3.167.**Emitir Guia de Recolhimento da Previdência.

**6.3.168.**Possuir rotinas de controle e cálculo para pagamento das pensões judiciais, a partir do desconto efetuado na folha do servidor, incluindo depósito em conta.

**6.3.169.**Permitir o desconto e pagamento de pensão alimentícia para vários dependentes de um mesmo servidor.

**6.3.170.**Emitir recibos para pagamento de pensão judicial e por morte.

**6.3.171.**O sistema deverá efetuar o processamento da folha de pagamento, sem que seja necessário paralisar os setores que efetuam lançamentos e/ou consultas;

**6.3.172.**Emitir contracheques de meses anteriores (Segunda Via).

**6.3.173.**Gerar arquivos para avaliação atuarial.

**6.3.174.**Controlar o cálculo do INSS e do IR dos servidores que acumulam dois cargos, para o correto enquadramento na faixa de cálculo e no teto previdenciário.

**6.3.175.**Permitir a configuração dos proventos e descontos que devem compor os valores de cada um dos campos do comprovante de rendimentos.

**6.3.176.**Emitir comparativo de valores líquidos, brutos, de proventos e descontos e de situações dos servidores entre duas competências, inclusive com anos diferentes.

**6.3.177.**Controlar o FGTS recolhido em GRRF, para evitar duplicidade de recolhimento em SEFIP/GFIP.

**6.3.178.**Permitir a inclusão do brasão da prefeitura ou logotipo da entidade no cabeçalho dos relatórios.

**6.3.179.**Gerar o arquivo MANAD exigido pela Fiscalização da Secretaria da Receita previdenciária.

**6.3.180.**Emitir o Extrato Anual das Contribuições para o RPPS, conforme Portaria MPAS nº 4.992/99.

**6.3.181.**Emitira Declaração de Contribuições ao RPPS, conforme layout do Ministério da Previdência Social.

**6.3.182.**Emitir relatórios exigidos pelo RPPS mensalmente.

**6.3.183.**Emitir arquivos para importação no layout da RPPS.

**6.3.184.**Emitira Relação dos Salários de Contribuição para o INSS, com a respectiva discriminação das parcelas que compõem o salário de contribuição.

#### **6.4. Programas de Compras, Licitação e Pregão Gerencial**

**6.4.1.** Atender de forma plena ao Sistema de Auditoria do Tribunal de Contas do Estado ou qualquer outro sistema que venha a substituí-lo, com exportação das informações necessárias em conformidade com os layouts fornecidos pelo tribunal.

**6.4.2.** Cadastro de redução mínima dos valores e tipo de julgamento (menor preço unitário ou total, maior desconto e menor taxa);

**6.4.3.** Cadastro do processo global, lote ou itens individualizados;

**6.4.4.** Cadastros únicos de Centro de Custos integrados aos demais módulos do sistema;

**6.4.5.** Caso a opção "Itens Compartilhados" esteja marcada na Licitação selecionada, a Solicitação de Empenho deve permitir selecionar SD das UGs participantes da Licitação;

**6.4.6.** Conter recursos para controle da documentação do fornecedor participante por Processo de Compra, levando-se em consideração a modalidade em questão.

**6.4.7.** Controle dos limites por Modalidade de Licitação;

**6.4.8.** Credenciamento dos respectivos representantes permitindo sua habilitação ou não para a rodada de lances;

**6.4.9.** Deve possuir sistema para que os licitantes formularem suas propostas dos processos licitatórios disponíveis, informando o valor ofertado e a marca para o item e por fim gerando arquivo criptografado para que seja lido no dia da sessão;

**6.4.10.** Deve estar disponível, no Sistema ofertado pela proponente, a Geração de Pedido, Carta ou Contrato de Compras e Registro de Preços para o fornecedor ganhador de cada licitação.

**6.4.11.** Disponibilizar todos os processos licitatórios de acordo com a data de abertura e liberação;

**6.4.12.** Exibir na impressão da SE (Solicitação de Empenho) uma área contendo os dados da dotação, quando estiver preenchido;

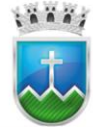

**6.4.13.** Deixar possuir tela para aprovação da SE (Solicitação de Empenho, podendo ser habilitada através de parâmetro;

**6.4.14.** Identificar empresas como ME e EPP para cumprimento à Lei 123/2006 e a Lei Complementar 147/2014;

**6.4.15.** Impedir que a solicitação de compras de materiais seja gerada sem dotação correspondente, salvo quando for para formação de ata de registro de preço;

**6.4.16.** Início do Pregão, a partir do registro e classificação automática das melhores ofertas de acordo com os critérios estabelecidos na Lei e dispor de quadro mostrando o Ranking de classificação;

**6.4.17.** Não deverá permitir a solicitação de itens acima do saldo da dotação, levando em consideração todos os Empenhos anteriores realizados na dotação, bem como todas as Reservas e solicitações de compras elaboradas;

**6.4.18.** No cadastro Fornecedor/Credor a marcação deve identificar se esse fornecedor é um consórcio, também incluímos o campo CNPJ do consórcio na tela de credenciamento na licitação para identificar se o participante é consorciado, ajustamos o arquivo de exportação de participantes da licitação, incluindo esses campos na exportação;

**6.4.19.** O sistema deve avisar quando existir durante a fase de gerenciamento do pregão o "Empate ficto" de acordo com Lei 123/2006 e Lei Complementar 147/2014;

**6.4.20.** O sistema deve dispor de mecanismo que controle o recebimento de mercadorias através da solicitação de fornecimento, integrada ao sistema de contabilidade;

**6.4.21.** O sistema deve fornecer mecanismo para gerenciamento das propostas dos fornecedores;

**6.4.22.** O sistema deve gerar a proposta reformulada automaticamente quando a classificação for item e deverá permitir o cadastramento da proposta reformulada quando a classificação for lote ou global.

**6.4.23.** O sistema deve informar quando a empresa licitante for EPP/ME;

**6.4.24.** O sistema deve permitir a Reserva de Cotas Exclusivas para concorrência entre empresas EPP/ME de acordo com a Lei 123/200 e Lei Complementar 147/2014;

**6.4.25.** O sistema deve permitir alteração da ordem dos itens/lote, assim como dispor de recurso para atribuir ordem alfabética dos itens;

**6.4.26.** O sistema deve possibilitar a escolha do pregoeiro responsável pela execução do processo licitatório; **6.4.27.** O sistema deverá emitir:

- **i.** ata do Pregão, com todos os detalhes da reunião licitatória. inclusive quando este for deserto;
- **ii.** relatório que mostre o ocorrido em cada rodada;
- **iii.** as propostas dos licitantes;
- **iv.** ata de abertura e credenciamento do Pregão;
- **v.** resumos dos processos Licitatórios;
- **vi.** avisos de publicação de licitação e contratos previamente cadastrados

**6.4.28.** O Sistema deverá:

- **i.** gerar Processos de Compra a partir de Cotações de Preço ou do agrupamento de várias Solicitações de Compras;
- **ii.** impedir a emissão de pedidos sem a existência de um empenho correspondente e a emissão de autorização de empenho sem a prévia reserva de dotação;

# $\ddot{a}$   $\dddot{a}$   $\dddot{a}$

- **iii.** importar as propostas formuladas pelos licitantes através do aplicativo disponibilizado;
- **iv.** sugerir, para cada lote/item o próximo preço das ofertas, em função de redução mínima definida para cada lote;
- **v.** gerar a partir do Pregão, quando já consolidado, quadro de preços com o resumo do resultado;

#### **6.4.29.** Deve Permitir:

- **i.** a abertura do processo licitatório integrado com os Módulos de Contabilidade, Compras e Contratos/Convênios;
- **ii.** Permitir a elaboração de solicitações de compras pelos diversos departamentos deste modo o sistema deverá:
- **iii.** a Suspensão e Reativação do lote/item.
- **iv.** agrupar os mesmos itens das diferentes solicitações de despesas vinculadas ao processo, sumarizando as quantidades;
- **v.** empenhar os itens que foram reformulados (via proposta reformulada) através de um processo licitatório, assim como escolher qual fornecedor deverá conter no empenho;
- **vi.** o cadastramento da relação de certidões exigidas por lei para a habilitação dos fornecedores;
- **vii.** o cadastramento das modalidades de licitações para compras de materiais e serviços ou obras e serviços de engenharia com os correspondentes limites de valores;
- **viii.** relatórios para pesquisa de preços
- **ix.** cadastramento de diversas Comissões de Licitação;
- **x.** cadastramento dos endereços dos locais de entrega de materiais;
- **xi.** inclusão de arquivos digitalizados no processo através de uma aba de anexo;
- **xii.** negociações com os próximos fornecedores participantes, quando a melhor oferta não for aceitável;
- **xiii.** cancelamento das Solicitações de Compras e respectivo cancelamento da reserva, se existir;
- **xiv.** vincular a um processo seja de Licitação, Dispensa ou Inexigibilidade mais de uma Solicitação de Despesa das diversas entidades;
- **6.4.30.** Deve possuir mecanismos para:
	- **i.** desclassificação do fornecedor por lote/item, como também, a inabilitação por lote/item em todo o processo, solicitando o motivo de desclassificação/inabilitação;
	- **ii.** exclusão de lance ou alterar o valor da proposta e declinação devido a erro de digitação;
	- **iii.** registro de estimativas de preços nas Solicitações de Compras;
	- **iv.** via tela de itens da solicitação de compras, consultar o saldo da dotação;
	- **v.** todas as sequências de lances (sucessivos, valores distintos e decrescentes) de cada um dos participantes;
	- **vi.** exibir  $o(s)$  fornecedor (es) ganhador(es);

**6.4.31.** Deve Possuir:

- **i.** "dotação orçamentária" na tela de Solicitação de Empenho;
- **ii.** alerta por e-mail informando do Vencimento de Ata no sistema de licitação;
- **iii.** campo "data da ocorrência" na tela de Solicitação e Aprovação da Despesa;
- **iv.** campo "Itens Compartilhados" na tela de Licitação, que permitirá remanejar itens entre UGs

participantes da Licitação na Solicitação de Empenho;

- **v.** campo justificativa na tela de cadastro de licitação;
- **vi.** campo para identificar qual dos veículos de publicidade é o de Imprensa Oficial.
- **vii.** campos "Órgão" e "Unidade Orçamentária" na tela de Solicitação de Despesa;
- **viii.** procedimento de Geração de Solicitações de Compras, integrada com Sistema de Materiais;
- **ix.** procedimento para efetuar aprovação das solicitações, através da própria tela do sistema;
- **x.** quantidade de caracteres maior na tela de Aprovação de SD, ao acrescentar ocorrência e parecer;
- **xi.** tipo de julgamento por Ampla Concorrência;
- **xii.** um campo para identificar se é relacionado a ações de combate a COVID-19 nas telas de Licitação e Dispensa;

#### **6.4.32.** Deve identificar:

- **i.** Quais foram os participantes de licitações, nas quais constavam determinados materiais;
- **ii.** Quais fornecedores já forneceram determinados materiais;
- **iii.** Quais os últimos valores de compras destes materiais.
- **iv.** Quando a Modalidade do processo licitatório for CONVITE permitir somente que os licitantes cadastrados como participantes formulem suas propostas;

### **6.4.33.** Deve Registrar:

- **i.** a proposta inicial pelo valor total do lote ou individual por item ou global;
- **ii.** o motivo do não credenciamento;
- **iii.** ocorrências por lote/item ou da sessão;
- **iv.** os processos Licitatórios contendo no mínimo: número do processo, objeto, modalidade de licitação, classificação, datas de abertura do processo, da licitação e da proposta técnica;
- **v.** processos Licitatórios que deverão ser objetos dos seguintes controles e procedimentos:
- **vi.** em cada uma das solicitações de compras: o Centro de Custo requisitante; a aplicação do item; o Local de Entrega do Mesmo; a Obra ou Veículo para o qual o material se destina e um texto de observações;
- **vii.** fornecedores participantes com diferenciação de ME/EPP para aplicação da Lei 123/2006 e Lei Complementar 147/2014, e como base na mesma legislação restringir a participação de processo licitatório para empresas EPP/ME;
- **6.4.34.** Trazer automaticamente a dotação correspondente para cada item da solicitação de compras;

**6.4.35.** Deve existir a possibilidade de informar o tipo de processo licitatório, se serviço, consumo ou material permanente durante o cadastro do processo;

**6.4.36.** Registrar os processos licitatórios, identificando número do processo, objeto, requisições de compra, modalidade de licitação e datas do processo.

**6.4.37.** Registrar a Interposição de Recurso, Anulação e Revogação do Processo, transferindo ou não para o próximo colocado.

**6.4.38.** Permitir a elaboração do cronograma de licitações.

**6.4.39.** Possuir rotina que possibilite que a proposta comercial seja preenchida pelo próprio fornecedor, em suas dependências e, posteriormente, enviada em meio digital para importação no sistema, sem necessidade de redigitação.

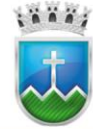

**6.4.40.** Possuir tela de controle de atas de registro de preço onde possibilite a consulta de saldos disponíveis com no mínimo os seguintes campos: Item, produto, unidade medida, quantidade licitada, empenhada, fornecida e disponível e valor.

**6.4.41.** Integrar com a Execução Orçamentária para gerar o bloqueio e/ou desbloqueio dos valores previstos.

**6.4.42.** Possibilitar o acompanhamento dos processos licitatórios, envolvendo todas as etapas desde a preparação até a execução, através de gerenciador.

**6.4.43.** Permitir controlar registro de preços, alterando valores (para menos), quantidades e fornecedores, quando for necessário.

**6.4.44.** Possuir rotina para classificação das propostas do pregão presencial conforme critérios de classificação determinados pela legislação (Lei 10.520/2002).

**6.4.45.** Permitir efetuar lances por item e lote para a modalidade pregão presencial, com opção de desistência do lance.

**6.4.46.** Possibilitar o julgamento das propostas em relação à microempresa, empresa de pequeno porte e empresa de médio porte de acordo com os critérios da Lei Complementar 123/2006.

**6.4.47. Por opção da unidade contratante, o sistema deverá propiciar exportação de informações para outro software de pregão eletrônico (sob uso da contratante), através do uso de planilha de exportação ou nos padrões "html", "doc", "xls", "xml"e "txt"**.

**6.4.48. Por opção da unidade contratante, o sistema deverá propiciar importação de informações com outro software de pregão eletrônico (sob uso da contratante), através do uso de planilha de importação ou nos os padrões "html", "doc", "xls", "xml"e "txt"**.

**6.4.49.** Permitir gerar um processo administrativo ou de compra a partir da coleta de preços, tendo como base para o valor máximo do item do processo, o preço médio ou menor preço cotado para o item na coleta de preços.

**6.4.50.** Possibilitar a informação das datas dos vencimentos da compra direta para geração dos empenhos com suas parcelas.

**6.4.51.** Possibilitar a visualização dos lances na tela.

**6.4.52.** Permitir o cadastramento de comissões: permanente, especial, pregoeiros e leiloeiros, informando as portarias ou decretos que as designaram, com suas respectivas datas de designação e expiração, permitindo informar também os seus membros e funções designadas.

**6.4.53.** Na tela de cadastro da licitação, ter possibilidade de acompanhamento do processo e configuração de visualização dos dados cadastrados.

**6.4.54.** Agrupar várias requisições de compras dos diversos setores para atendimento em um único processo.

**6.4.55.** Propiciar a apropriação/classificação dos itens por centro de custo e por dotação.

**6.4.56.** Registrar e controlar os contratos, seus aditivos e reajuste, bem como gerar ordem de compra do mesmo.

**6.4.57.** Registrar a rescisão do contrato ou aditivo, informando: motivo, data do termo e da publicação, valor da multa e indenização, fundamento legal e imprensa oficial, e se for o caso passar o saldo para o segundo colocado.

**6.4.58.** Possuir identificação dos contratos do tipo acréscimo, diminuição, equilíbrio, rescisão ou outros, e ainda, possibilitar a visualização do tipo de alteração.

#### Avenida Vereador Olimpio Grande, nº, 133 | Cnpi, nº, 12.219.015/0001-24 | Bairro Porto Cep 49.510-200 | Fone (79) 3431-9712 | licitacao.saude@itabaiana.se.gov.br www.itabaiana.se.gov.br

 $i$   $i$   $i$ ,

# Estado de Sergipe<br>Prefeitura Municipal de Itabaiana **FUNDO MUNICIPAL DE SAÚDE**

**6.4.59.** Permitir registrar a rescisão de contrato, controlando a data limite da situação de inabilitado.

**6.4.60.** Permite a definição de fiscais para fiscalizar a execução do contrato na sua íntegra.

**6.4.61.** Gerenciar contratos, por módulo específico, com a possibilidade de gerar ordem de compra.

**6.4.62.** No gerenciamento do contrato, possibilitar a impressão de relatórios.

**6.4.63.** Permitir controlar toda compra efetuada, proveniente ou não das licitações, acompanhando o processo desde a solicitação até a entrega do bem ao seu destino.

**6.4.64.** Permitir a emissão da solicitação de compra ou serviços.

**6.4.65.** Controlar as quantidades entregues das atas de registro de preços, parcialmente pelo fornecedor, possibilitando a emissão de relatório de forma resumida e detalhada, contendo as quantidades, os valores e o saldo pendente.

**6.4.66.** Permitir a emissão da autorização de compra ou serviços por centro de custo, ordinária ou global.

**6.4.67.** Possibilitar o parcelamento de uma solicitação de compra Global.

**6.4.68.** Possibilidade de alterar dados da solicitação de compra.

**6.4.69.** Permitir fazer retenção na solicitação de compra.

**6.4.70.** Permitir desconto na solicitação de compra.

**6.4.71.** Permitir o Cadastramento das comissões julgadoras: especial, permanente, informando o ato e data de designação e seu término.

**6.4.72.** Permitir registro de fornecedores, com emissão do Certificado de Registro Cadastral, controlando a sequência do certificado, visualizando todos os dados cadastrais, o ramo de atividade e a documentação apresentada.

**6.4.73.** Controlar a validade dos documentos do fornecedor, com emissão de relatório por fornecedor contendo a relação dos documentos vencidos e a vencer.

**6.4.74.** Permitir o cadastramento e o controle da data de validade das certidões negativas dos fornecedores.

**6.4.75.** Possibilitar o cadastro do responsável legal do fornecedor.

**6.4.76.** No cadastramento do material ou serviço, o código deve ser atribuído automaticamente, em série crescente e consecutiva, mantendo a organização de grupo, classe e item sequencial.

**6.4.77.** Possuir, no cadastro de materiais, identificação de materiais perecíveis, estocáveis, de consumo ou permanentes, contendo um campo para a descrição sucinta e detalhada, possibilitando organizar os materiais informando a que grupo e classe o material pertence.

**6.4.78.** Permitir o controle das despesas realizadas e a realizar, de mesma natureza, com dispensa de licitação para que não ultrapasse os limites legais.

**6.4.79.** Possibilitar o cadastramento das publicações.

**6.4.80.** Possibilitar o cadastramento das Comissões de Pregoeiro.

**6.4.81.** Possibilidade de configuração específica de layouts de relatórios.

**6.4.82.** Emitir relatório dos preços de materiais ou por fornecedores, mostrando os últimos valores praticados anteriormente;

**6.4.83.** Possibilidade de, na consulta da ordem, emitir um extrato de movimentação.

**6.4.84.** Possibilitar a consulta do processo mostrando lances, requisições, vencedores, quadro de resultados, itens do processo, participantes, dotações utilizadas, ordens de compras emitidas e dados sobre a homologação.

**6.4.85.** Permitir pesquisar preço para estimativa de valores pra novas compras.

**6.4.86.** Emitir relatório de licitações informando todos os dados do processo, desde a abertura até a conclusão.

**6.4.87.** Emissão de relatório gerencial do fornecedor, mostrando toda a movimentação no exercício, consolidado e por processo.

**6.4.88.** Possuir modelos de editais e de contratos e manter armazenados no banco de dados, trazendo automaticamente as informações do processo ou contrato.

**6.4.89.** Emitir relatórios para controle de vencimento dos contratos, autorizações de fornecimento e termos aditivos de Contratos.

**6.4.90.** Emitir a Ata do Pregão Presencial e o histórico com os lances.

**6.4.91.** Emitir Atas, Aviso de Licitação, Termo de Homologação e Adjudicação, Mapa Comparativo de Preços.

**6.4.92.** Possuir listagens de grupo, classes, itens de classificação de materiais: permanentes, de consumo.

**6.4.93.** perecíveis, estocáveis, e tipos de serviços.

**6.4.94.** Permitir gerar a relação mensal de todas as compras feitas, para envio ao TCU, exigida no inciso VI, do Art. 1º da Lei 9755/98.

**6.4.95.** Permitir a integração com sistema de contabilidade, no que se refere ao bloqueio do valor da despesa previsto no processo licitatório.

**6.4.96.** Permitir que um item em uma compra seja desdobrado em várias dotações sem que seja necessário a criação de um novo item, de modo que o número do item na compra corresponda ao mesmo item do edital.

**6.4.97.** Permitir consulta de ordem de fornecimento por empresa.

**6.4.98.** Permitir consulta de um item específico nos processos licitatórios.

**6.4.99.** Possibilitar a geração de relatório de vencedores de itens por empresa.

**6.4.100.**Permitir o lançamento de outras modalidades de aquisição nas quais não há participantes, tais como dispensa de licitação e inexigibilidade.

**6.4.101.**Permitir lançamento de processos utilizando o critério de maior desconto.

**6.4.102.**Permitir a geração do edital a partir do sistema.

#### **6.5. Programa de Gestão de Contratos e Convênios**

**6.5.1.** A proponente deverá fornecer controle e gerenciamento das publicações dos contratos.

**6.5.2.** Cadastro de contratos e convênios com especificação dos dados de fornecedor, número, tipo, objeto, data de celebração, datas de vigência, data de publicação, veículo de publicação, dados do parecer jurídico, processo de licitação originário, especificação se o contrato é de Obra/Engenharia, especificação se o recurso é oriundo de um convênio e opção de anexar ao cadastro o contrato digitalizado.

**6.5.3.** Cadastros únicos de Centro de Custos integrados aos demais módulos do sistema;

**6.5.4.** Controlar a data de término do contrato, impedindo sua execução quando vencido;

**6.5.5.** Controle dos pareceres técnicos dos convênios e contratos, identificando claramente os responsáveis, datas e números;

**6.5.6.** Controle e gerenciamento dos convênios oriundos de diversas esferas administrativas, municipal, estadual e/ou federal;

**6.5.7.** Deve estar disponível, no Sistema ofertado pela proponente, a geração de Contrato para o fornecedor

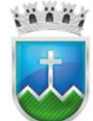

ganhador de cada licitação;

**6.5.8.** Deverá fazer o controle de vigência dos convênios existentes;

**6.5.9.** Deverá permitir a inclusão de arquivos digitalizados nos cadastros de contratos e convênios;

**6.5.10.** Deverá possuir rotina de rescisão total/parcial de itens de um contrato/pedido, para uso posterior em outro contrato/pedido;

**6.5.11.** Emitir relatório de Alerta de vencimento e condições de consumo do contrato (abaixo ou acima da média);

**6.5.12.** Exibir a coluna "Fornecedor" na aba de consulta das telas de Contrato e Contrato Anterior;

**6.5.13.** Exportar os dados para os órgãos fiscalizadores;

**6.5.14.** Funcionalidade de cancelamento do contrato ou convênio com opção de seleção do contrato, informação da data e motivo.

**6.5.15.** Gerenciamento das publicações dos convênios;

**6.5.16.** Gerenciamento dos convênios de bolsistas e/ou estagiários;

**6.5.17.** O cadastro do fornecedor será único e deverá ser integrado com os demais módulos do sistema;

**6.5.18.** O sistema deve permitir fazer os ajustes necessários no convênio, de qualquer natureza podendo os mesmos ser para mais ou para menos;

**6.5.19.** O sistema deve possuir funcionalidade de cadastro de ajustes do contrato com a informação do tipo do ajuste (Aditivo/Supressão/Apostilamento), número do processo, objeto, data de celebração, natureza, vigência, valor, dados da autorização do ajuste, dados do parecer jurídico e dados da publicação.

**6.5.20.** O sistema deverá alertar os usuários quanto ao vencimento das certidões relacionadas no cadastro de cada fornecedor;

**6.5.21.** O sistema deverá emitir, em tela, um alerta de vencimento do contrato e registro de preços, tendo sua periodicidade parametrizada;

**6.5.22.** O sistema deverá permitir às áreas correspondentes, a execução dos Contratos e Registros de Preços, com emissão de pedidos de fornecimento parciais;

**6.5.23.** Permitir o aditamento de prazo, quantidade e valor de um Contrato;

**6.5.24.** Permitir o cadastro de Tipos de Contratação, exigido por lei para cadastramento dos contratos;

**6.5.25.** Possibilitar a exibição e execução do contrato por gestores ou centro de custos autorizados;

**6.5.26.** Possuir aviso que diz: "Existe(um) aditivo(s)" na tela de Convênios, que deve ser exibido quando existir Ajustes/Aditivos vinculados ao Convênio;

**6.5.27.** Possuir campo de seleção do funcionário que será o fiscal do contrato, ele está na aba complemento do cadastro de contrato;

**6.5.28.** Possuir campo para identificar se é relacionado a ações de combate a COVID-19 nas telas de Contratos e Convênios.

**6.5.29.** Possuir filtro no campo base legal, passando a listar os dados conforme a modalidade selecionada, o filtro foi aplicado nas telas de Licitação, Contrato e Contrato Anterior;

**6.5.30.** Possuir filtro por Período de Convênio, Período de Celebração, UF e número de Convênio nos relatórios "Resumo Convênio (Sintético) e Resumo Convênio (Analítico);

**6.5.31.** Possui funcionalidade de rendimentos da conta bancária do convênio, sendo possível informar valores a crédito e a débitos associados a conta, data do rendimento e uma descrição da origem do rendimento.

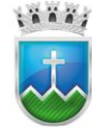

**6.5.32.** Possuir mecanismos de análise do consumo previsto x consumo realizado no próprio Contrato/Pedido, alertando da necessidade de aditamento ou de redução do mesmo;

**6.5.33.** Possuir parâmetro que permite efetuar a validação do saldo do convênio conforme for empenhado;

**6.5.34.** Possuir relatório "Relação de Ajustes" o filtro "Período Vencimento Aditivo;

**6.5.35.** Possuir relatório "Relação de Contrato (Não Empenhado);

**6.5.36.** Possuir Resumo de Convênio na tela de cadastro de Convênio;

**6.5.37.** Registrar os contratos informando no mínimo: número do contrato, processo, Fornecedor, tipo de contratação, valor do contrato, data de assinatura e término;

**6.5.38.** Registro de participantes do convênio;

#### **6.6. Programas de Almoxarifado**

**6.6.1.** Permitir o cadastro unificado de produtos gerando um código padrão entre todos os órgãos e unidades gestoras mesmo que descentralizadas;

**6.6.2.** Possibilitar a seleção de produtos e serviços de um catálogo global de modo que só sejam visualizados os produtos que determinada unidade gestora trabalha, evitando assim, por exemplo, que medicamentos possam ser requisitados de forma equivocada por Fundos de Assistência ou Educação*;*

**6.6.3.** Controlar o estoque mínimo e máximo de cada produto de modo que o almoxarife tenha conhecimento por meio de mensagens instantâneas que o estoque se encontra em estado crítico podendo assim solicitar a compra de material antecipada;

**6.6.4.** Configurar o perfil de usuários do módulo de almoxarifado de modo que determinados funcionários apenas realizam [determinadas funções de acordo com suas atribuições requisições de material no sistema; **6.6.5.** Fornecer URL (endereço de internet) do sistema onde possibilita apenas fazer a requisição de material;

**6.6.6.** Possibilitar o cadastramento e controle de diversos almoxarifados lógicos em um único almoxarifado físico, facilitando e flexibilizando o controle de estoque setorial;

**6.6.7.** Gerenciar inventários descentralizados por almoxarifado ou consolidados permitindo que seja obtido um valor total do seu estoque por grupo de material, almoxarifado ou global;

**6.6.8.** Disponibilizar o Mapa de estoque com situação atual consolidada e por almoxarifado e grupo de material exibindo ícones de alerta para os produtos abaixo do estoque mínimo;

**6.6.9.** O sistema deverá prover o controle de estoque por almoxarifado e por lote de mercadoria permitindo que seja identificado facilmente em quais setores foram entregues os produtos contidos dentro de um determinado lote que posteriormente foi necessitado a remoção por vencimento;

**6.6.10.** Registrar notas fiscais de aquisição e entrada direta (entrada e saída automática) possibilitando (quando integrado com a contabilidade) que os itens do empenho sejam copiados para os itens da nota fiscal possibilitando de forma célere o lançamento de notas fiscais contendo muitos produtos;

**6.6.11.** Possibilitar a integração entre módulos de contabilidade e almoxarifado de modo que só seja efetuada a liquidação da nota fiscal mediante o lançamento das notas de bens de consumo no módulo de almoxarifado; **6.6.12.** Enviar alertas por e-mail ou através de mensagens instantâneas para que o almoxarife tome conhecimento que determinada requisição foi efetuada e que o usuário do sistema tome conhecimento que sua requisição foi atendida;

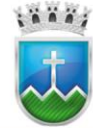

**6.6.13.** Possibilitar o estorno de requisições total ou parcial de modo que os itens baixados retornem para o estoque físico de forma automática;

**6.6.14.** Possibilitar que seja realizada, antes da baixa do estoque, a análise de requisições por um setor competente de modo que só seja liberada a quantidade aprovada pelos avaliadores;

**6.6.15.** Permitir a solicitação de material constituinte de estoque enviando uma notificação instantânea para o almoxarifado a fim de agilizar o processo de avaliação da requisição;

**6.6.16.** Permitir o registro de requisições em modo rascunho de forma que a requisição só seja visualizada pelo almoxarife após a conclusão e lançamento de todos os produtos solicitados, possibilitando assim o cadastramento parcial da requisição;

**6.6.17.** Emitir alertas por e-mail ou mensagens instantâneas para os requisitantes e almoxarifes tome conhecimento quando a requisição foi aprovada pelo setor de triagem de modo;

**6.6.18.** Permitir o cancelamento de notas de aquisição e entradas diretas efetuando a anulação automática nos relatórios do sistema;

**6.6.19.** Possibilitar qualificação de material em estoque como avariado permitindo justificativa;

**6.6.20.** Permitir realização da baixa de requisições previamente cadastradas constituindo saída dos produtos envolvidos do estoque;

**6.6.21.** Possibilitar o procedimento de estorno da baixa de requisições previamente cadastradas constituindo retorno de material solicitado em estoque para tanto justificando o fato;

**6.6.22.** Permitir o cadastramento as aquisições classificadas nos tipos, a saber:

**6.6.23.** Aquisição: Entrada de material por meio da associação de um empenho previamente cadastrado constituindo acréscimo de estoque da mercadoria em questão;

**6.6.24.** Entrada Direta: Entrada de material por meio da associação de um empenho previamente cadastrado não constituindo acréscimo de estoque, sendo, portanto, automaticamente destinado ao setor indicado;

**6.6.25.** Doação: Entrada de material sem associação de um empenho previamente cadastrado, para tanto informando origem e doador dos materiais integrantes da nota de aquisição constituindo acréscimo de estoque da mercadoria em questão;

**6.6.26.** Dação em Pagamento: Entrada de material sem associação de um empenho previamente cadastrado, para tanto informando credor e observações das tratativas dos materiais integrantes da aquisição constituindo acréscimo de estoque da mercadoria em questão;

**6.6.27.** Adjudicação: Entrada de material sem associação de um empenho previamente cadastrado, para tanto informando credor e observações das tratativas dos materiais integrantes da aquisição constituindo acréscimo de estoque da mercadoria em questão;

**6.6.28.** Inventário: Entrada de material sem associação de um empenho previamente cadastrado, para tanto informando justificativa do procedimento de inventário durante o exercício, constituindo acréscimo de estoque da mercadoria em questão;

**6.6.29.** O sistema de Almoxarifado deverá disponibilizar, no mínimo, os relatórios a seguir permitindo a utilização de filtros personalizados, podendo estes ser impressos, apresentados em tela, convertidos para arquivos PDF ou Planilha Excel, todos os relatórios deverão informar data e hora da emissão no rodapé:

**6.6.30.** Gerar o Termo de Solicitação de Material identificando o nome e quantidade de cada produto solicitado pelo setor (Comprovante de Solicitação de Material);

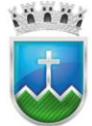

**6.6.31.** Gerar o Termo de Recebimento de Requisição contendo todos os produtos quantidades solicitadas e atendidas de cada item além de campos de assinatura destinados aos requisitantes, quem recebeu o material e almoxarifado;

**6.6.32.** Gerar o Termo de Separação de Material gerado com a quantidade aprovada pelo setor de triagem e lote de saído mais próximo a vencer;

**6.6.33.** Emitir o Mapa de Entrada por Nota Fiscal contendo todas as notas fiscais de bens de consumo lançadas no sistema;

**6.6.34.** Emitir relatórios de requisições atendidas e não atendidas por setor;

**6.6.35.** Emitir Ficha de Prateleira com o extrato de movimentações de um determinado produto no estoque por período;

**6.6.36.** Gerar o relatório do Inventário contendo o saldo inicial de cada produto no estoque;

**6.6.37.** Emitir relatórios estatísticos de controle de gastos detalhado por setor;

**6.6.38.** Gerar o Balancete de Estoque acumulado por produto ou grupo de material contendo o saldo anterior acumulado de cada produto ou grupo, bem como as entradas e saídas em um determinado período solicitado; **6.6.39.** Gerar relatório Curva ABC, com a classificação dos produtos do estoque por prioridade baseado no saldo do estoque e nos percentuais do custo do produto em relação ao custo total no mês ou no período desejado.

**6.6.40.** Gerar relatório de Criticidade: Produtos abaixo do estoque mínimo, Produtos Vencidos e Produtos a Vencer.

**6.6.41.** Gerar e relatório de Ressuprimento por Produto, este relatório possibilita emitir uma relação de produtos, com o saldo em estoque, consumo médio por dia, quantidade não atendida (reprimida) e a repor por mês ou período desejado.

**6.6.42.** Conferir Lotes em todos os almoxarifados na tela de baixa - Na tela de baixa de requisição permitir que o sistema busque os itens com lotes de validades mais próximas em todos os almoxarifados e subalmoxarifados disponíveis automaticamente.

**6.6.43.** Permitir controle de transferência de produtos entre os diversos órgãos;

**6.6.44.** Permitir a transferência de produto entre almoxarifado e sub-almoxarifados;

**6.6.45.** Permitir bloquear requisição de materiais por período em cada órgão, a funcionalidade poderá ser utilizada em casos de contagem de materiais por exemplo.

**6.6.46.** Recurso para configuração da unidade de medida de saída do produto do estoque. Ex: 01 Caixa (CX) corresponde a 100 Unidades (UND).

**6.6.47.** Permitir o registro de aquisições em modo rascunho de forma que a aquisição só seja registrada após a conclusão e lançamento de todos os produtos, possibilitando assim o cadastramento parcial da aquisição;

**6.6.48.** Permitir inclusão de anexos em no mínimo nas telas de informações relativas a aquisição, cancelamento, regularização de estoque, requisição, estorno de baixa de requisição, transferências interna e externa.

**6.6.49.** Funcionalidade "Alerta de Estoque" por e-mail ou através de mensagens instantâneas podendo estas serem configuradas informando prazo e quem deverá recebê-las informando a respeito do estoque mínimo e produtos a vencer.

**6.6.50.** Permitir que os usuários somente requisitem por setores previamente vinculados a ele.

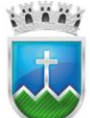

**6.6.51.** Na tela de aquisição permite adicionar chave de acesso da nota fiscal e validar automaticamente a mesma.

**6.6.52.** Permitir que o sistema mostre e valide se o empenho possui saldo suficiente para lançamento da nota fiscal.

**6.6.53.** Permitir cadastrar um produto relacionando-o com sua unidade de medida (un., peça, lt., kg., etc.).

**6.6.54.** Permitir cadastrar no almoxarifado seus diversos depósitos.

**6.6.55.** Permitir administrar no software o nome do responsável por cada depósito.

**6.6.56.** Definir privilégio de acesso dos usuários aos Depósitos, restringindo assim a movimentação dos mesmos.

**6.6.57.** Permitir identificar os almoxarifados que determinado setor tem acesso.

**6.6.58.** Possibilitar a visualização de toda a movimentação realizada em determinado material (entradas, saídas, transferências, inventários, etc.).

**6.6.59.** Permitir consultas ao cadastro de materiais por código, descrição, materiais em estoque e outros.

**6.6.60.** Controlar através de alertas o estoque mínimo, máximo e ideal dos materiais.

**6.6.61.** Permitir consultar a primeira data, a última e o total de aquisições de determinado fornecedor.

**6.6.62.** Permitir consultar o preço da última entrada e preço médio de determinado material, para estimativa de custo.

**6.6.63.** Possibilitar definir os grupos de materiais (Consumo, permanente, perecível, etc.).

**6.6.64.** Gerenciar os saldos físicos e financeiros do estoque, tornando possível seu controle exato.

**6.6.65.** Permitir que cada setor cadastre e visualize sua requisição de materiais.

**6.6.66.** Permitir que durante a requisição de materiais, o setor somente visualize e selecione os materiais em estoque nos Depósitos.

**6.6.67.** Permitir a aprovação, total ou parcial, da requisição de materiais.

**6.6.68.** Permitir, através da Requisição ao setor de Compras, verificar as quantidades que já entraram no Almoxarifado.

**6.6.69.** Possibilitar imprimir a guia de Requisição de Materiais.

**6.6.70.** Registrar o recebimento de materiais (parcial ou total), com base nas Requisições, ao setor de Compras.

**6.6.71.** Emitir guia de entrada de materiais, mostrando inclusive a localização de onde o produto deve ser armazenado.

**6.6.72.** Possibilitar, durante a entrada de materiais, além do registro da data de validade e lote.

**6.6.73.** Possibilitar realizar a saída de materiais automaticamente, durante a entrada destes.

**6.6.74.** Permitir a verificar através de relatório da entrada e saída de materiais por centro de custo.

**6.6.75.** Registrar a saída (parcial ou total) de produtos a partir de uma Requisição de Materiais.

**6.6.76.** Permitir anular automaticamente durante a saída de uma Requisição de Materiais as quantidades que eventualmente não forem atendidas.

**6.6.77.** Permitir realizar a saída total de uma Requisição de Materiais, informando pelo menos o Depósito de onde os materiais devem ser retirados.

**6.6.78.** Realizar a saída com base na Data de Fabricação, Lote e Validade dos materiais (quando existir).

**6.6.79.** Controlar a saída de materiais pelo preço médio, conforme artigo 106, inciso III da lei 4.320/64.

**6.6.80.** Permitir realizar a transferência de materiais entre depósitos, emitindo uma guia contendo, além dos materiais transferidos, pelo menos a assinatura dos responsáveis pelos depósitos.

**6.6.81.** Possibilitar que os inventários sejam realizados com base em Requisições.

**6.6.82.** Permitir a realização de inventários em depósitos ou em determinados materiais.

**6.6.83.** Bloquear a movimentação do depósito (ou produto) durante a realização do inventário.

**6.6.84.** Emitir balancete do estoque, mostrando os movimentos de entrada, saída e saldo atual, inclusive por período.

**6.6.85.** Emitir relatório de entrada de materiais por fornecedores.

**6.6.86.** Possibilitar a emissão de relatórios de movimentação (entrada, saída, transferência) por produto, centro de custo, grupo de material, depósito, etc.

**6.6.87.** Emitir relatório de movimentação dos materiais em um determinado período.

**6.6.88.** Emitir etiquetas de prateleiras para identificação dos materiais em estoque.

**6.6.89.** Emitir relatório de inventário por grupo de material e geral, evidenciando as alterações no estoque.

**6.6.90.** Emitir relatório contendo saldo anterior, entradas, saídas e saldo para o mês seguinte, mostrando valores individuais por grupo de material.

**6.6.91.** Emitir relatório de produtos vencidos e a vencer.

**6.6.92.** Emitir relatório de saldo físico do estoque, por produto, depósito, e grupo de material.

**6.6.93.** Emitir relatório de saldo financeiro do estoque.

**6.6.94.** Permitir que os relatórios possam ser gravados em arquivo para posterior impressão ou consulta.

#### **6.7. Programas de Patrimônio**

**6.7.1.** Deve possuir o cadastramento das seguradoras;

**6.7.2.** O Sistema de Administração do Patrimônio deverá estabelecer o total controle sobre os Bens Patrimoniais, contando com os seguintes recursos:

- **i.** Tratamento de Baixas em sua totalidade ou parcial, permitindo a emissão de documento correspondente (Termo de Baixa);
- **ii.** Controle de envio para reparos, com emissão de documento que identifique o item, o motivo do reparo, data, responsável pelo envio e empresa para a qual foi enviado o bem;
- **iii.** Capacidade de obter o valor do bem, assim como o de sua depreciação acumulada, corrigidos e convertidos para a moeda atualmente vigente, a partir do valor de compra constante da nota fiscal, de forma global ou por grupos;
- **iv.** Registrar o prazo de garantia do bem;
- **v.** Não permitir que a data de entrega dos bens seja posterior a data de tombo;

**6.7.3.** Deve possuir funcionalidade de bloqueio de movimentação de bens durante o processo de inventário;

**6.7.4.** O Sistema deverá possibilitar a transferência simultânea de vários itens pertencentes a um local para outro local, em uma única operação;

**6.7.5.** Permitir a inclusão e replicação de itens entre as unidades gestoras mantendo um código único de identificação do produto;

**6.7.6.** Classificar os itens patrimoniais em grupos, em função das suas características, para que sejam aplicadas as taxas de depreciação regulamentadas pelas normas de mensuração e avaliação do ativo do

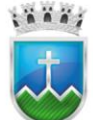

setor público;

**6.7.7.** Possibilitar a geração manual e automática (de forma sequencial) do tombo de cada bem permanente adquirido pela entidade;

**6.7.8.** Deverá de forma parametrizada configurar a automatização ou não do número de identificação do bem;

**6.7.9.** Registrar bens móveis e imóveis possibilitando a inclusão das seguintes informações necessárias para o controle administrativo:

- **i.** Campo de identificação do tipo de entrada: Compra, Transferência por Doação Pública, Transferência por Doação Privada, Cessão de Uso, Aluguel Comodato, Usucapião, Permuta e outros;
- **ii.** O registro da data de tombamento e entrega do patrimônio;
- **iii.** Campo para informar código de barra dos produtos;
- **iv.** Identificar a apólice de seguros dos veículos e imóveis do órgão;
- **v.** Anexar fotografia do patrimônio público permitindo assim visualizar seu estado de conservação;
- **vi.** inclusão de no mínimo os dados relativos a Fornecedor, número da Nota Fiscal de entrada, sua data de emissão, série, valor, UF e chave de validação;
- **vii.** Permitir anexar documentos digitais ao registro do bem, tais como notas fiscais de compra, documentos de registro de imóveis, termos de responsabilidade e demais documentos em formato (\*.doc; \*.docx; \*.pdf) ou imagem (\*.gif; \*.jpeg; \*.jpg; \*.png; \*.bmp; \*.tif);
- **viii.** Campo para informar processo licitatório que originou a aquisição do bem como a base legal, ano e número do referido processo;

**6.7.10.** Deve possuir funcionalidade de clonagem de bens de modo que seja efetuado o cadastro automático de todos os bens subsequentes à quantidade clonada gerando o tombamento de forma sequencial a fim de se evitar a digitação repetitiva das mesmas informações de itens idênticos;

**6.7.11.** Possuir integração com o módulo de contabilidade de modo que só se permita liquidar uma nota fiscal se o responsável do patrimônio efetuar o lançamento de todos os bens adquiridos contidos no documento inclusive registrando o nº de Empenho para um posterior controle. Inclusive com registro e geração automática da movimentação contábil como baixas também fazendo com que somente seja realizado e conferido pela contabilidade;

**6.7.12.** Permitir o registro de comissões patrimoniais responsáveis pela reavaliação do estado de conservação dos bens.

**6.7.13.** O sistema de administração de patrimônio possibilitará aplicar a fórmula de depreciação linear seguindo as normas de avaliação e mensuração de ativo do setor público;

**6.7.14.** O sistema de administração de patrimônio conterá tela de configuração para se habilitar ou não o recurso de depreciação automática do patrimônio público;

**6.7.15.** Possibilitar que seja realizada a exclusão de vários bens de uma só vez a fim de se prover a celeridade de exclusão das notas fiscais em caso de anulação;

**6.7.16.** Possuir mecanismo para autorização de funcionário apto a realizar a transferência entre órgãos;

**6.7.17.** O sistema deverá permitir a emissão de autorização de saída de bem para a realização de manutenção e para uso em serviços externo, possuindo informações tais como motivo, funcionários, associar  $i$   $i$   $i$   $j$ 

o patrimônio e a data de sua saída e a possibilidade de anexar arquivos;

**6.7.18.** Permitir o registro de transferências de bens entre os diversos órgãos e unidades orçamentárias e setores que compõe a administração pública;

**6.7.19.** Permitir o registro de Baixas do patrimônio, classificando o tipo de baixa (inservível, extravio, permuta, cessão e outros) além da descrição do motivo;

**6.7.20.** Permitir bloquear a inserção de dados no sistema por um período específico, utilizado em casos de contagem de inventário, por exemplo;

**6.7.21.** Registrar as manutenções dos bens gerando a ordem de serviço bem como o orçamento do reparo identificando o item, o motivo e data prevista para entrega;

**6.7.22.** Registrar o retorno do bem após a sua manutenção, contendo no mínimo os campos relativos a Fornecedor, número da Nota Fiscal, sua data de emissão, série, valor, UF e chave de validação;

**6.7.23.** Registrar a saídas de bens para serviços externos realizados por funcionários;

**6.7.24.** Registrar as obras e medições executadas nos patrimônios públicos, informando o nº da medição e descrição do serviço, permitindo a integração com o módulo contábil, identificando o nº do empenho correspondente a nota fiscal do serviço executado;

**6.7.25.** Prover a integração entre o módulo contábil e a funcionalidade de Obras e Medições de modo que não se efetue a liquidação no módulo contábil sem o lançamento da nota fiscal de obras e serviços de medições no módulo patrimonial;

**6.7.26.** O sistema de Administração de Patrimônio deverá disponibilizar, no mínimo, os relatórios a seguir, devendo estes ser impressos, apresentados em tela, convertidos para arquivos PDF ou Planilha Excel:

- **i.** Gerar o Termo de Responsabilidade identificando a lista de bens sob a tutela do chefe do setor onde estão situados os bens;
- **ii.** Gerar o Termo de Transferência contendo os campos de assinatura destinados aos chefes dos setores de origem, destino e patrimônio além do tipo de transferência (definitiva ou temporária);
- **iii.** Gerar o Termo de Baixa de Patrimônio, contendo o tipo de baixa, motivo e data no qual o bem foi baixado;
- **iv.** Emitir o Mapa Patrimonial por Nota Fiscal contendo a descrição e valor de compra cada item contido na nota;
- **v.** Emitir relatório de inventário patrimonial, categorizado por órgão, unidade orçamentária e setor contendo o estado de conservação, situação, data de aquisição além do valor de compra do bem, o valor atual de depreciação acumulada, corrigidos e convertidos para a moeda atualmente vigente, seguindo os percentuais de depreciação, valores residuais e de vida útil configurados nos grupos ao qual pertence o bem;
- **vi.** Aquisições, dentro de uma faixa de datas;
- **vii.** Movimentos: Aquisições, Transferências e Baixas;
- **viii.** Itens baixados em um intervalo qualquer de datas;
- **ix.** Emissão de ficha demonstrativa de baixa, individual por item do Patrimônio;
- **x.** Resumo por Ano de Aquisição;

**6.7.27.** Permitir a inclusão e controle de bens móveis, imóveis, intangíveis e peças não incorporáveis a imóveis, seguindo as regras do mcasp ou qualquer outro instrumento do órgão que trata da regulamentação
do patrimônio;

**6.7.28.** Permitir a agregação de bem patrimonial a o outro, de modo que esse bem seja considerado parte do outro e, portanto, toda movimentação feita com um dos bens agregados deverá ser realizada também com todos os outros da agregação;

**6.7.29.** Cadastrar bens móveis e imóveis da instituição, com a identificação do bem se adquirido, recebido em doação, comodato, permuta e outras incorporações configuráveis.

**6.7.30.** Visualizar, no cadastro, a situação do bem (ativo, baixado, etc.) além do estado de conservação (bom, ótimo, regular).

**6.7.31.** Possuir a possibilidade de informar reavaliação e depreciação por valor e porcentagem, possuindo a opção de estorno para as mesmas.

**6.7.32.** Controlar os bens segurados, registrando apólices e seguradoras através das configurações do sistema.

**6.7.33.** Registrar todo tipo de movimentação ocorrida com um bem patrimonial do tipo: transferência, alteração, baixa, variação contábil e outros.

**6.7.34.** Permitir a consulta do histórico de cada bem patrimonial, permitindo a visualização de todas as movimentações, vistorias, fotos, itens, etc.

**6.7.35.** Permite a impressão e registro do Termo de Responsabilidade para bens patrimoniais, individuais, setoriais ou por responsável.

**6.7.36.** Possibilitar o controle e a manutenção de todos os bens que compõem o patrimônio do Órgão, permitindo de maneira rápida seu cadastramento, classificação, movimentação, localização e baixa.

**6.7.37.** Permitir registrar a depreciação em grupo e a reavaliação dos bens individualmente.

**6.7.38.** Permitir controlar todo o patrimônio por unidade gestora.

**6.7.39.** Possibilitar a emissão de relatórios por situação, repartição, classe, localização e data de aquisição.

**6.7.40.** Permitir o controle da situação em que o bem se encontra com relação ao seu estado: empréstimo, conserto ou locação.

**6.7.41.** Permitir a inclusão de motivos de baixa do bem sempre que necessário.

**6.7.42.** Permitir cadastro de conversão de moedas, para cadastrar bens adquiridos em outras épocas convertendo automaticamente para o valor atual ao cadastrá-los.

**6.7.43.** As consultas devem permitir a impressão de relatórios operacionais a partir dos dados fornecidos pelo usuário.

**6.7.44.** Permitir o recebimento de bens em grande quantidade a partir dos grupos dinâmicos.

**6.7.45.** Emitir Relatórios de Inconsistência no momento que o bem-estar com status vistoriando, desde que não esteja em seu lugar cadastrado no sistema.

**6.7.46.** Emitir relatórios dos bens em inventário, com termo de abertura e encerramento.

**6.7.47.** Possuir emissão de etiquetas com número de identificação do bem em código de barras.

**6.7.48.** Ter integração com o sistema de Contabilidade Pública.

**6.7.49.** Permitir no cadastro de bens, informar o processo licitatório/ano no qual o bem foi adquirido.

**6.7.50.** Permitir a consulta aos bens por diversos critérios como código de identificação, localização, responsável, código do produto, etc.

**6.7.51.** Permitir o cadastramento de diversos tipos de bens tais como: móvel, Imóvel, intangível e não

incorporado e do Imóvel para ser usado no cadastramento dos mesmos.

## **6.8. Programa de Diário Oficial Eletrônico**

**6.8.1.** Possibilidade de publicação dos atos Administrativos da administração Pública;

**6.8.2.** Deve conter formato de pesquisa simples e ágil que possibilite localizar o diário pela data de sua publicação, edição e tipo de ato;

**6.8.3.** Armazenamento online das publicações em PDF;

**6.8.4.** Hospedagem do link do diário oficial do Município no site da prefeitura municipal, facilitando assim o acesso às Publicações.

**6.8.5.** Suporte para publicação do diário, A empresa contratada deverá realizar todo o acompanhamento e orientações técnicas para os responsáveis pelas publicações, como também, para os contadores e Servidores do poder municipal no que se refere ao processamento do diário oficial eletrônico.

**6.8.6.** O sistema terá que ser alimentado via online, utilizando-se da interatividade Web 2.0. O sistema deverá possuir Requisitos necessários para eficácia da Validade jurídica de todas as publicações realizadas no diário oficial eletrônico, obedecendo, assim, às exigências normativas vigentes.

**6.8.7.** As publicações no diário oficial eletrônico terão que permitir a visualização em 2 formatos: html e pdf.

**6.8.8.** Deverá conter Certificado ICP-Brasil, todas as publicações deverão ser realizadas através de servidor com certificação ICP-Brasil, sendo que todas as edições publicadas são assinadas digitalmente, criptografada, com autenticidade certificada pela infraestrutura de Chaves públicas brasileira, garantindo a Integridade e segurança jurídica do Diário Oficial.

**6.8.9.** O sistema deverá permitir a editoração direta pelo o usuário, com essa possibilidade a publicação da edição poderá ser realizada em tempo real na Internet, facilitando o controle da divulgação dos atos administrativos.

**6.8.10.** Assessoria, publicação e serviços transparentes a empresa vencedora deverá acompanhar e fazer a avaliação dos seus serviços prestados. Dessa forma, além das publicações ilimitadas no Diário Eletrônico, deverá ser feito um monitoramento completo e intenso das publicações.

**6.8.11.** Atos que deverão ser publicados no Diário Oficial conforme a Lei 8.666/93 serão publicados os atos de: 1. Aviso da adjudicação, Aviso da anulação, Aviso do adiamento de licitação, Aviso do registro de preço, Aviso do termo aditivo, Aviso de dispensa, Aviso de inexigibilidade, Aviso da homologação, Aviso do recurso, Aviso do contrato, Aviso da revogação, Aviso de impugnação de edital convite, Aviso de julgamento de habilitação de licitantes, Aviso de julgamento e classificação de propostas, Aviso do parecer e de deliberação da comissão julgadora, Aviso da rescisão de contrato, Aviso da convocação para sorteio, Aviso da constituição de comissão de licitação, Aviso da notificação de penalidade a licitantes, Aviso da cessão de uso, Aviso da permissão de uso, Portaria de nomeação de compradores e comissões de licitação, Aviso de abertura de concorrência, tomada de preço, concurso e leilão direta ou indireta, Relação de todas as compras feitas pela administração, Aviso d modificação de edital de concorrência, tomada de preço, concurso e leilão, outros tipos de avisos de licitação.

**6.8.12.** Leis, decretos, portarias, resoluções, circulares, despachos e demais atos normativos.

**6.8.13.** Balanço orçamentário, compras, contratos e seus aditivos, demonstrativos de receitas e despesas, execução dos orçamentos, orçamentos anuais e tributos arrecadados.

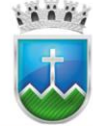

# Estado de Sergipe<br>Prefettura Municipal de Itabaiana NDO MUNICIPAL DE SAÚDE

**6.8.14.** Programação financeira, cronograma de execução orçamentária, prestação de contas, créditos adicionais, quadro de cotas trimestrais das despesas e demais atos financeiros.

**6.8.15.** Lei que regulamenta o Pregão nº 10.520/2002 publicações dos seguintes atos: 1. Aviso de convocação dos interessados, edital de pregão, aviso de modificação de edital, aviso da impugnação do edital, aviso do julgamento e classificação de proposta, aviso de julgamento e habilitação de licitantes, aviso de adjudicação, aviso de recursos, aviso de homologação, aviso de anulação, aviso de cancelamento, aviso de extrato de contrato, aviso de revogação, aviso de nomeação de pregoeiro e equipe de apoio, aviso do parecer e de deliberações do pregoeiro e outros tipos de avisos de licitação na modalidade pregão.

**6.8.16.** Lei de Responsabilidade Fiscal publicação dos seguintes atos:

- **i.** Lei de diretrizes orçamentárias, planos, relatórios resumidos da execução orçamentária, relatório de gestão fiscal, orçamentos, parecer prévio, prestação de contas, versões simplificadas desses documentos.
- **ii.** Atos de pessoal:
- **iii.** Lei do estatuto dos servidores e do regime jurídico único, lei que estabelece o caso de contratações por tempo determinado para atender a necessidade de excepcional interesse público, atos que criou os cargos ou empregos e sua vacância no quadro de pessoal, atos de nomeação da comissão de sindicância, edital de concurso público, homologação das inscrições, homologação do concurso após julgamento do último recurso, resultado dos aprovados e sua classificação, outros atos de concurso, edital dirigido aos aprovados em concurso público convocado para posse, nomeação de servidor efetivo, celetista, temporário ou comissionado, promoção, aproveitamento, transferência, reintegração, recondução, readaptação, reversão, exoneração, aposentadoria, falecimento, outras disposições legais instituídas pelo município, outros atos de pessoas.
- **iv.** Possuir extrato para poder identificar quais publicações foram publicadas e quais foram publicadas.

## **6.9. Programa de Protocolo**

- **6.9.1.** Deve possuir cadastro:
	- **i.** de audiências, tarefas, prazos e compromissos;
	- **ii.** de interessados, contribuintes, procurador e órgãos judiciais;
	- **iii.** de Processos, fases processuais, partes, garantias, depósitos, objetos e andamentos;
	- **iv.** único de setor integrando aos demais módulos de sistema;
- **6.9.2.** Calendário com visualização diária, semanal, mensal ou anual;
- **6.9.3.** Deve possuir controle:
	- **i.** de acesso diferenciado por nível de usuário;
	- **ii.** dos processos que tramitam pelos setores do Órgão, Tais como: Processos Administrativos, Requerimentos, Correspondências, Ofícios e Outros documentos;
	- **iii.** de andamento do processo através de fluxo;
	- **iv.** a aprovação, cancelamento, análise e reprovação de processos com fins de liberação para liquidação e pagamento.
- **6.9.4.** Deve possuir:
	- **i.** envio de notificações e atividades por e-mail;
	- **ii.** Integração com todos os módulos do Sistema;
	- **iii.** exceção na tela de "Entrega de Documentos" para não validar o CNPJ do fornecedor quando a nota fiscal for NFA-e (Nota Fiscal Avulsa eletrônica) cuja série é 890 e não consta o CNPJ do fornecedor e sim o da SEFAZ, para este tipo de nota o CNPJ do fornecedor não consta na chave;
	- **iv.** Acompanhamento detalhado de todos os processos que dão entrada no Setor;

## **6.9.5.** Permitir:

- **i.** definir uma lotação para o funcionário que poderá tramitar processos;
- **ii.** vincular documento ao Gestão Eletrônica de Documento com palavras-chaves para facilitar a busca;
- **iii.** definir a rota obrigatória do processo;

## **6.9.6.** Possuir relatório de:

- **i.** Processos, com o nome de "Relação de Processos (Com Origem e Destino)", permitindo realizar filtros como: Por Setor Origem, Por Setor Destino, Período de Criação e Período de Tramitação;
- **ii.** Relação de Quantidade de Processos (Por Solicitação) podendo filtrar por uma solicitação específica ou data de criação do processo;
- **iii.** de Tramitação dos Processos possuindo filtro por "Data de Tramitação" em exercícios anteriores;
- **iv.** relatório Relação de Processos (Com Origem e Destino), com filtros de partes envolvidas;
- **6.9.7.** Possuir validação:
	- **i.** ao informar a chave da nota fiscal para que seja permitida apenas do credor vinculado na tela de Documentos de Cobrança;
	- **ii.** da série da nota fiscal eletrônica tela de "Entrega de Documentos" comparando com a série informada na chave de acesso;
- **6.9.8.** Trâmite de todo o processo em ambiente digital sem a necessidade do trâmite de papéis.
- **6.9.9.** Possibilitara configuração de roteiro interno de cumprimento automático para cada assunto.

**6.9.10.** Gerenciamento do trâmite com base em avisos, telas de consulta e relatórios, para total controle sobre os processos.

**6.9.11.** Informar documentos obrigatórios para cada assunto, facilitando o atendimento.

**6.9.12.** Oferecer emissão de relatórios diversos, além de relatórios de gerenciamento por Repartição, Pendências e/ou Produtividade.

**6.9.13.** Fazer o controle de acesso (usuário e senha) possibilitando e garantindo a segurança dos dados da entidade.

**6.9.14.** Controlar as fases do processo, desde o registro até o arquivamento, passando por todos os trâmites necessários, de acordo com as permissões de acesso dos usuários cadastrados.

**6.9.15.** Possibilitar que cada departamento registre ou consulte os processos sob sua responsabilidade, observando as permissões de acesso dos usuários.

- **6.9.16.** Permitir cadastramento de diversos pareceres.
- **6.9.17.** Controlar a juntada de processos por apensação, anexação.
- **6.9.18.** Anexar arquivos digitais dos processos.

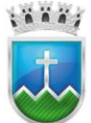

**6.9.19.** Enviar e receber, de maneira digital e on-line, os processos, verificando as permissões de acesso dos usuários.

**6.9.20.** Permitir a movimentação do processo por repartição e/ou por usuário.

**6.9.21.** Emitir relatórios de nível operacional a partir das consultas.

**6.9.22.** Emitir relatórios a partir de diversas opções de filtro.

**6.9.23.** Emitir estatísticas por pendências e permanências de processo em cada repartição.

**6.9.24.** Emitir, através de filtros, etiquetas com informações do processo.

**6.9.25.** Emitir resumo mensal e anual por assunto dos processos.

**6.9.26.** Permitir a utilização configurada da assinatura digitalizada nos trâmites de abertura, movimentação e encerramento.

**6.9.27.** Permitir receber os processos coletivamente, não necessitando receber um a um.

**6.9.28.** Permitir através de uma rotina, movimentar vários processos de uma única vez.

**6.9.29.** Permitir através de uma rotina, arquivar vários processos de uma única vez.

**6.9.30.** Na abertura do processo o sistema deve permitir especificar se o mesmo é possível ser consultado no portal, ou somente um Processo Interno da Prefeitura.

**6.9.31.** O código/número do processo poderá ser automático.

**6.9.32.** Permitir no momento de a abertura do processo relacionar Requerentes Adicionais.

**6.9.33.** Texto de abertura e das movimentações do processo não deve ter limite de caracteres.

**6.9.34.** Permitir que o gestor do sistema visualize em uma tela todos os processos, independente da repartição que o esteja gerindo.

**6.9.35.** Permitir ao requerente acompanhar sua solicitação.

#### **6.10. Programas de Gestão Eletrônica de Documentos**

**6.10.1.** Cadastrar novos documentos diretamente do próprio ambiente do Gestão Eletrônica de Documento de forma On-Line;

**6.10.2.** Controle:

- **i.** de permissões de acesso a pastas e documentos, garantindo que usuários não autorizados tenham acesso a informações confidenciais;
- **ii.** do quantitativo de pastas e arquivos e suas respectivas páginas.

**6.10.3.** Deve ser possível a criação de Palavras-chaves que servirão para indexar os documentos para encontrar com velocidade e precisão;

**6.10.4.** Digitalização em lote e envio automático de um grupo de documentos;

**6.10.5.** Envio de documentos por e-mail, diretamente através do sistema;

- **6.10.6.** Deve Possuir Indexação:
	- **i.** automática (OCR) efetuar a conversão de imagens de texto de documentos digitalizados em caracteres reais do texto;
	- **ii.** de documentos por palavras-chave, descrição, metadados, classificação, datas, etc.

**6.10.7.** Permite exportar para o formato PDF, HTML, RTF, XLS, DOCX, PPT, DOT, ODT e ODS;

**6.10.8.** Pesquisa por qualquer palavra no documento (FULL TEXT);

**6.10.9.** Possuir:

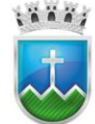

#### **Estado de Sergipe** Prefeitura Municipal de Itabaiana NDO MUNICIPAL DE SAÚDE

**i.** controle permissão para impressão e salvamento dos documentos;

**ii.** estrutura de pastas em árvore.

**6.10.10.**Integração com todos os módulos do Sistema;

**6.10.11.**Lixeira administrativa para documentos que foram excluídos e permite restaurá-los;

**6.10.12.**Log de Acesso dos Usuários;

**6.10.13.**Recurso de Controle de Acesso de Perfis de Usuários;

**6.10.14.**Recursos de zoom de documentos;

**6.10.15.**Sua interface e manuais em português do Brasil;

**6.10.16.**Visualizar arquivos nos formatos, JPG, GIF, PNG, BMP ou PDF

## **6.11. Suporte Técnico (Acordo de Níveis de Serviço – SLA):**

**6.11.1.** A empresa contratada deverá viabilizar atendimento que possibilite à Contratante a abertura e acompanhamento dos chamados;

**6.11.2.** A empresa contratada deverá apresentar cronograma dos treinamentos para implantação dos sistemas e realizar treinamentos sempre que solicitados, quando houver substituição de servidor ou novas implementações ou funcionalidades;

**6.11.3.** Todas as solicitações devem ser analisadas e efetuadas pela equipe técnica ou administrador que serão designados pelos órgãos gestores dos sistemas;

**6.11.4.** A empresa contratada deverá atender aos chamados utilizando-se o critério de priorização aqui definido:

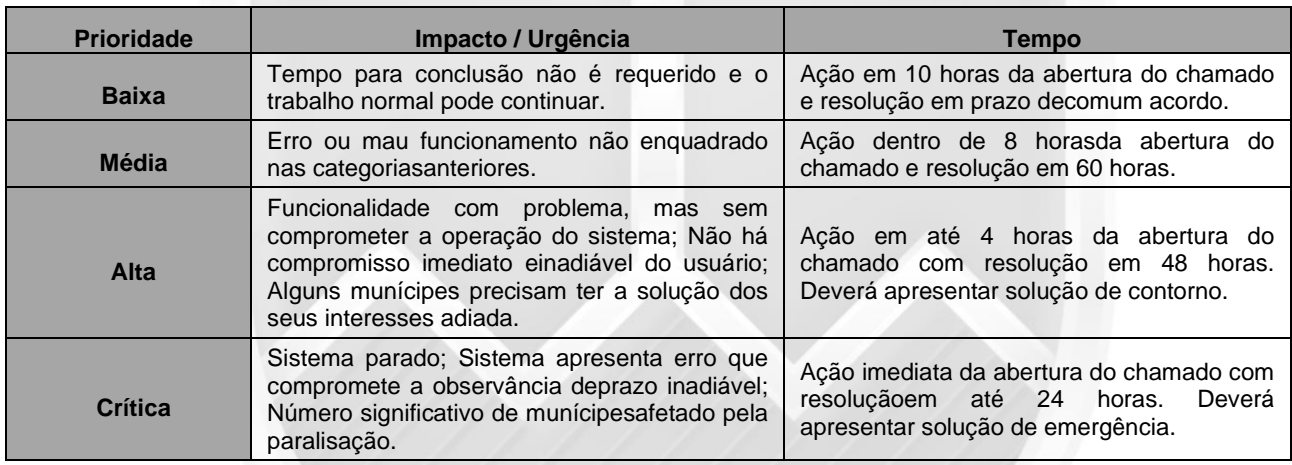

**6.11.5.** A inobservância pela CONTRATADA dos Níveis Mínimos de Serviço para prover uma Solução de Contorno para qualquer chamado para SUPORTE TÉCNICO, como CRÍTICO – ensejará a aplicação de multa, para cada infração ocorrida, conforme especificado no contrato vinculado a este termo;

**6.11.6. Será ainda aplicada multa complementar**, conforme especificado no contrato vinculado a este termo, a cada período de 1 (uma) hora corrida de atraso na apresentação da Solução de Contorno, pela CONTRATADA, para qualquer chamado em aberto para SUPORTE TÉCNICO, como CRÍTICO;

**6.11.7.** A inobservância pela CONTRATADA dos Níveis Mínimos de Serviço para prover uma Solução Definitiva para qualquer chamado para SUPORTE TÉCNICO, como CRÍTICO – ensejará a aplicação de multa, para cada infração ocorrida, conforme especificado no contrato vinculado a este termo;

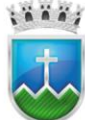

# Estado de Sergipe<br>Prefettura Municipal de Itabaiana **FUNDO MUNICIPAL DE SAÚDE**

**6.11.8.** Será ainda aplicada multa complementar, conforme especificado no contrato vinculado a este termo, a cada período de 5 (cinco) horas corridas de atraso na apresentação da Solução Definitiva, pela CONTRATADA, para qualquer chamado em aberto para SUPORTE TÉCNICO, como CRÍTICO;

**6.11.9.** A inobservância pela CONTRATADA dos Níveis Mínimos de Serviço para prover uma Solução de Contorno para qualquer chamado para SUPORTE TÉCNICO, como MÉDIO – ensejará a aplicação de multa, para cada infração ocorrida, conforme especificado no contrato vinculado a este termo;

**6.11.10.**Será ainda aplicada multa complementar, conforme especificado no contrato vinculado a este termo, a cada período de 2 (duas) horas corridas de atraso na apresentação da Solução de Contorno, pela CONTRATADA, para qualquer chamado em aberto para SUPORTE TÉCNICO, como MÉDIO;

**6.11.11.**A inobservância pela CONTRATADA dos Níveis Mínimos de Serviço para prover uma Solução Definitiva para qualquer chamado para SUPORTE TÉCNICO, como MÉDIO – ensejará a aplicação de multa, para cada infração ocorrida, conforme especificado no contrato vinculado a este termo;

**6.11.12.**Será ainda aplicada multa complementar, conforme especificado no contrato vinculado a este termo, a cada período de 7 (sete) horas corridas de atraso na apresentação da Solução Definitiva, pela CONTRATADA, para qualquer chamado em aberto para SUPORTE TÉCNICO, como MÉDIO;

**6.11.13.**A inobservância pela CONTRATADA dos Níveis Mínimos de Serviço para prover uma Solução de Contorno para qualquer chamado para SUPORTE TÉCNICO, como NORMAL – ensejará a aplicação de multa, para cada infração ocorrida, conforme especificado no contrato vinculado a este termo;

**6.11.14.**Será ainda aplicada multa complementar, conforme especificado no contrato vinculado a este termo, a cada período de 8 (duas) horas corridas de atraso na apresentação da Solução de Contorno, pela CONTRATADA, para qualquer chamado em aberto para SUPORTE TÉCNICO, como NORMAL;

**6.11.15.**A inobservância pela CONTRATADA dos Níveis Mínimos de Serviço para prover uma Solução Definitiva para qualquer chamado para SUPORTE TÉCNICO, como NORMAL – ensejará a aplicação de multa, para cada infração ocorrida, conforme especificado no contrato vinculado a este termo;

**6.11.16.**Será ainda aplicada multa complementar, conforme especificado no contrato vinculado a este termo, a cada período de 24 (sete) horas corridas de atraso na apresentação da Solução Definitiva, pela CONTRATADA, para qualquer chamado em aberto para SUPORTE TÉCNICO, como NORMAL;

**6.11.17.**Durante a abertura do chamado, a Contratante informará o nível de priorização, que poderá ser contestado pela empresa vencedora, sempre após o atendimento;

**6.11.18.**As horas serão sempre contadas levando-se em conta o período de 07:00h às 13:00h e das 14:00h às 18:00h, nos dias úteis de segunda-feira a sexta-feira, na sede da Empresa contratada;

**6.11.19.**Todos os chamados deverão ter seu tempo para atendimento cumprido, independentemente da abertura de novo chamado com prioridade maior;

**6.11.20.**A Contratante não se responsabilizará por testes em alterações efetuadas e/ou em novas implementações efetuadas no Sistema. A Empresa contratada deverá atualizar e liberar o Sistema atendendo perfeitamente aos requisitos da alteração e/ou da nova funcionalidade necessária à execução dos trabalhos;

## **7. Prazo de Execução dos Serviços e Vigência do Contrato**

**7.1.** O prazo de execução de entrega e implantação do software, migração de todos os módulos atuais da Prefeitura Municipal de Itabaiana, Estado de Sergipe, deverá ser entregue, testado e consolidado respeitando

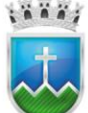

estritamente os prazos previstos abaixo:

## **PRAZOS DE IMPLANTAÇÃO**

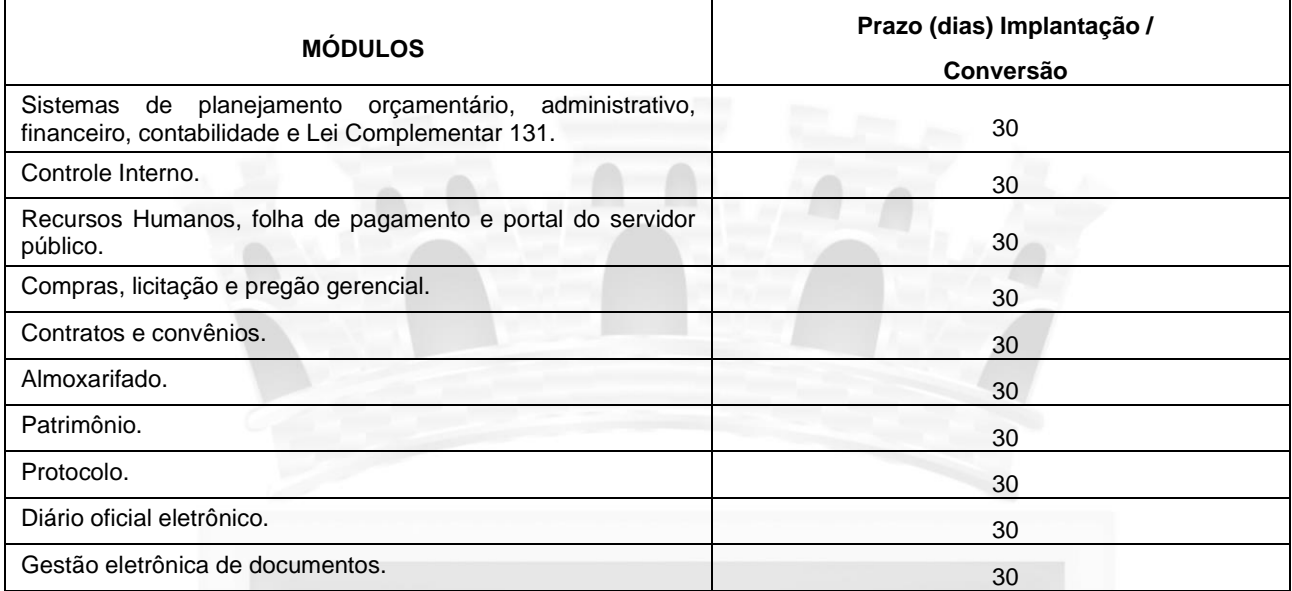

**7.2.** Os serviços de **manutenção ou implementações/funcionalidades** que **estejam previstas ou sejam alteradas nas legislações vigentes devem ser desenvolvidos sem custos para a Contratante**, e, igualmente com as julgadas essenciais ao bom funcionamento da Administração Municipal e não cobertos por este Termo de Referência, observada a legislação vigente.

## **8. Das Obrigações da Contratada**

**8.1.** Arcar com todas as despesas, diretas ou indiretas, mão de obra especializada, transportes, alimentação e estadia de pessoal, taxas, encargos, impostos e tributos, decorrentes do cumprimento das obrigações assumidas, sem qualquer ônus para a os órgãos contratantes;

**8.2.** Responsabilizar**-**se pela fiel execução dos serviços, entregá**-**los nos prazos e horários, sob pena de aplicações das sanções previstas no Edital;

**8.3.** Responsabilizar**-**se pelos danos causados diretamente à Administração ou a terceiros, decorrente de sua culpa ou dolo na execução dos serviços, incluindo seus prepostos e subcontratados;

**8.4.** Submeter previamente, por escrito, à CONTRATANTE, para análise e aprovação, quaisquer mudanças nos métodos executivos que fujam às especificações da proposta;

**8.5.** Não permitir a utilização de qualquer trabalho do menor de dezesseis anos, exceto na condição de aprendiz para os maiores de quatorze anos; nem permitir a utilização do trabalho do menor de dezoito anos em trabalho noturno, perigoso ou insalubre;

**8.6.** Prestar todos os esclarecimentos que forem solicitados pela Administração, durante a execução da prestação de serviços;

**8.7.** Aceitar nas mesmas condições contratuais, os acréscimos ou supressões que se fizerem necessários, do valor inicial atualizado do contrato na forma do artigo 65, § 1º, da Lei nº 8.666/93 e suas alterações posteriores;

**8.8.** Guardar sigilo sobre todas as informações obtidas em decorrência do cumprimento do contrato,

## **CONFORME ANEXO III MODELO DE TERMO DE CONFIDENCIALIDADE do Edital**.

**8.9.** Instruir seus empregados a respeito das atividades a serem desempenhadas, alertando-os a não executar atividades não abrangidas pelo contrato, devendo a CONTRATADA relatar à CONTRATANTE toda e qualquer ocorrência neste sentido;

**8.10.** Instruir seus empregados quanto à necessidade de acatar as normas internas da Administração;

**8.11.** Emitir Nota Fiscal referente aos serviços durante o mês de referência, para fins de atestação e liquidação pela CONTRATANTE;

**8.12.** Recolher taxas, encargos trabalhistas, sociais, tributos federais, estaduais e municipais;

**8.13.** Cumprir todas as obrigações apresentada no Termo de Referência, bem como todas as exigências nele contidas;

**8.14.** Executar o serviço objeto do Contrato em estrito acordo com as disposições do Termo de Referência e discriminação da proposta e ainda conforme as responsabilidades dispostas a seguir:

**8.14.1.** Manter durante toda a execução do contrato, todas as condições de habilitação e qualificação exigidas na licitação;

**8.14.2.** Responsabilizar-se pelos danos causados diretamente à Contratante ou a terceiros decorrentes de sua culpa ou dolo na execução do contrato não excluindo ou reduzindo essa responsabilidade a fiscalização ou o acompanhamento pela Contratante;

**8.14.3.** Responsabilizar-se pelos encargos trabalhistas, previdenciários, fiscais e comerciais, resultantes da execução do contrato;

**8.14.4.** Não transferir a outrem, no todo ou em parte, o contrato firmado com a Contratante, sem prévia e expressa anuência;

**8.14.5.** Não realizar associação com outrem, cessão ou transferência total ou parcial, bem como a fusão, cisão ou incorporação, sem prévia e expressa anuência do Contratante;

**8.14.6.** Designar formalmente o preposto da empresa para atuar junto à Contratante durante a execução contratual.

**8.14.7.** No caso de contratação com os valores previstos no art. 1º da Lei 5.421/2019 e cujo prazo seja superior a 180 (cento e oitenta dias), a CONTRATADA deverá comprovar à CONTRATANTE que possui programa de Compliance ou a contratação de um Chief Compliance Oficcer ou profissional equivalente para desenvolver e instalar o referido programa, no prazo de 30 (trinta) dias após a assinatura do contrato.

## **9. Das Obrigações da Contratante**

**9.1.** Permitir acesso dos colaboradores da CONTRATADA às dependências da Prefeitura Municipal de Itabaiana, Estado de Sergipe, desde que estejam devidamente credenciados, uniformizados e com crachá de identificação;

**9.2.** A contratante deverá exportar os dados solicitados pela contratada, conforme layout fornecido. Caso os dados não sejam disponibilizados, a contratante se obriga a custear despesas inerentes à coleta de dados *in loco*;

**9.3.** Prestar as informações e os esclarecimentos que venham a ser solicitados pelos colaboradores da CONTRATADA;

**9.4.** Exigir o cumprimento de todas as obrigações assumidas pela CONTRATADA, de acordo com as

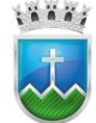

# Estado de Sergipe<br>Prefeitura Municipal de Itabaiana NDO MUNICIPAL DE SAÚDE

cláusulas contratuais e os termos de sua proposta;

**9.5.** Assegurar**-**se da boa prestação dos serviços, verificando sempre o seu bom desempenho;

**9.6.** Fiscalizar o cumprimento das obrigações assumidas pela CONTRATADA, inclusive quanto à continuidade da prestação dos serviços que, ressalvados os casos de força maior, justificados e aceitos, não devem ser interrompidas;

**9.7.** Emitir, relatórios sobre os atos referentes à execução dos serviços, em especial, quanto ao acompanhamento e fiscalização da prestação dos serviços, à exigência de condições estabelecidas na proposta e à aplicação de sanções;

**9.8.** Especificar e estabelecer diretrizes para aceitação dos serviços executados pela CONTRATADA;

**9.9.** Liberar pagamento após a CONTRATADA apresentar, em conformidade coma Lei de Licitações, a documentação relativa à regularidade fiscal e trabalhista;

**9.10.** Proporcionar as facilidades para que a CONTRATADA possa desempenhar os serviços dentro da normalidade deste contrato;

**9.11.** Fiscalizar para que, durante a vigência do contrato, sejam mantidas as condições de habilitação e proposta exigidas no projeto básico, sendo que essa fiscalização não isenta a CONTRATADA de qualquer responsabilidade;

**9.12.** Aplicar as sanções decorrentes de eventuais inadimplementos parciais ou totais da CONTRATADA na forma prevista.

## **10.Da Qualificação Técnica**

**10.1.** Apresentação de um ou mais atestados fornecidos por pessoas jurídicas de direito público ou privado, que comprove que a licitante já prestou ou está prestando o tipo de serviço, em consonância com o lote cotado, de maneira satisfatória, pelo período compatível com o licitado.

**10.2.** Registro de propriedade do software junto ao Instituto Nacional da Propriedades Industrial – INPI (art. 30, IV, da Lei nº 8.666/93 c/c Lei nº 9.609, de 19 de fevereiro de 1998).

## **11.Da Subcontratação**

**11.1.** Não será admitida a subcontratação do objeto licitatório.

## **12.Da Fiscalização**

**12.1.** A Fiscalização da execução dos serviços caberá à CONTRATANTE, através de seus representantes legais.

**12.2.** A Fiscalização exercerá rigoroso controle em relação à quantidade e particularmente à qualidade dos serviços executados.

**12.3.** A contratante fiscalizará obrigatoriamente a execução do contrato, a fim de verificar se no seu desenvolvimento estão sendo observadas as especificações e demais requisitos nele previstos, reservandose o direito de rejeitá-los no todo ou em parte os que não forem considerados satisfatórios e determinar a contratada a correção de irregularidades.

**12.4.** A fiscalização por parte da Contratante não eximirá a Contratada das responsabilidades previstas no Código Civil e no Código do Consumidor dos danos que causar à mesma ou a terceiros, por culpa ou dolo de

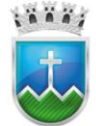

seus funcionários, na execução dos serviços.

**12.5.** À Contratante reservar-se-á o direito de paralisar ou suspender, a qualquer tempo, a execução dos serviços contratados, mediante pagamento único e exclusivo daqueles já executados.

## **13.Da Vigência da Ata de Registro de Preços**

**13.1.** O Registro de Preços será formalizado por intermédio da Ata de Registro de Preços e nas condições previstas em Instrumento Convocatório e Anexos.

**13.2.** A vigência da Ata de Registro de Preços será de 12 (doze) meses, contada da data de sua assinatura, nos termos do que dispõe o inciso III do §3º do artigo 15 da Lei 8.666/93.

## **14.Da Duração do Contrato:**

**14.1.** O prazo de duração do Contrato é de 12 (doze) meses, e começará a fluir a partir da data de sua assinatura, podendo ser prorrogados por iguais e sucessivos períodos limitado a (60) sessenta meses, conforme estabelece o Art. 57, inciso II da Lei n.º 8.666/93 e suas alterações posteriores.

## **15.Do Recebimento pelos Serviços Executados**

**15.1.** Os Serviços objeto do contrato a ser firmado serão recebidos pela contratante consoante o disposto no artigo 73 da Lei Federal n 8.666/93 e demais normas pertinentes.

## **16.Da Garantia de Execução**

**16.1.** Não haverá exigência de garantia contratual da execução.

## **17.Do Pagamento**

**17.1.** O pagamento será realizado no prazo máximo de até 30 (trinta) dias, contados a partir do recebimento da Nota Fiscal ou Fatura, através de ordem bancária, para crédito em banco, agência e conta corrente indicados pelo contratado.

**17.2.** Os pagamentos decorrentes de despesas cujos valores não ultrapassem o limite de que trata o inciso II do art. 24 da Lei 8.666, de 1993, deverão ser efetuados no prazo de até 5 (cinco) dias úteis, contados da data da apresentação da Nota Fiscal, nos termos do art. 5º, § 3º, da Lei nº 8.666, de 1993.

**17.3.** Considera-se ocorrido o recebimento da nota fiscal ou fatura no momento em que o órgão contratante atestar a execução do objeto do contrato.

**17.4.** A Nota Fiscal ou Fatura deverá ser obrigatoriamente acompanhada da comprovação da regularidade fiscal e trabalhista mediante consulta aos sítios eletrônicos oficiais ou à documentação mencionada no art. 29 da Lei nº 8.666, de 1993.

**17.5.** Constatando-se, a situação de irregularidade do fornecedor contratado, deverão ser tomadas as providências previstas no do art. 31 da Instrução Normativa nº 3, de 26 de abril de 2018.

**17.6.** Havendo erro na apresentação da Nota Fiscal ou dos documentos pertinentes à contratação, ou, ainda, circunstância que impeça a liquidação da despesa, como, por exemplo, obrigação financeira pendente, decorrente de penalidade imposta ou inadimplência, o pagamento ficará sobrestado até que a Contratada providencie as medidas saneadoras. Nesta hipótese, o prazo para pagamento iniciar-se-á após a comprovação da regularização da situação, não acarretando qualquer ônus para a Contratante.

**17.7.** Será considerada data do pagamento o dia em que constar como emitida a ordem bancária para pagamento.

**17.8.** Constatando-se, situação de irregularidade da contratada, será providenciada sua notificação, por escrito, para que, no prazo de 5 (cinco) dias úteis, regularize sua situação ou, no mesmo prazo, apresente sua defesa. O prazo poderá ser prorrogado uma vez, por igual período, a critério da contratante.

**17.9.** Previamente à emissão de nota de empenho e a cada pagamento, a Administração deverá realizar consulta para identificar possível suspensão temporária de participação em licitação, no âmbito do órgão ou entidade, proibição de contratar com o Poder Público, bem como ocorrências impeditivas indiretas, observado o disposto no art. 29, da Instrução Normativa nº 3, de 26 de abril de 2018.

**17.10.** Não havendo regularização ou sendo a defesa considerada improcedente, a contratante deverá comunicar aos órgãos responsáveis pela fiscalização da regularidade fiscal quanto à inadimplência da contratada, bem como quanto à existência de pagamento a ser efetuado, para que sejam acionados os meios pertinentes e necessários para garantir o recebimento de seus créditos.

**17.11.** Persistindo a irregularidade, a contratante deverá adotar as medidas necessárias à rescisão contratual nos autos do processo administrativo correspondente, assegurada à contratada a ampla defesa.

**17.12.** Havendo a efetiva execução do objeto, os pagamentos serão realizados normalmente, até que se decida pela rescisão do contrato, caso a contratada não regularize sua situação.

**17.13.** Será rescindido o contrato em execução com a contratada inadimplente, salvo por motivo de economicidade, segurança nacional ou outro de interesse público de alta relevância, devidamente justificado, em qualquer caso, pela máxima autoridade da contratante.

**17.14.** Quando do pagamento, será efetuada a retenção tributária prevista na legislação aplicável.

**17.15.** A Contratada regularmente optante pelo Simples Nacional, nos termos da Lei Complementar nº 123, de 2006, não sofrerá a retenção tributária quanto aos impostos e contribuições abrangidos por aquele regime. No entanto, o pagamento ficará condicionado à apresentação de comprovação, por meio de documento oficial, de que faz jus ao tratamento tributário favorecido previsto na referida Lei Complementar.

**17.16.** Nos casos de eventuais atrasos de pagamento, desde que a Contratada não tenha concorrido, de alguma forma, para tanto, fica convencionado que a taxa de compensação financeira devida pela Contratante, entre a data do vencimento e o efetivo adimplemento da parcela, é calculada mediante a aplicação da seguinte fórmula:

 $EM = I \times N \times VP$ , sendo:

EM = Encargos moratórios;

N = Número de dias entre a data prevista para o pagamento e a do efetivo pagamento;

VP = Valor da parcela a ser paga.

I = Índice de compensação financeira = 0,00016438, assim apurado:

 $I = (TX)$ (6/100) 365  $I = 0,00016438$  $TX = Percentual da taxa anual =  $6\%$$ 

## **18.Do reajuste, do Reequilíbrio Econômico-Financeiro e da Repactuação**

**18.1.** Em ocorrendo fato superveniente extraordinário e irresistível e imprevisto que altere o equilíbrio da

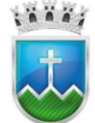

equação econômico-financeira original deste Contrato, as partes renegociarão as suas condições para que se retorne à equação comutativa originária, utilizando-se, para tanto, as provas apresentadas pela contratada e o Demonstrativo de Formação de Preços apresentado para fins de contratação.

## **19.Das Penalidades**

**19.1.** Comete infração administrativa nos termos da Lei nº 10.520, de 2002, a Contratada que:

**19.1.1.** inexecução total ou parcial de qualquer das obrigações assumidas em decorrência da contratação;

**19.1.2.** ensejar o retardamento da execução do objeto;

**19.1.3.** falhar ou fraudar na execução do contrato;

**19.1.4.** comportar-se de modo inidôneo;

**19.1.5.** cometer fraude fiscal;

**19.2.** Pela inexecução total ou parcial do objeto deste contrato, a Administração pode aplicar à CONTRATADA as seguintes sanções:

**19.2.1.** Advertência, por faltas leves, assim entendidas aquelas que não acarretem prejuízos significativos para a Contratante;

**19.2.2.** Multa de 0,5% ao dia, aplicada sobre o valor dos produtos faltantes, no caso de atraso na entrega;

**19.2.3.** Multa de 10%, aplicada sobre o valor do contrato, no caso de inexecução total ou rescisão por culpa da contratada;

**19.2.4.** Multa de 10%, aplicada sobre o valor do contrato, no caso de recusa injustificada em retirar a Nota de Empenho;

**19.2.5.** Multa de 0,5% ao dia, aplicada sobre o valor do contrato, por descumprimento de outras obrigações previstas neste edital e seus anexos.

**19.2.6.** A multa será aplicada até o limite de 10% (dez por cento) sobre o valor da contratação, e poderá ser descontada dos pagamentos devidos pelo Fundo Municipal de Saúde de Itabaiana, ou cobrada diretamente da empresa, amigável ou judicialmente;

- **i.** em caso de inexecução parcial, a multa compensatória, no mesmo percentual do subitem acima, será aplicada de forma proporcional à obrigação inadimplida;
- **ii.** suspensão de licitar e impedimento de contratar com o órgão, entidade ou unidade administrativa pela qual a Administração Pública opera e atua concretamente, pelo prazo de até dois anos;
- **iii.** impedimento de licitar e contratar com órgãos e entidades da União, Estados, Distrito Federal ou Municípios pelo prazo de até cinco anos;

**19.2.7.** A Sanção de impedimento de licitar e contratar prevista neste subitem também é aplicável em quaisquer das hipóteses previstas como infração administrativa no subitem 16.1 deste Termo de Referência.

- **i.** declaração de inidoneidade para licitar ou contratar com a Administração Pública, enquanto perdurarem os motivos determinantes da punição ou até que seja promovida a reabilitação perante a própria autoridade que aplicou a penalidade, que será concedida sempre que a Contratada ressarcir a Contratante pelos prejuízos causados;
- **ii.** As sanções previstas nos subitens 19.2.1 a 19.2.6 poderão ser aplicadas à CONTRATADA juntamente com as de multa, descontando-a dos pagamentos a serem efetuados.
- **19.3.** Também ficam sujeitas às penalidades do art. 87, III e IV da Lei nº 8.666, de 1993, as empresas ou

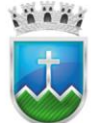

profissionais que:

**19.3.1.** tenham sofrido condenação definitiva por praticar, por meio dolosos, fraude fiscal no recolhimento de quaisquer tributos;

**19.3.2.** tenham praticado atos ilícitos visando a frustrar os objetivos da licitação;

**19.3.3.** demonstrem não possuir idoneidade para contratar com a Administração em virtude de atos ilícitos praticados.

**19.3.4.** A aplicação de qualquer das penalidades previstas realizar-se-á em processo administrativo que assegurará o contraditório e a ampla defesa à Contratada, observando-se o procedimento previsto na Lei nº 8.666, de 1993, e subsidiariamente a Lei nº 9.784, de 1999.

**19.4.** As multas devidas e/ou prejuízos causados à Contratante serão deduzidos dos valores a serem pagos, ou recolhidos em conta específica em favor da Contratante, ou cobrados judicialmente.

**19.4.1.** Caso a Contratante determine, a multa deverá ser recolhida no prazo máximo de 30 (trinta) dias, a contar da data do recebimento da comunicação enviada pela autoridade competente.

**19.5.** Caso o valor da multa não seja suficiente para cobrir os prejuízos causados pela conduta do licitante, a Administração poderá cobrar o valor remanescente judicialmente, conforme artigo 419 do Código Civil.

**19.6.** A autoridade competente, na aplicação das sanções, levará em consideração a gravidade da conduta do infrator, o caráter educativo da pena, bem como o dano causado à Administração, observado o princípio da proporcionalidade.

**19.7.** Se, durante o processo de aplicação de penalidade, se houver indícios de prática de infração administrativa tipificada pela Lei nº 12.846, de 1º de agosto de 2013, como ato lesivo à administração pública nacional ou estrangeira, cópias do processo administrativo necessárias à apuração da responsabilidade da empresa deverão ser remetidas à autoridade competente, com despacho fundamentado, para ciência e decisão sobre a eventual instauração de investigação preliminar ou Processo Administrativo de Responsabilização - PAR.

**19.8.** A apuração e o julgamento das demais infrações administrativas não consideradas como ato lesivo à Administração Pública nacional ou estrangeira nos termos da Lei nº 12.846, de 1º de agosto de 2013, seguirão seu rito normal na unidade administrativa.

**19.9.** O processamento do PAR não interfere no seguimento regular dos processos administrativos específicos para apuração da ocorrência de danos e prejuízos à Administração Pública Federal resultantes de ato lesivo cometido por pessoa jurídica, com ou sem a participação de agente público.

**19.10.** As penalidades serão obrigatoriamente registradas na Imprensa Oficial da União, Estado e Município, e no caso de suspensão de licitar, o licitante deverá ser descredenciado do Cadastro de Fornecedores, por igual período sem prejuízo das multas previstas neste documento e nas demais cominações legais.

## **20.Da Rescisão**

**20.1.** Independentemente de notificações ou interpelações judiciais ou extrajudiciais constituem motivos para rescisão do Contrato às situações previstas nos artigos 77 e 78, na forma do artigo 79 da Lei nº. 8.666/93. **20.2.** O Contrato a ser firmado poderá ser rescindido, também por conveniência administrativa, a Juízo do Contratante, sem que caiba à Contratada qualquer ação ou interpelação judicial, , garantindo-se, porém, à contratada a devolução de garantia, os pagamentos devidos pela execução do contrato até a data da rescisão

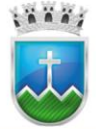

e o pagamento do custo da desmobilização, na forma do parágrafo 2º., incisos de I a III, do Art. 79, da Lei nº 8.666/1993.

**20.3.** No caso de rescisão do Contrato, a Contratante fica obrigada a comunicar tal decisão à Contratada, por escrito, no mínimo com 30 (trinta) dias de antecedência.

## **21.Estimativa de Preços e Preços Referenciais**

**21.1.** O custo estimado da contratação será tornado público apenas e imediatamente após o encerramento do envio de lances.

## **22.Dos Recursos Orçamentários**

**22.1.** As despesas decorrentes da contratação do objeto da licitação correrão à conta dos recursos consignados no Orçamento Programa do órgão contratante para os exercícios alcançados pelo prazo de validade do contrato, a cargo do órgão contratante, tomada as cautelas de realização de empenho prévio a cada necessidade de compra/prestação do serviço, cujos programas de trabalho e elementos de despesas específicos constarão nas respectivas Notas de Empenhos, com dotação suficiente, obedecendo à classificação pertinente.

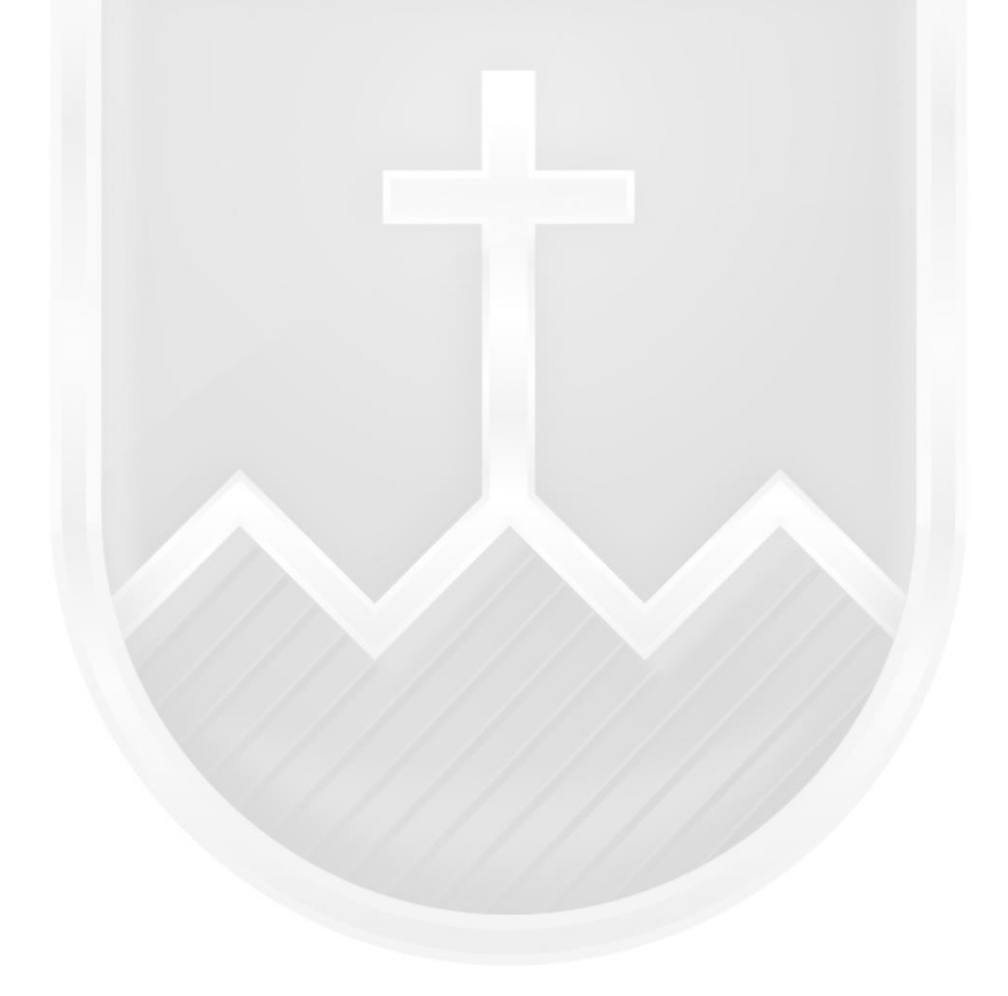

## **PREGÃO ELETRÔNICO Nº 021/2022**

#### **Anexo II – Apresentação Técnica dos Sistemas - Teste de Conformidade**

**1.** Será necessária apresentação técnica dos sistemas para verificação e confrontação do sistema cotado com especificações pré-estabelecidas no Termo de Referência e Caderno de Especificações do presente Ato convocatório da licitação, em especial no que diz respeito à qualidade, desempenho e funcionalidade do sistema. O TCU entende que "(...) a exigência de apresentação é admitida apenas na fase de classificação das propostas, somente do licitante provisoriamente classificado em primeiro lugar e desde que de forma previamente disciplinada e detalhada no instrumento convocatório (Acórdãos 1.291/2011- TCU Plenário, 2.780/2011-TCU-2ª Câmara, 4.278/2009 TCU-1a Câmara, 1.332/2007-TCU-Plenário, 3.130/2007- TCU-1a Câmara e 3.395/2007-1ª Câmara)". Acórdão nº 3269/2012-Plenário, TC- 035.358/2012-2, rel. Min. Raimundo Carreiro, 28.11.2012.

**2.** A análise da apresentação do sistema será realizada pela Comissão técnica avaliadora, composta de membros de todas as entidades presentes a este instrumento convocatório, em dia estipulado pelo pregoeiro no dia da sessão, onde serão confrontadas as informações constantes na proposta e na demonstração com as especificações pré estabelecidas nos Anexos e Termo de Referência do presente Edital.

**3.** O licitante que apresentar a melhor proposta comercial na fase de lances, após devidamente habilitado, será convocado no dia da sessão pelo pregoeiro para apresentar o cronograma da apresentação, a fim de comprovar o atendimento dos requisitos citados no Termo de Referência.

**4.** A comissão técnica avaliadora estabelecerá o prazo para o licitante demonstrar as fases definidas neste termo, sendo que a licitante que não cumprir os prazos estabelecidos será imediatamente desclassificada.

**5.** A Licitante deverá fazer a apresentação simulando o ambiente de execução em tempo real, e no caso dos módulos que forem web o acesso dos sistemas deverá ser via browser, onde a Prefeitura disponibilizará os acessos a Internet para tal apresentação.

**6.** Durante a realização dos testes utilizando-se a ferramenta tecnológica definida, somente a comissão técnica avaliadora, o proponente que estiver fazendo a sua apresentação poderá se manifestar, os demais participantes ficarão somente como ouvintes e não poderão em hipótese alguma se manifestar no ato da apresentação diretamente a quem tiver apresentado ou a comissão técnica avaliadora.

**7.** Todas as dúvidas deverão ser manifestadas no final da avaliação de cada módulo onde será avaliada a procedência do questionamento pela comissão técnica avaliadora e o licitante classificado responsável pela apresentação da conformidade responderá o questionamento durante a apresentação do módulo;

**8.** A exposição da conformidade da solução deverá ser por cada módulo demonstrando todos os requisitos da Fase 1 e todos os obrigatórios da Fase 2 descritos no Termo de Referência;

**9.** Os requisitos da fase 2, deverão ser comprovados nos exatos termos definidos neste Termo de Referência e a solução ofertada pelo proponente deverá atender, por cada módulo no mínimo 90% (Noventa por cento) de forma nativa e ou parametrizável dos Requisitos Funcionais, e ainda deverá atender, 100% (Cem por cento) da fase 1 de forma nativa e ou parametrizável os Requisitos Tecnológicos Obrigatórios conforme Termo de Referência;

**10.** Os 10% (Dez por cento) faltantes dos Requisitos Funcionais deverão ser desenvolvidos e estarem

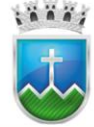

## Estado de Sergipe<br>Prefeitura Municipal de Itabaiana **FUNDO MUNICIPAL DE SAÚDE**

em perfeito funcionamento no prazo definido para a implantação do Sistema Integrado de Gestão Pública;

**11.** A avaliação será dividida em etapas conforme abaixo definidas, e todo o processo será avaliado por uma Comissão técnica avaliadora, composta de Técnicos e servidores da Prefeitura capazes de avaliar a conformidade da solução, e isto nas condições objetivas e claras em conformidade com os Requisitos Funcionais e Requisitos Tecnológicos Obrigatórios definidos no Termo de Referência e conforme descritos nas Fases 1 e 2 logo abaixo;

## **12. Fase 1: Demonstração Item a Item e por Cada Módulo dos Requisitos Tecnológicos Obrigatórios**

**12.1.** A Fase 1 ou seja a demonstração dos Requisitos Tecnológicos obrigatórios conforme definidos no Termo de Referência e comprovação de existência dos módulos objeto deste certame do licitante que apresentar a melhor proposta comercial na fase de lances, após devidamente habilitado será realizada primeiramente.

**12.2.** Ao final da demonstração de todos os Requisitos Tecnológicos Obrigatórios detalhados no Termo de Referência pela empresa proponente, e em caso de apuração pela comissão técnica avaliadora do não atendimento de 100% de todos os requisitos a licitante a será imediatamente desclassificada e o Pregoeiro convocará a empresa licitante subsequente, na ordem de classificação, para que a habilitada faça a respectiva demonstração da Fase 1, sendo avaliada nos mesmos moldes da empresa licitante anterior, e assim sucessivamente, até a apuração de uma empresa que atenda 100% item a item dos Requisitos Tecnológicos Obrigatórios definidos no Termo de Referência. Nenhum módulo da Fase 2 será avaliado antes de obedecida a realização da fase 1 conforme descrito.

## **13. Fase 2: Demonstração Item a Item e por Cada Módulo dos Requisitos Funcionais**

**13.1.** Somente será precedida à fase 2 o licitante que atender a 100% dos requisitos obrigatórios da Fase 1 e que comprove a existência dos módulos objeto deste certame.

**13.2.** Na hipótese do não atendimento ao percentual mínimo de 90% (noventa por cento) dos Requisitos Funcionais obrigatórios detalhados no Termo de Referência e conforme especificação detalhada, pela empresa proponente, o Pregoeiro convocará a empresa licitante subsequente, na ordem de classificação, para que se habilitada faça a respectiva demonstração primeiramente da Fase 1, caso venha ser aprovada nesta fase anterior, proceda a demonstração da Fase 2, sendo avaliada nos mesmos moldes da empresa licitante anterior, e assim sucessivamente, até a apuração de uma empresa que atenda 90% (Noventa por cento) por cada módulo dos Requisitos Funcionais obrigatórios conforme Termo de Referência.

**13.3.** Os 10% (dez por cento) faltantes dos Requisitos Funcionais deverão serem desenvolvidos e estarem em perfeito funcionamento no prazo definido para a implantação do Sistema Integrado de Gestão Pública

**13.4.** Cabe ressaltar que cada módulo será avaliado de forma objetiva conforme os itens descritos para o mesmo, deste modo, um item somente será considerado "de acordo" se estiver apto em sua totalidade. Isso implica que todos os seus subitens, obrigatoriamente, sejam atendidos, não sendo considerados válidos os itens compostos que atendam apenas parte de seus subitens.

**13.5.** A Licitante vencedora deverá trazer todos os equipamentos necessários para realiza a demonstração, tais como projetos, computadores, impressoras, telefones celulares, tablets bem como e os módulos do software devidamente configurados, sob pena de desclassificação e caso utilize no todo ou em parte ferramentas de demonstração virtual como acima definida, deverá se responsabilizar pela conexão efetiva

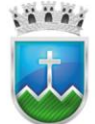

para realização desta atividade e ainda pelo menos 01 (um) procurador presencialmente por cada módulo que estiver sendo apresentado, nas instalações da Prefeitura durante a realização da sessão de demonstração.

**14.** A Prefeitura disponibilizará aos licitantes pontos de energia elétrica, local físico e conexões necessárias com internet e ainda um ambiente higienizado. Como medida de segurança, será aceito somente 01 (um) representante credenciado dos demais licitantes interessados, para acompanhar presencialmente as análises da aceitabilidade, que somente poderão se pronunciar por escrito e dirigindo- se a comissão técnica de avaliação, ao final da apresentação do módulo em andamento que verificará a pertinência das questões e providenciará as respostas que forem necessárias;

**15.** A apresentação deverá ser feita em ambiente simulado pelo proponente, contando com todos os equipamentos e conexões que o mesmo considerar necessárias, de modo a realizar em tempo de execução, ou seja: cada funcionalidade deverá ser simulada contemplando inclusões de dados, exclusões de dados, alterações de dados, emissões de relatórios, gerações de consultas, produção de arquivos, envio de mensagens para usuários por e-mail e sms, enfim a realização efetiva de cada item constante em cada requisito exigido.

**16.** Caso, o proponente não consiga qualificar o seu produto nesta fase de apresentação, o mesmo será desclassificado e o proponente seguinte, conforme lista de classificados, será convocado para o mesmo processo de demonstração no prazo de até 2 (dois) dias uteis a partir da convocação da comissão. Esta etapa será realizada até que um proponente consiga atender ao quanto exigido no presente certame. Caso nenhum proponente seja habilitado a Prefeitura encerrará o certame sem proceder a homologação do objeto a nenhum dos interessados.

**17.** As apresentações dos licitantes serão integralmente documentadas utilizando-se os métodos e recursos que se fizerem necessários. Os arquivos gerados serão juntados ao processo e visam dar completa transparência e lisura ao mesmo, em relação a todos os atos praticados, demonstrando aos interessados, bem como, aos órgãos de fiscalização e controle a correção dos gestores e demais envolvidos no julgamento deste processo.

**18.** As fases de apresentação não poderão ser alteradas e será primeiro realizada a fase 1, para somente depois ser realizada a Fase 2 conforme descritas acima. A ordem de apresentação dos módulos da Fase 2 deverá ser conforme a ordem da especificação técnica detalhada.

**19.** Em atendimento ao princípio da eficiência Princípio do Julgamento Objetivo, Princípio da vinculação ao instrumento convocatório, e ainda Princípio da Celeridade, caso o proponente ao final da apresentação de qualquer dos módulos não atenda ao percentual mínimo dos Requisitos Funcionais conforme Termo de Referência, conforme comprovado e apontado em ata, o licitante será imediatamente desclassificado, e desta forma o Pregoeiro convocará a empresa licitante subsequente, na ordem de classificação, para que se habilitada faça a respectiva demonstração da fases conforme definidas neste Termo de Referência;

**20.** Após a finalização da demonstração de todos os módulos, a comissão técnica avaliadora lavrará uma ata da sessão e posteriormente em sessão pública convocada pelo Pregoeiro apresentará relatório detalhado da análise da conformidade da apresentação do licitante classificado.

## **PREGÃO ELETRÔNICO Nº 021/2022 Anexo III – Termo de Confidencialidade (Modelo)**

As partes abaixo qualificadas:

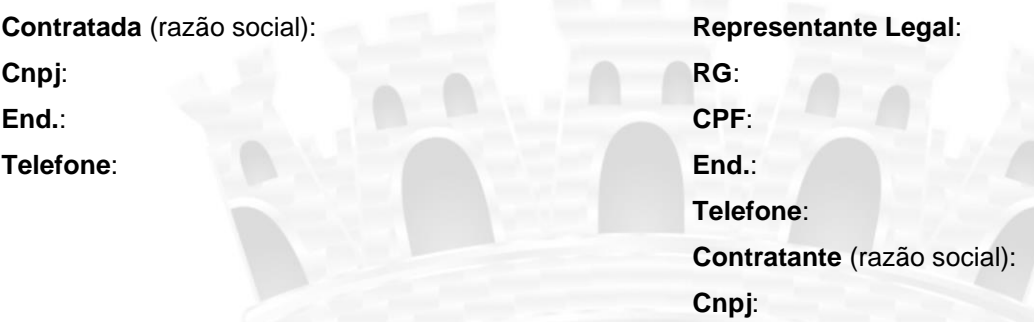

Estas celebram o presente **TERMO DE CONFIDENCIALIDADE,** doravante denominada Termo, como condição para a transmissão de informações tecnológicas e confidenciais, decorrentes da prestação de serviço para empresa acima qualificada, específicos na área de programação conforme definido abaixo, que se regerá pelas seguintes condições:

**1. DAS INFORMAÇÕES TECNOLÓGICAS E CONFIDENCIAIS** – toda informação disponibilizada a CONTRATADA, em razão do desempenho de suas funções e atividades, cujo objeto é a contratação de empresa especializada na prestação de serviços de locação de software, compreendendo os Módulos de Sistemas de Planejamento, Orçamento, Execução Orçamentária, Financeiro, Contabilidade, Almoxarifado, Patrimônio, Aplicativo de Informações Gerenciais e Suporte Técnico para atender o Município de Itabaiana, estado de Sergipe , o qual regula a proteção dos dados. As demais informações confidenciais, incluindo, dentre outras, todas e quaisquer informações orais e/ou escritas, transmitidas e/ou divulgadas pela CONTRATADA, será confidencial, restrita e de propriedade desta.

**1.1.** Informações confidenciais e tecnológicas devem significar, sem se limitar, toda e qualquer informação, de natureza técnica, operacional, comercial, jurídica, know-how, planos de negócios, métodos de contabilidade, técnicas e experiências acumuladas, documentos, contratos, papéis, estudos, pareceres, pesquisas, códigos, transmitida pela CONTRATANTE a CONTRATADA.

**2. DO USO –** A CONTRATADA responsável pela prestação do serviço concorda em usar as informações confidenciais e tecnológicas recebidas da CONTRATANTE como propósito restrito de se fazer cumprir o estabelecido e acordado no Contrato de Prestação de Serviço.

**3. DA NÃO DIVULGAÇÃO –** A CONTRATADA responsável pela prestação do serviço que receber informação Confidencial somente poderá usá-la para o propósito estabelecido no item 2 acima, e zelará para que tais informações confidenciais e tecnológicas não sejam de qualquer forma divulgadas ou reveladas a terceiros, utilizando-se, no mínimo, do mesmo zelo e cuidado que dispensa às suas próprias informações confidenciais.

**4. DAS CÓPIAS –** A CONTRATADA responsável pela prestação do serviço que receber informação confidencial e tecnológica fica desde já proibido de produzir cópias, ou back-up sem licença da empresa, por qualquer meio ou forma, de qualquer dos documentos a ele fornecidos ou documentos que tenham chegado

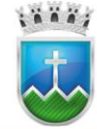

# Estado de Sergipe<br>Prefettura Municipal de Itabaiana NDO MUNICIPAL DE SAÚDE

a seu conhecimento em virtude do Contrato de Prestador de Serviço, além daquelas imprescindíveis ao desenvolvimento de seu trabalho, considerado que todas sejam informações confidenciais.

**5. DA PROPRIEDADE –** Toda informação confidencial e tecnológica permanecerá sendo de propriedade da parte revelar a informação confidencial, somente podendo ser usada pela parte receptora para os fins de execução do contrato. Tais informações confidenciais e tecnológicas, incluídas as cópias realizadas, serão retomadas à parte reveladora, ou então destruídas pela parte receptora, tão logo que tenha terminado o prazo do contrato de prestação de serviço, ou necessidade de seu uso pela parte receptora ou tenha sido solicitada pela parte reveladora e, em qualquer caso, na hipótese de término da vigência do contrato.

**6. DA RESPONSABILIDADE –** A CONTRATADA responsável pela prestação do serviço que receber informação confidencial e tecnológica se obriga:

**6.1.** Não discutir perante terceiros, usar, divulgar, revelar, ceder a qualquer título ou dispor das informações confidenciais, para nenhuma pessoa, física ou jurídica, e para nenhuma outra finalidade que não seja exclusivamente relacionada ao objeto referido, cumprindo-lhe adotar cautelas e precauções adequadas no sentido de impedir o seu uso indevido por qualquer pessoa que, por qualquer razão, tenha tido acesso a elas.

**6.2.** Responsabilizar-se por impedir, por qualquer meio em direito admitido, a divulgação ou a utilização de informações confidenciais e tecnológicas.

**6.3.** Restituir imediatamente o documento (ou outro suporte) que contiveras informações confidenciais e tecnológicas à parte reveladora, sempre que esta as solicitar ou sempre que as informações confidenciais e tecnológicas deixarem de ser necessárias, e não guardar para si, em nenhuma hipótese, cópia, reprodução ou segunda via das mesmas.

**7. DA VIOLAÇÃO –** A CONTRATADA responsável pela prestação do serviço que recebe e tem conhecimento de informação confidencial, reconhece e aceita que, na hipótese de violação de quaisquer das cláusulas deste Termo, estará sujeito as sanções e penalidades legais, conforme Lei 9.609 de 1998 e seus respectivos incisos e parágrafos, que dispõe sobre as infrações e penalidades a proteção do programa de computador, o art.195 e incisos da Lei 9.279 de 1996, que regula a concorrência desleal, sem prejuízo das perdas e danos que der causa, estas estimadas pela empresa, inclusive as de ordem moral ou concorrencial, bem como as de responsabilidades civis e criminais respectivas.

**8. DO PRAZO –** Fica ciente a CONTRATADA responsável pela prestação do serviço que receber informação confidencial e tecnológica decorrentes do presente Termo, tanto quanto as responsabilidades e obrigações outras derivadas do presente Termo, vigorarão durante todo o contrato de prestação de serviço e permanecerá em vigor pelo tempo que for resguardado a propriedade intelectual das informações.

**9. DAS DISPOSIÇÕES GERAIS –** Este termo será regido pelas leis brasileiras, tratados internacionais e obrigam as partes, seus representantes legais, sucessores e cessionários, declarando as partes não haver quaisquer outros entendimentos, acordos ou declarações, expressas ou implícitas, com relação a este Termo de Compromisso de Confidencialidade que não estejam aqui especificadas.

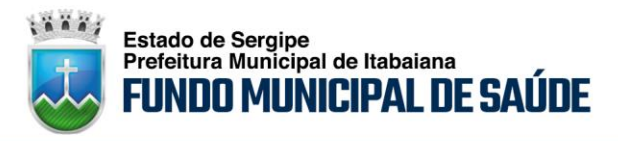

## **PREGÃO ELETRÔNICO Nº 021/2022 Anexo IV – Modelo de Proposta**

CNPJ: ENDEREÇO: TELEFONE:

BANCO: AGÊNCIA Nº: CONTA CORRENTE Nº:

Apresentamos nossa proposta comercial, para contratação de empresa especializada na prestação de serviços de locação de software, compreendendo os Módulos de: Sistemas **planejamento orçamentário, administrativo, financeiro, Contabilidade e lei complementar 131, Controle interno, Assinatura com certificação digital, Recursos humanos, folha de pagamento e portal do servidor público, Compras, licitação e pregão gerencial, Contratos e convênios, Almoxarifado, Patrimônio, Aplicativo de Informações Gerenciais, Frota de veículos, Protocolo, Portal do cidadão (lei de acesso à informação) e site municipal com domínio.gov ,Diário oficial eletrônico, Tributos (arrecadação municipal), Escrituração online (ISS bancos, cartório e certidão online), NFS-E (nota fiscal de serviço eletrônica), Aplicativo de Recadastramento Imobiliário, Aplicativo de arrecadação de tributos municipais, Gestão Eletrônica de Documentos, Serviços de melhorias solicitados pela Itabaiana /SE não previstos neste TR**, para atender as unidades gestoras: **Prefeitura Municipal de Itabaiana - PMI, Fundo Municipal de Saúde - FMS, Fundo Municipal de Assistência Social – FMAS, Fundo Municipal de Meio Ambiente, Superintendência Municipal de Trânsito – SMTT, Fundo de Desenvolvimento do Transporte Coletivo de Itabaiana – FUNDETRANS, Fundo Municipal dos Direitos da Criança e do Adolescente – FMDCA e Câmara Municipal de Itabaiana - CMI**, conforme projeto parte deste edital, Serviços de melhorias não previstos neste TR..

Na forma do art. 3°, inciso I, da Lei n°10.520/2002, justifica-se os serviços de Licença de Uso de Software Integrado de Gestão Pública - SIGP, destinado ao atendimento das necessidades das unidades Gestoras: **Prefeitura Municipal de Itabaiana - PMI, Fundo Municipal de Saúde - FMS, Fundo Municipal de Assistência Social – FMAS, Fundo Municipal de Meio Ambiente, Superintendência Municipal de Trânsito – SMTT, Fundo de Desenvolvimento do Transporte Coletivo de Itabaiana – FUNDETRANS, Fundo Municipal dos Direitos da Criança e do Adolescente – FMDCA e Câmara Municipal de Itabaiana - CMI**, da forma que segue:

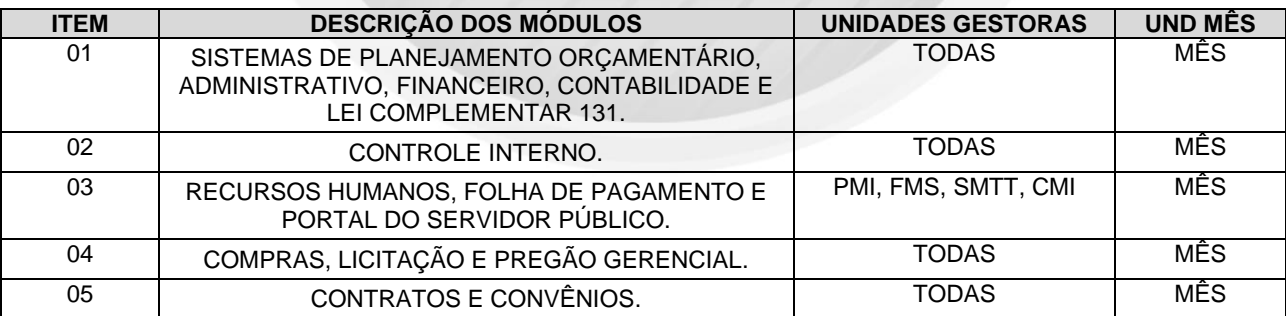

## **SERVIÇO DE LICENÇA DE USO DE SOFTWARE INTEGRADO DE GESTÃO PUBLICA - SIGP**

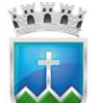

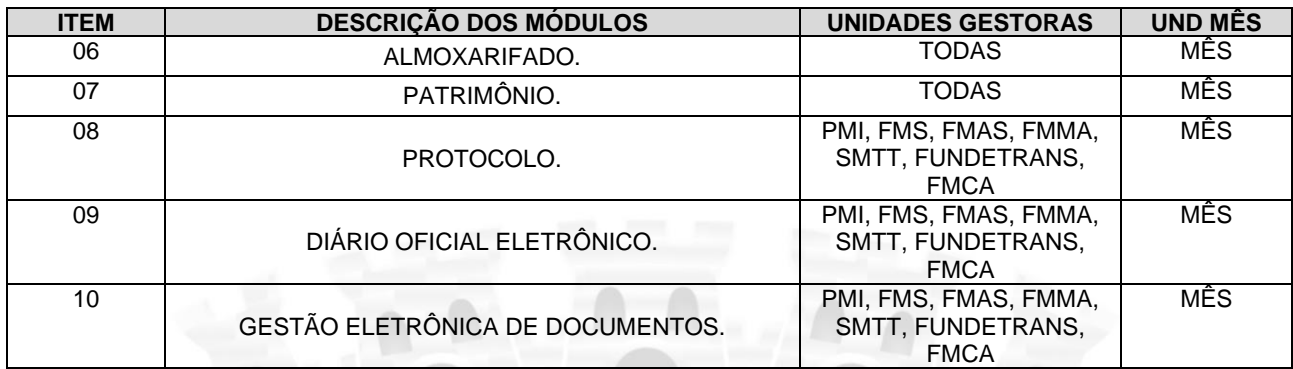

**VALOR MENSAL DA PROPOSTA:** R\$: xxxxxxx ( ) (expresso em reais e por extenso)

**VALOR GLOBAL DA PROPOSTA:** R\$: xxxxxxx ( ) (expresso em reais e por extenso)

**Validade da Proposta:** 30 dias

**Prazo de Entrega do objeto:** Conforme Termo de Referência

Nome do representante que irá assinar o contrato, nº do CPF, nº do RG, Estado Civil, Profissão e Endereço.

Itabaiana/SE, ....... de .......................... de 2022.

## Empresa/CNPJ Assinatura (representante legal / cargo / CPF / RG):

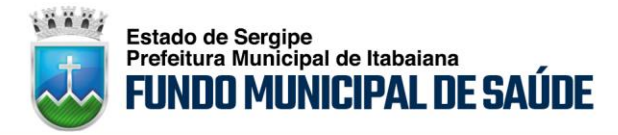

## **PREGÃO ELETRÔNICO Nº 021/2022**

## **Anexo V – Planilha de Custos e Formação de Preços**

**Pregão Eletrônico nº** \_\_\_/20\_\_\_ **Data**: \_\_\_\_/\_\_\_\_/20\_\_\_ às \_\_\_:\_\_\_h

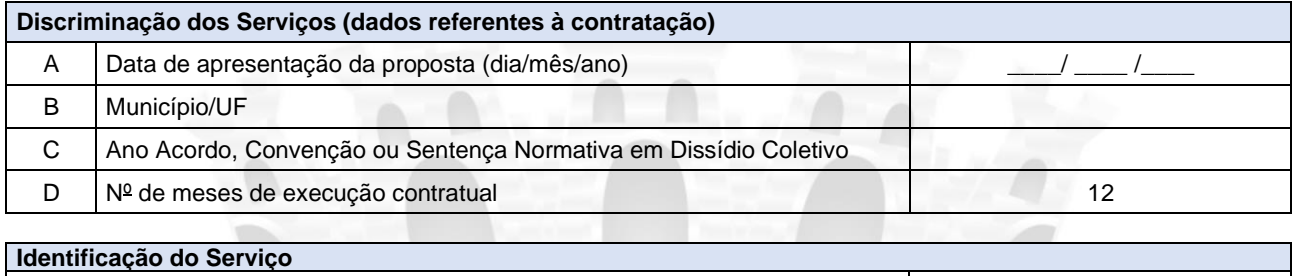

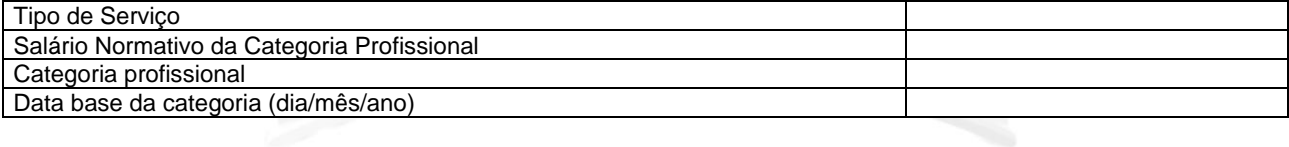

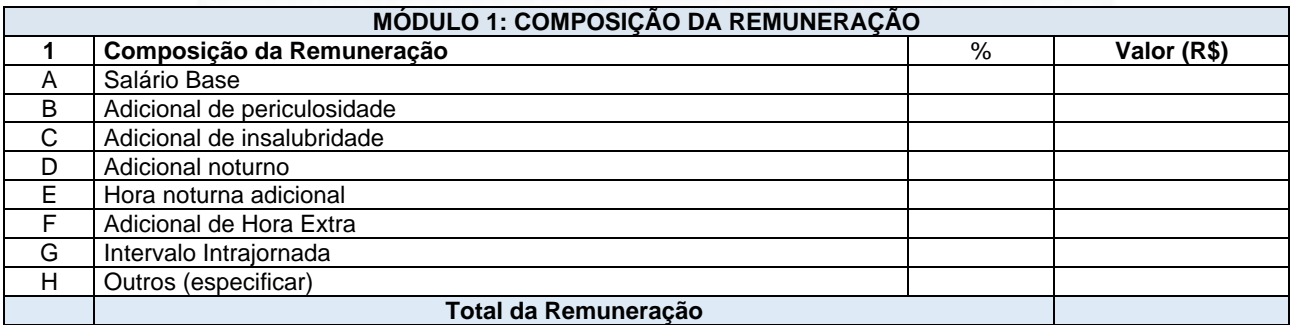

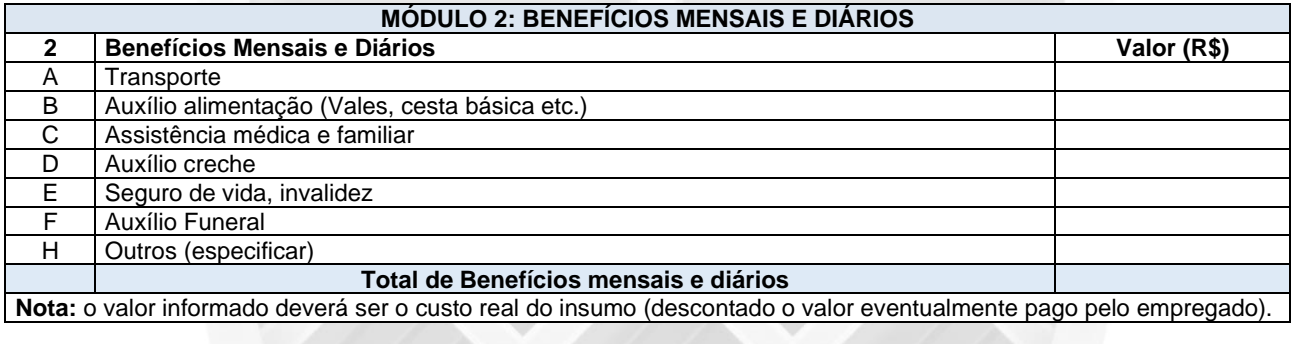

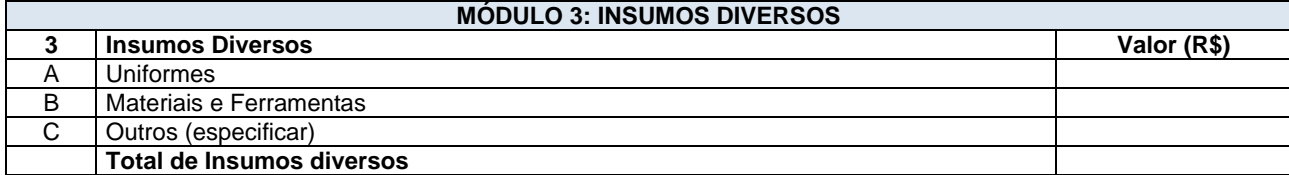

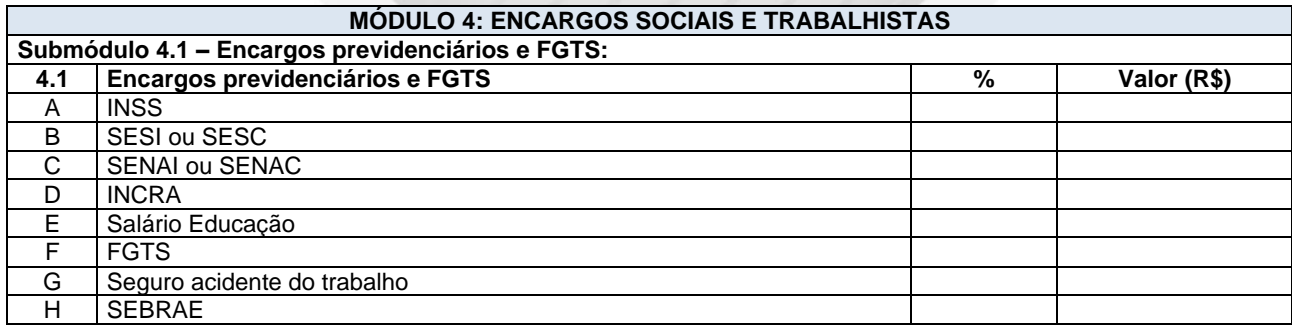

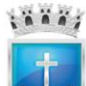

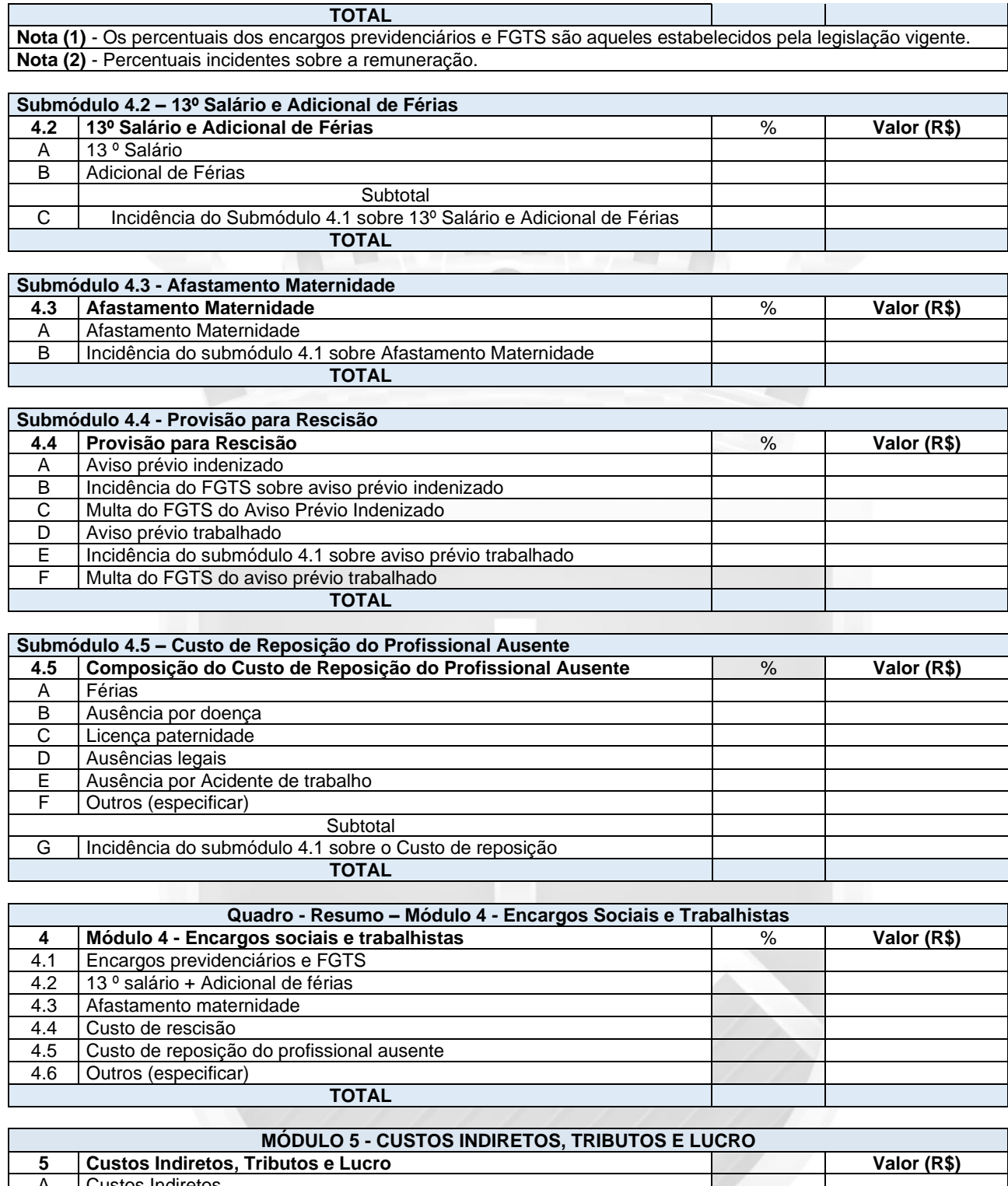

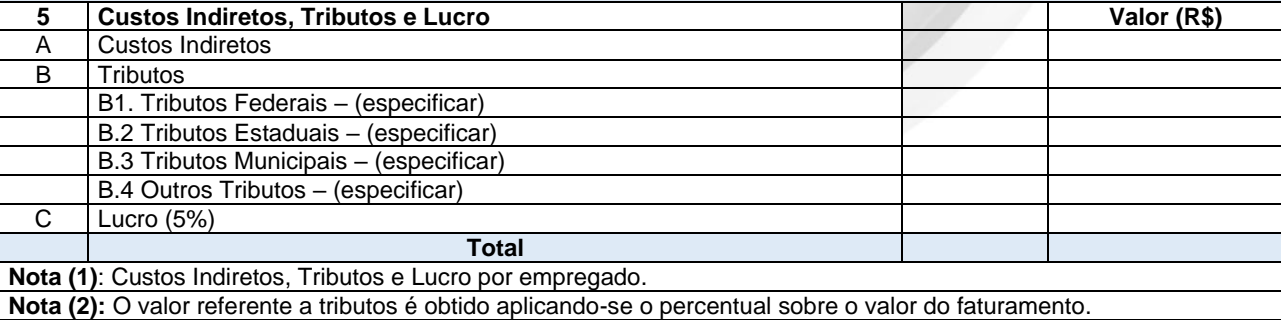

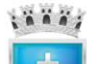

# Estado de Sergipe<br>Prefeitura Municipal de Itabaiana<br>**FUNDO MUNICIPAL DE SAÚDE**

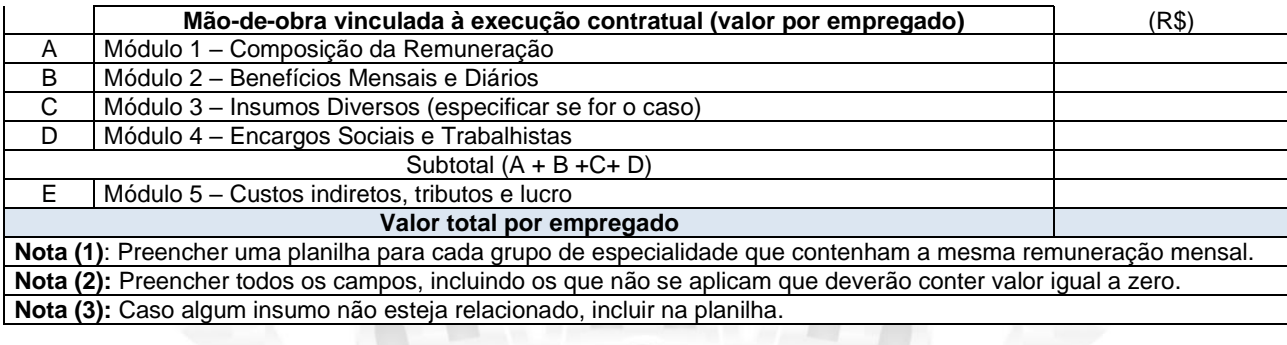

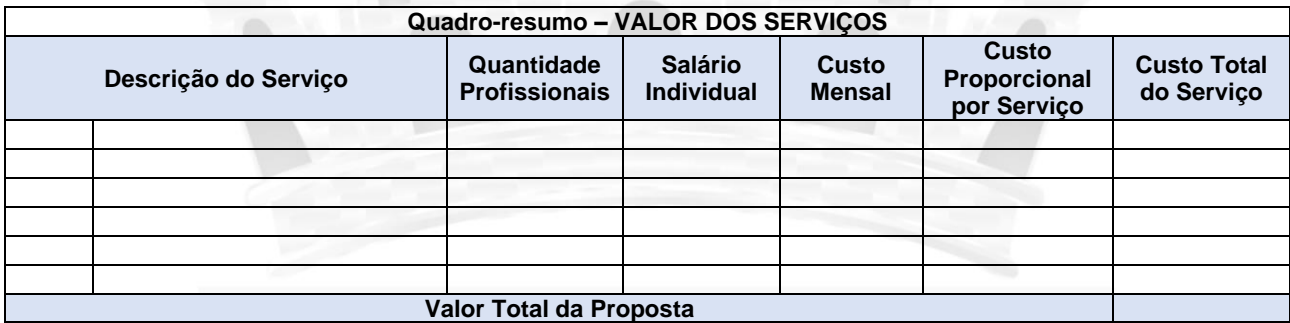

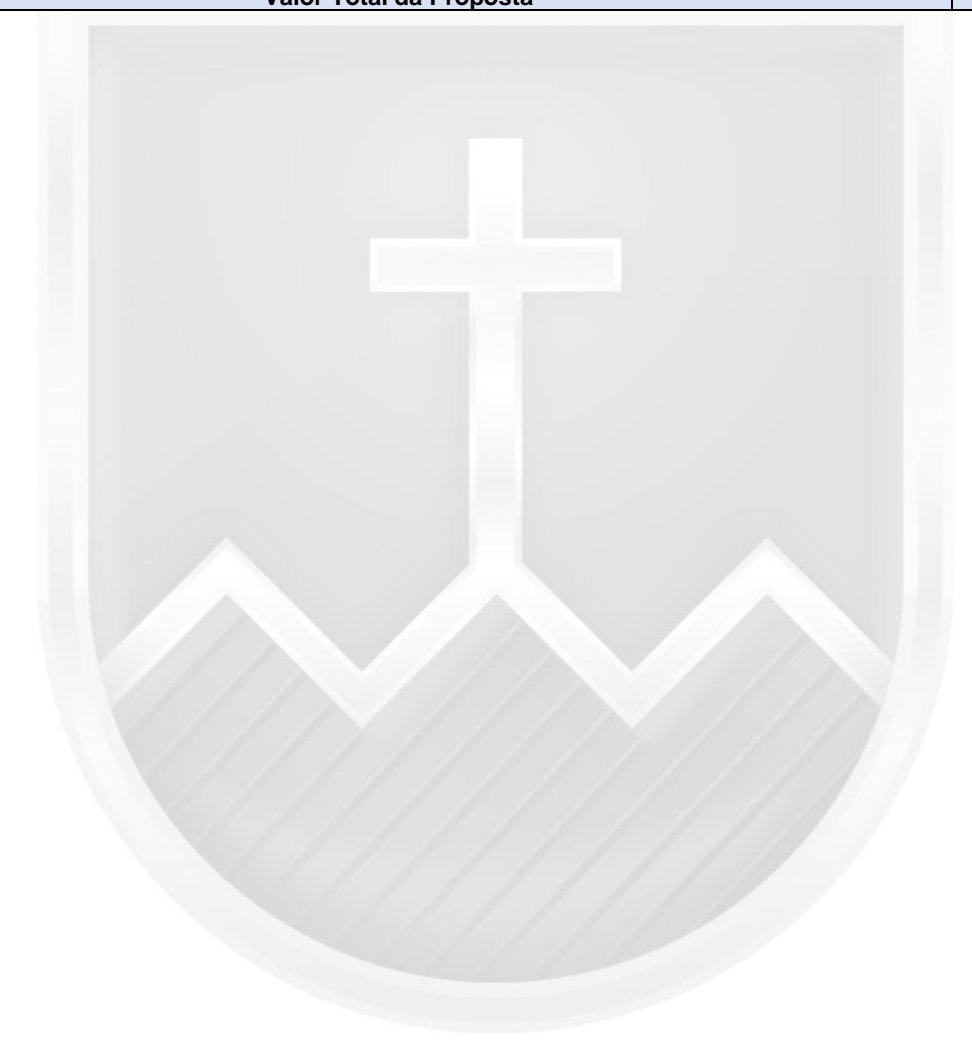

## **PREGÃO ELETRÔNICO Nº 021/2022**

## **FUNDO MUNICIPAL DE SAÚDE DE ITABAIANA/SE Anexo VI – MINUTA – ATA DE REGISTRO DE PREÇO N° ..... PREGÃO ELETRÔNICO Nº ...../2021 PROCESSO LICITATÓRIO ...../2021**

No dia \*\*\* de \*\*\* de 20\*\*\*, no(a) FUNDO MUNICIPAL DE SAÚDE DE ITABAIANA/SE, inscrito(a) no CNPJ 12.219.015/0001-24, com sede à AV OLIMPIO ARCANJO DE SANTANA n° 133 CEP 49500-001 – Itabaiana/SE neste ato legalmente representado por \*\*\*<autoridade competente>\*\*\*, portador do CPF n \*\*\*.\*\*\*.\*\*\*,\*\*\* RESOLVE registrar preços para eventual aquisição em face da apresentação da(s) proposta(s) da(s) empresa(s) abaixo qualificada(s):

Fornecedor: \*\*\* CNPJ: \*\*. \*\*\*. \*\*\* /\*\*\*\* \*\*

Representante: \*\*\*\*\*

Telefone: \*\*\*\*\*

E-mail: \*\*\*\*\*

Endereço: \*\*\*\*\*

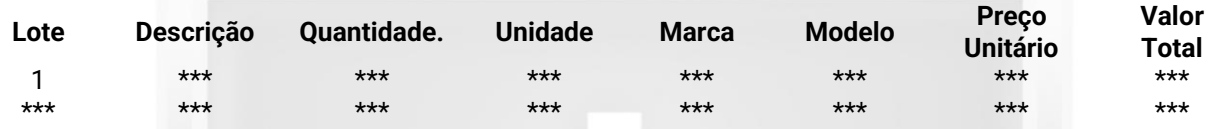

As especificações técnicas constantes do processo em epígrafe, assim como todas as obrigações e condições descritas na minuta da Ata de Registro de Preços e na Proposta de Preços integram esta ARP, independentemente de transcrição.

A validade desta Ata de Registro de Preços é até \*\*\*/\*\*\*/20\*\*\*, a contar do dia \*\*\*/\*\*\*/20\*\*\*.

#### **Cláusulas:**

**1. Dados Gerais do Fornecedor: 1.1. Nome:** Itnet Ltda.; **Nome Fantasia:** Itnet Telecom; **E-mail:** \*\*\*\*@\*\*\*.\*\*\*.\*\*\*; **Telefone:** (\*\*) \*\*\*\*\*-\*\*\*\*; **CNPJ/CPF:** \*\*.\*\*\*.\*\*\*/\*\*\*\*-\*\*; **Cep:**\*\*\*\*\*-\*\*\*; **Endereço:** \*\*\*\*\*\*\*\*\*\*; **Cidade:** \*\*\*\*\*\*\*\*\*\*; **Estado:** \*\*\*\*\*\*\*\*\*\*. **Representantes Legal:** Sr(a). Jamyson Machado Gois, portador(a) da **Carteira de Identidade (RG)**: nº \*\*\*\*\*\*\*\*\*\* SSP-\*\*; e do **CPF nº**. \*\*\*.\*\*\*.\*\*\*-\*\*.

**2. ÓRGÃO(S) GERENCIADOR E PARTICIPANTE(S): 2.1.** O órgão gerenciador será o Fundo Municipal de Saúde de Itabaiana/SE.

**3. DA ADESÃO À ATA DE REGISTRO DE PREÇOS: 3.1.** Não será admitida a adesão à ata de registro de preços decorrente desta licitação.

**4. REVISÃO E CANCELAMENTO: 4.1.** A Administração realizará pesquisa de mercado periodicamente, em intervalos não superiores a 180 (cento e oitenta) dias, a fim de verificar a vantajosidade dos preços registrados nesta Ata. **4.2.** Os preços registrados poderão ser revistos em decorrência de eventual redução dos preços praticados no mercado ou de fato que eleve o custo do objeto registrado, cabendo à Administração promover as negociações junto ao(s) fornecedor(es). **4.3.** Quando o preço registrado se tornar superior ao preço praticado no mercado por motivo superveniente, a Administração convocará o(s) fornecedor(es) para negociar(em) a redução dos preços aos valores praticados pelo mercado. **4.4.** O fornecedor que não aceitar reduzir seu preço ao valor praticado pelo mercado será liberado do compromisso assumido, sem aplicação de penalidade. **4.4.1.** A ordem de classificação dos fornecedores que aceitarem reduzir seus preços aos valores de mercado observará a classificação original. **4.5.** Quando o preço de mercado se tornar superior aos preços registrados e o fornecedor não puder cumprir o compromisso, o órgão gerenciador poderá: **4.5.1.**

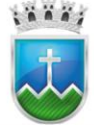

liberar o fornecedor do compromisso assumido, caso a comunicação ocorra antes do pedido de fornecimento, e sem aplicação da penalidade se confirmada a veracidade dos motivos e comprovantes apresentados; e **4.5.2.** convocar os demais fornecedores para assegurar igual oportunidade de negociação. **4.6.** Não havendo êxito nas negociações, o órgão gerenciador deverá proceder à revogação desta ata de registro de preços, adotando as medidas cabíveis para obtenção da contratação mais vantajosa. **4.7.** O registro do fornecedor será cancelado quando: **4.7.1.** descumprir as condições da ata de registro de preços; **4.7.2.** não retirar a nota de empenho ou instrumento equivalente no prazo estabelecido pela Administração, sem justificativa aceitável; **4.7.3.** não aceitar reduzir o seu preço registrado, na hipótese deste se tornar superior àqueles praticados no mercado; ou **4.7.4.** sofrer sanção administrativa cujo efeito torne-o proibido de celebrar contrato administrativo, alcançando o órgão gerenciador e órgão(s) participante(s). **4.8.** O cancelamento de registros nas hipóteses previstas nos itens 4.7.1, 4.7.2 e 4.7.4 será formalizado por despacho do órgão gerenciador, assegurado o contraditório e a ampla defesa. **4.9.** O cancelamento do registro de preços poderá ocorrer por fato superveniente, decorrente de caso fortuito ou força maior, que prejudique o cumprimento da ata, devidamente comprovados e justificados: **4.9.1.** por razão de interesse público; ou **4.9.2.** a pedido do fornecedor.

**5. DAS PENALIDADES: 5.1**. O descumprimento da Ata de Registro de Preços ensejará aplicação das penalidades estabelecidas no Edital. 5**.1.1.** As sanções do item acima também se aplicam aos integrantes do cadastro de reserva, em pregão para registro de preços que, convocados, não honrarem o compromisso assumido injustificadamente, nos termos do art. 49, §1º do Decreto nº 10.024/19. **5.2.** É da competência do órgão gerenciador a aplicação das penalidades decorrentes do descumprimento do pactuado nesta ata de registro de preço (art. 5º, inciso X, do Decreto nº 7.892/2013), exceto nas hipóteses em que o descumprimento disser respeito às contratações dos órgãos participantes, caso no qual caberá ao respectivo órgão participante a aplicação da penalidade (art. 6º, Parágrafo único, do Decreto nº 7.892/2013). **5.3.** O órgão participante deverá comunicar ao órgão gerenciador qualquer das ocorrências previstas no art. 20 do Decreto nº 7.892/2013, dada a necessidade de instauração de procedimento para cancelamento do registro do fornecedor.

**6. CONDIÇÕES GERAIS: 6.1.** As condições gerais do fornecimento, tais como os prazos para entrega e recebimento do objeto, as obrigações da Administração e do fornecedor registrado, penalidades e demais condições do ajuste, encontram-se definidos no Termo de Referência, ANEXO AO EDITAL. **6.2.** É vedado efetuar acréscimos nos quantitativos fixados nesta ata de registro de preços, inclusive o acréscimo de que trata o § 1º do art. 65 da Lei nº 8.666/93, nos termos do art. 12, §1º do Decreto nº 7892/13. **6.3.** A ata de realização da sessão pública do pregão, contendo a relação dos licitantes que aceitarem cotar os produtos ou serviços com preços iguais ao do licitante vencedor do certame, compõe anexo a esta Ata de Registro de Preços, nos termos do art. 11, §4º do Decreto n. 7.892, de 2014.

**7.** Itens cuja negociação resultou fracassada e itens que resultaram desertos por não haver cotação: [**caso haja itens fracassados ou desertos**]

A presente Ata de Registro de Preços, após lida e achada conforme, é assinada pelas partes.

**\*\*\*\*\*\*\*\*\* GESTOR(A) DO FMS**

**\*\*\*\*\*\*\*\*\* CNPJ \*\*.\*\*\*.\*\*\*/\*\*\*\*-\*\*** - Licitante -

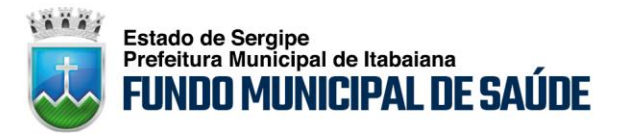

## **PREGÃO ELETRÔNICO Nº 021/2022 Anexo VII – Minuta Termo de Contrato**

TERMO DE CONTRATO DE PRESTAÇÃO SERVIÇO Nº ..../20..., QUE FAZEM ENTRE SI O FUNDO MUNICIPAL DE SAÚDE DE ITABAIANA E A EMPRESA ............

Pelo presente instrumento de Termo de Contrato, de um lado o Município de Itabaiana, pessoa jurídica de direito público, representado neste ato pelo Prefeito Municipal o Sr. ................., brasileiro, casado, portador da Cédula de Identidade n.º .......... SSP/..... e inscrito no CPF sob o n.° ..........-..., residente nesta cidade, através do Fundo Municipal de Saúde de Itabaiana, inscrito no CNPJ sob nº 12.219.015/0001- 24, localizada à Av. Vereador Olímpio Grande, nº 133, Bairro Porto, nesta cidade de Itabaiana/SE, neste ato representado pelo(a) seu(ua) Secretário(a) Municipal da Saúde, o(a) Sr(a). ....................., brasileiro(a), portador(a) da Cédula de Identidade n.º ................. SSP/...... e inscrito(a) no CPF sob o n°. .......................... residente nesta cidade, doravante denominada CONTRATANTE, e, do outro lado, a empresa ............................., pessoa jurídica de direito privado, inscrita no CNPJ sob o n° ............../......-....., com sede à Rua ...................., n° ........., na Cidade de ..........., Estado de ............., neste ato representada pelo(a) seu(ua) Sócio(a) Administrador(a), o(a) Sr(a) ......................., portador(a) da Cédula de Identidade n.º ...................... SSP/...... e inscrito(a) no CPF sob o n°. ................-.....,doravante denominada CONTRATADA, tendo em vista o que consta no Processo nº .............. e em observância às disposições da Lei nº 13.979, de 6 de fevereiro de 2020, da Lei nº 8.666, de 21 de junho de 1993, do Decreto Municipal nº 004, de 02 de janeiro de 2006 e demais legislação aplicável, resolvem celebrar o presente Termo de Contrato, decorrente do Pregão Eletrônico/Presencial nº ........../20....., mediante as cláusulas e condições a seguir enunciadas:

## **1. CLÁUSULA PRIMEIRA – OBJETO**

**1.1.** O objeto do presente ..........., conforme especificações e quantitativos estabelecidos no Termo de Referência, anexo do Edital.

**1.2.** Este Termo de Contrato vincula-se ao Edital do Pregão, identificado no preâmbulo e à proposta vencedora, independentemente de transcrição.

**1.3.** Discriminação do objeto:

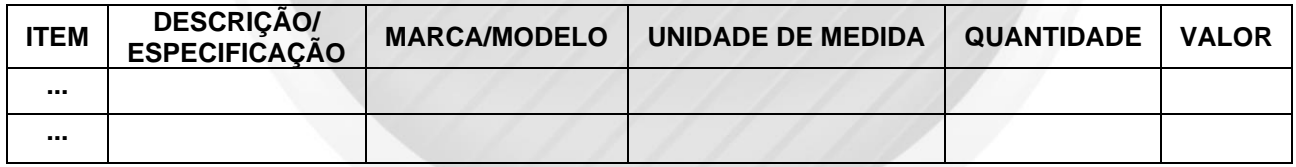

## **2. CLÁUSULA SEGUNDA – VIGÊNCIA**

**2.1.** O prazo de vigência deste Termo de Contrato é aquele fixado no Termo de Referência, com início na data de \_\_\_\_/\_\_\_\_/\_\_\_\_\_\_\_\_ e encerramento em \_\_\_\_/\_\_\_\_/\_\_\_\_\_\_, prorrogável na forma do art. 57, II, da Lei nº 8.666, de 1993.

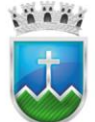

#### **Estado de Sergipe** Prefeitura Municipal de Itabaiana NDO MUNICIPAL DE SAÚDE

## **3. CLÁUSULA TERCEIRA – PREÇO**

## **3.1.** O valor do presente Termo de Contrato é de R\$ ............ (...............)

**3.2.** No valor acima estão incluídas todas as despesas ordinárias diretas e indiretas decorrentes da execução contratual, inclusive tributos e/ou impostos, encargos sociais, trabalhistas, previdenciários, fiscais e comerciais incidentes, taxa de administração, frete, seguro e outros necessários ao cumprimento integral do objeto da contratação.

## **4. CLÁUSULA QUARTA – DOTAÇÃO ORÇAMENTÁRIA**

**4.1.** As despesas decorrentes desta contratação estão programadas em dotação orçamentária própria, prevista no orçamento da ......, para o exercício de 20...., na classificação abaixo:

**....**

**....**

**....**

**....**

## **5. CLÁUSULA QUINTA – PAGAMENTO**

**5.1.** O prazo para pagamento e demais condições a ele referentes encontram-se no Termo de Referência.

## **6. CLÁUSULA SEXTA – REAJUSTE**

**6.1.** As regras acerca do reajuste do valor contratual são as estabelecidas no Termo de Referência, anexo a este Contrato.

## **7. CLÁUSULA SÉTIMA – GARANTIA DE EXECUÇÃO**

**7.1.** Não haverá exigência de garantia de execução para a presente contratação.

## **8. CLÁUSULA OITAVA - ENTREGA E RECEBIMENTO DO OBJETO**

**8.1.** As condições de entrega e recebimento do objeto são aquelas previstas no Termo de Referência, anexo ao Edital.

## **9. CLAÚSULA NONA - FISCALIZAÇÃO**

**9.1.** A fiscalização da execução do objeto será efetuada por Comissão/Representante designado pela CONTRATANTE, na forma estabelecida no Termo de Referência, anexo do Edital.

## **10. CLÁUSULA DÉCIMA – OBRIGAÇÕES DA CONTRATANTE E DA CONTRATADA**

**10.1.** As obrigações da CONTRATANTE e da CONTRATADA são aquelas previstas no Termo de Referência, anexo do Edital.

## **11. CLÁUSULA DÉCIMA PRIMEIRA – SANÇÕES ADMINISTRATIVAS**

**11.1.** As sanções referentes à execução do contrato são aquelas previstas no Termo de Referência, anexo do Edital.

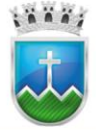

## **12. CLÁUSULA DÉCIMA SEGUNDA – RESCISÃO**

**12.1.** O presente Termo de Contrato poderá ser rescindido:

**12.1.1.** por ato unilateral e escrito da Administração, nas situações previstas nos incisos I a XII e XVII do art. 78 da Lei nº 8.666, de 1993, e com as consequências indicadas no art. 80 da mesma Lei, sem prejuízo da aplicação das sanções previstas no Termo de Referência, anexo ao Edital;

**12.1.2.** amigavelmente, nos termos do art. 79, inciso II, da Lei nº 8.666, de 1993.

**12.2.** Os casos de rescisão contratual serão formalmente motivados, assegurando-se à CONTRATADA o direito à prévia e ampla defesa.

**12.3.** A CONTRATADA reconhece os direitos da CONTRATANTE em caso de rescisão administrativa prevista no art. 77 da Lei nº 8.666, de 1993.

**12.4.** O termo de rescisão será precedido de Relatório indicativo dos seguintes aspectos, conforme o caso:

**12.4.1.** Balanço dos eventos contratuais já cumpridos ou parcialmente cumpridos;

**12.4.2.** Relação dos pagamentos já efetuados e ainda devidos;

**12.4.3.** Indenizações e multas.

## **13. CLÁUSULA DÉCIMA TERCEIRA – VEDAÇÕES E PERMISSÕES**

**13.1.** É vedado à CONTRATADA interromper a execução dos serviços sob alegação de inadimplemento por parte da CONTRATANTE, salvo nos casos previstos em lei.

**13.2.** É permitido à CONTRATADA caucionar ou utilizar este Termo de Contrato para qualquer operação financeira, nos termos e de acordo com os procedimentos previstos na Instrução Normativa SEGES/ME nº 53, de 8 de julho de 2020.

**13.2.1.** A cessão de crédito, a ser feita mediante celebração de termo aditivo, dependerá de comprovação da regularidade fiscal e trabalhista da cessionária, bem como da certificação de que a cessionária não se encontra impedida de licitar e contratar com o Poder Público, conforme a legislação em vigor, nos termos do Parecer JL-01, de 18 de maio de 2020.

**13.2.2.** A crédito a ser pago à cessionária é exatamente aquele que seria destinado à cedente (contratada) pela execução do objeto contratual, com o desconto de eventuais multas, glosas e prejuízos causados à Administração, sem prejuízo da utilização de institutos tais como os da conta vinculada e do pagamento direto previstos na IN SEGES/ME nº 5, de 2017, caso aplicáveis.

## **14. CLÁUSULA DÉCIMA QUARTA – ALTERAÇÕES**

**14.1.** Eventuais alterações contratuais reger-se-ão pela disciplina do art. 65 da Lei nº 8.666, de 1993.

**14.2.** A CONTRATADA é obrigada a aceitar, nas mesmas condições contratuais, os acréscimos ou supressões que se fizerem necessários, até o limite de 25% (vinte e cinco por cento) do valor inicial atualizado do contrato.

**14.3.** As supressões resultantes de acordo celebrado entre as partes contratantes poderão exceder o limite de 25% (vinte e cinco por cento) do valor inicial atualizado do contrato.

## **15. CLÁUSULA DÉCIMA QUINTA - DOS CASOS OMISSOS.**

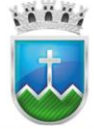

**15.1.** Os casos omissos serão decididos pela CONTRATANTE, segundo as disposições contidas na Lei nº 8.666, de 1993, na Lei nº 10.520, de 2002 e demais normas federais de licitações e contratos administrativos e, subsidiariamente, segundo as disposições contidas na Lei nº 8.078, de 1990 - Código de Defesa do Consumidor - e normas e princípios gerais dos contratos.

## **16. CLÁUSULA DÉCIMA SEXTA – PUBLICAÇÃO**

**16.1.** Incumbirá à CONTRATANTE providenciar a publicação deste instrumento, por extrato, no Diário Oficial do Município de Itabaiana/SE, no prazo previsto na Lei nº 8.666, de 1993.

## **17. CLÁUSULA DÉCIMA SÉTIMA – FORO**

**17.1.** É eleito o Foro da cidade de Itabaiana, Estado de Sergipe, para dirimir os litígios que decorrerem da execução deste Termo de Contrato que não possam ser compostos pela conciliação, conforme art. 55, §2º da Lei nº 8.666/93.

Para firmeza e validade do pactuado, o presente Termo de Contrato foi lavrado em duas (duas) vias de igual teor, que, depois de lido e achado em ordem, vai assinado pelos contraentes.

Local e data

Responsável Legal **Responsável Legal** Responsável Legal *Contratante Contratada* **TESTEMUNHAS:**  $1 2 -$